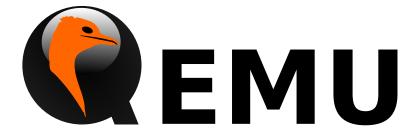

# QMP Reference Manual

QEMU version 4.1.0

This is the QEMU QMP reference manual.

Copyright © 2016 The QEMU Project developers

This manual is free documentation: you can redistribute it and/or modify it under the terms of the GNU General Public License as published by the Free Software Foundation, either version 2 of the License, or (at your option) any later version.

This manual is distributed in the hope that it will be useful, but WITHOUT ANY WARRANTY; without even the implied warranty of MERCHANTABILITY or FITNESS FOR A PARTICULAR PURPOSE. See the GNU General Public License for more details.

You should have received a copy of the GNU General Public License along with this manual. If not, see http://www.gnu.org/licenses/.

# Table of Contents

| 1                            | $\mathbf{A}$ | PI Reference                             | . 1  |  |
|------------------------------|--------------|------------------------------------------|------|--|
|                              | 1.1          | Introduction                             | 1    |  |
|                              | 1.2          | Stability Considerations                 | . 1  |  |
|                              | 1.3          | Common data types                        | . 1  |  |
|                              | 1.4          | Socket data types                        | 5    |  |
|                              | 1.5          | VM run state                             | 7    |  |
|                              | 1.6          | Cryptography                             | 14   |  |
|                              | 1.7          | Block devices                            | 19   |  |
|                              | 1            | .7.1 Block core (VM unrelated)           | . 19 |  |
|                              | 1            | .7.2 Background jobs                     |      |  |
|                              | 1            | .7.3 Additional block stuff (VM related) |      |  |
|                              | 1.8          | Character devices                        |      |  |
|                              | 1.9          | Dump guest memory                        |      |  |
|                              | 1.10         |                                          |      |  |
|                              | 1.11         |                                          |      |  |
|                              | 1.12         |                                          |      |  |
|                              | 1.13         | (                                        |      |  |
|                              | 1.14         |                                          |      |  |
|                              | _            | .14.1 Spice                              |      |  |
|                              |              | .14.2 VNC                                |      |  |
|                              | 1.15         | 1                                        |      |  |
|                              | 1.16         | 0                                        |      |  |
|                              | 1.17         |                                          |      |  |
|                              | 1.18         | 0                                        |      |  |
|                              | 1.19         |                                          |      |  |
|                              | 1.20         | <b>- -</b> - <b>- - - - - - - -</b>      |      |  |
|                              | 1.21         | Device infrastructure (qdev)             |      |  |
|                              | 1.22         |                                          |      |  |
|                              | 1.23         | Miscellanea                              | 231  |  |
| Commands and Events Index266 |              |                                          |      |  |
| Data Types Index             |              |                                          |      |  |

# 1 API Reference

## 1.1 Introduction

This document describes all commands currently supported by QMP.

Most of the time their usage is exactly the same as in the user Monitor, this means that any other document which also describe commands (the manpage, QEMU's manual, etc) can and should be consulted.

QMP has two types of commands: regular and query commands. Regular commands usually change the Virtual Machine's state someway, while query commands just return information. The sections below are divided accordingly.

It's important to observe that all communication examples are formatted in a reader-friendly way, so that they're easier to understand. However, in real protocol usage, they're emitted as a single line.

Also, the following notation is used to denote data flow:

Example:

- -> data issued by the Client
- <- Server data response

Please, refer to the QMP specification (docs/interop/qmp-spec.txt) for detailed information on the Server command and response formats.

# 1.2 Stability Considerations

The current QMP command set (described in this file) may be useful for a number of use cases, however it's limited and several commands have bad defined semantics, specially with regard to command completion.

These problems are going to be solved incrementally in the next QEMU releases and we're going to establish a deprecation policy for badly defined commands.

If you're planning to adopt QMP, please observe the following:

- 1. The deprecation policy will take effect and be documented soon, please check the documentation of each used command as soon as a new release of QEMU is available
- 2. DO NOT rely on anything which is not explicit documented
- 3. Errors, in special, are not documented. Applications should NOT check for specific errors classes or data (it's strongly recommended to only check for the "error" key)

# 1.3 Common data types

QapiErrorClass

[Enum]

QEMU error classes

Values:

GenericError

this is used for errors that don't require a specific error class. This should be the default case for most errors CommandNotFound

the requested command has not been found

DeviceNotActive

a device has failed to be become active

DeviceNotFound

the requested device has not been found

KVMMissingCap

the requested operation can't be fulfilled because a required KVM capability is missing

**Since:** 1.2

 ${\tt IoOperationType}$ 

[Enum]

An enumeration of the I/O operation types

Values:

read read operation
write write operation

**Since:** 2.1

OnOffAuto

[Enum]

An enumeration of three options: on, off, and auto

Values:

auto QEMU selects the value between on and off

on Enabled off Disabled

**Since:** 2.2

OnOffSplit

[Enum]

An enumeration of three values: on, off, and split

Values:

on Enabled off Disabled split Mixed

**Since:** 2.6

String

[Object]

A fat type wrapping 'str', to be embedded in lists.

Members:

str: string

Not documented

**Since:** 1.2

StrOrNull [Alternate]

This is a string value or the explicit lack of a string (null pointer in C). Intended for cases when 'optional absent' already has a different meaning.

#### Members:

s: string the string valuen: null no string value

**Since:** 2.10

OffAutoPCIBAR [Enum]

An enumeration of options for specifying a PCI BAR

## Values:

off The specified feature is disabled

auto The PCI BAR for the feature is automatically selected

bar0 PCI BAR0 is used for the feature

bar1 PCI BAR1 is used for the feature

bar2 PCI BAR2 is used for the feature

bar3 PCI BAR3 is used for the feature

bar4 PCI BAR4 is used for the feature

bar5 PCI BAR5 is used for the feature

**Since:** 2.12

PCIELinkSpeed [Enum]

An enumeration of PCIe link speeds in units of GT/s

#### Values:

2\_5
 2.5GT/s
 5.0GT/s
 8.0GT/s

16 16.0GT/s

**Since:** 4.0

PCIELinkWidth [Enum]

An enumeration of PCIe link width

#### Values:

1 x1

2 x2

4 x4

8 x8

x12
 x16
 x16
 x32

**Since:** 4.0

## SysEmuTarget

[Enum]

The comprehensive enumeration of QEMU system emulation ("softmmu") targets. Run "./configure –help" in the project root directory, and look for the \*-softmmu targets near the "–target-list" option. The individual target constants are not documented here, for the time being.

#### Values:

| aarch64 | Not documented |
|---------|----------------|
| alpha   | Not documented |
| arm     | Not documented |
| cris    | Not documented |
| hppa    | Not documented |
| i386    | Not documented |
| lm32    | Not documented |
| m68k    | Not documented |
|         |                |

#### microblaze

Not documented

#### microblazeel

Not documented mips Not documented mips64 Not documented mips64el Not documented mipsel Not documented Not documented moxie Not documented nios2 Not documented or1k Not documented ppc ppc64 Not documented riscv32 Not documented riscv64 Not documented Not documented s390x Not documented sh4

sh4eb Not documented

sparc Not documented

sparc64 Not documented

tricore Not documented

unicore32

Not documented

x86\_64 Not documented

xtensa Not documented

xtensaeb Not documented

**Notes:** The resulting QMP strings can be appended to the "qemu-system-" prefix to produce the corresponding QEMU executable name. This is true even for "qemu-system-x86\_64".

ppcemb: dropped in 3.1

**Since:** 3.0

# 1.4 Socket data types

## NetworkAddressFamily

[Enum]

The network address family

Values:

ipv4 IPV4 family

ipv6 IPV6 family

unix unix socket

vsock vsock family (since 2.8)

unknown otherwise

**Since:** 2.1

## InetSocketAddressBase

[Object]

**Members:** 

host: string

host part of the address

port: string

port part of the address

#### InetSocketAddress

[Object]

Captures a socket address or address range in the Internet namespace.

#### Members:

numeric: boolean (optional)

true if the host/port are guaranteed to be numeric, false if name resolution

should be attempted. Defaults to false. (Since 2.9)

to: int (optional)

If present, this is range of possible addresses, with port between port and to.

ipv4: boolean (optional)

whether to accept IPv4 addresses, default try both IPv4 and IPv6

ipv6: boolean (optional)

whether to accept IPv6 addresses, default try both IPv4 and IPv6

The members of InetSocketAddressBase

**Since:** 1.3

## UnixSocketAddress

[Object]

Captures a socket address in the local ("Unix socket") namespace.

Members:

path: string

filesystem path to use

**Since:** 1.3

#### VsockSocketAddress

[Object]

Captures a socket address in the vsock namespace.

**Members:** 

cid: string

unique host identifier

port: string

**Note:** string types are used to allow for possible future hostname or service resolution support.

**Since:** 2.8

## SocketAddressLegacy

[Object]

Captures the address of a socket, which could also be a named file descriptor

Members:

type One of "inet", "unix", "vsock", "fd"

data: InetSocketAddress when type is "inet"
data: UnixSocketAddress when type is "unix"

data: VsockSocketAddress when type is "vsock"

data: String when type is "fd"

**Note:** This type is deprecated in favor of SocketAddress. The difference between SocketAddressLegacy and SocketAddress is that the latter is a flat union rather than a simple union. Flat is nicer because it avoids nesting on the wire, i.e. that form has fewer {}.

**Since:** 1.3

## SocketAddressType

[Enum]

Available SocketAddress types

Values:

inet Internet address

unix Unix domain socket

vsock VMCI address

fd decimal is for file descriptor number, otherwise a file descriptor name.

Named file descriptors are permitted in monitor commands, in combination with the 'getfd' command. Decimal file descriptors are permitted at

startup or other contexts where no monitor context is active.

**Since:** 2.9

SocketAddress [Object]

Captures the address of a socket, which could also be a named file descriptor

Members:

type: SocketAddressType

Transport type

The members of InetSocketAddress when type is "inet"

The members of UnixSocketAddress when type is "unix"

The members of VsockSocketAddress when type is "vsock"

The members of String when type is "fd"

**Since:** 2.9

## 1.5 VM run state

RunState [Enum]

An enumeration of VM run states.

Values:

debug QEMU is running on a debugger

finish-migrate

guest is paused to finish the migration process

inmigrate

guest is paused waiting for an incoming migration. Note that this state does not tell whether the machine will start at the end of the migration. This depends on the command-line -S option and any invocation of 'stop' or 'cont' that has happened since QEMU was started.

internal-error

An internal error that prevents further guest execution has occurred

io-error the last IOP has failed and the device is configured to pause on I/O errors

paused guest has been paused via the 'stop' command

postmigrate

guest is paused following a successful 'migrate'

prelaunch

QEMU was started with -S and guest has not started

restore-vm

guest is paused to restore VM state

running guest is actively running

save-vm guest is paused to save the VM state

shutdown guest is shut down (and -no-shutdown is in use)

suspended

guest is suspended (ACPI S3)

watchdog the watchdog action is configured to pause and has been triggered

guest-panicked

guest has been panicked as a result of guest OS panic

guest is paused to save/restore VM state under colo checkpoint, VM can not get into this state unless colo capability is enabled for migration. (since 2.8)

preconfig

QEMU is paused before board specific init callback is executed. The state is reachable only if the –preconfig CLI option is used. (Since 3.0)

ShutdownCause [Enum]

An enumeration of reasons for a Shutdown.

Values:

none No shutdown request pending

host-error

An error prevents further use of guest

host-qmp-quit

Reaction to the QMP command 'quit'

host-qmp-system-reset

Reaction to the QMP command 'system\_reset'

host-signal

Reaction to a signal, such as SIGINT

host-ui Reaction to a UI event, like window close

guest-shutdown

Guest shutdown/suspend request, via ACPI or other hardware-specific means  $\,$ 

guest-reset

Guest reset request, and command line turns that into a shutdown

guest-panic

Guest panicked, and command line turns that into a shutdown

subsystem-reset

Partial guest reset that does not trigger QMP events and ignores –noreboot. This is useful for sanitizing hypercalls on s390 that are used during kexec/kdump/boot

StatusInfo [Object]

Information about VCPU run state

Members:

running: boolean

true if all VCPUs are runnable, false if not runnable

singlestep: boolean

true if VCPUs are in single-step mode

status: RunState

the virtual machine RunState

**Since:** 0.14.0

Notes: singlestep is enabled through the GDB stub

query-status [Command]

Query the run status of all VCPUs

Returns: StatusInfo reflecting all VCPUs

Since: 0.14.0 Example:

SHUTDOWN [Event]

Emitted when the virtual machine has shut down, indicating that qemu is about to exit.

#### **Arguments:**

guest: boolean

If true, the shutdown was triggered by a guest request (such as a guest-initiated ACPI shutdown request or other hardware-specific action) rather than a host request (such as sending qemu a SIGINT). (since 2.10)

reason: ShutdownCause

The ShutdownCause which resulted in the SHUTDOWN. (since 4.0)

**Note:** If the command-line option "-no-shutdown" has been specified, qemu will not exit, and a STOP event will eventually follow the SHUTDOWN event

**Since:** 0.12.0

```
Example:
     <- { "event": "SHUTDOWN", "data": { "guest": true },
           "timestamp": { "seconds": 1267040730, "microseconds": 682951 } }
POWERDOWN
                                                                             [Event]
     Emitted when the virtual machine is powered down through the power control system,
     such as via ACPI.
     Since: 0.12.0
     Example:
     <- { "event": "POWERDOWN",
           "timestamp": { "seconds": 1267040730, "microseconds": 682951 } }
RESET
                                                                             [Event]
     Emitted when the virtual machine is reset
     Arguments:
     guest: boolean
                If true, the reset was triggered by a guest request (such as a guest-initiated
                ACPI reboot request or other hardware-specific action) rather than a host
                request (such as the QMP command system_reset). (since 2.10)
     reason: ShutdownCause
                The ShutdownCause of the RESET. (since 4.0)
     Since: 0.12.0
     Example:
     <- { "event": "RESET", "data": { "guest": false },
           "timestamp": { "seconds": 1267041653, "microseconds": 9518 } }
STOP
                                                                             [Event]
     Emitted when the virtual machine is stopped
     Since: 0.12.0
     Example:
     <- { "event": "STOP",
           "timestamp": { "seconds": 1267041730, "microseconds": 281295 } }
RESUME
                                                                             [Event]
     Emitted when the virtual machine resumes execution
     Since: 0.12.0
     Example:
     <- { "event": "RESUME",
           "timestamp": { "seconds": 1271770767, "microseconds": 582542 } }
SUSPEND
     Emitted when guest enters a hardware suspension state, for example, S3 state, which
     is sometimes called standby state
     Since: 1.1
```

```
Example:
     <- { "event": "SUSPEND",
           "timestamp": { "seconds": 1344456160, "microseconds": 309119 } }
SUSPEND_DISK
                                                                             [Event]
     Emitted when guest enters a hardware suspension state with data saved on disk, for
     example, S4 state, which is sometimes called hibernate state
     Note: QEMU shuts down (similar to event SHUTDOWN) when entering this state
     Since: 1.2
     Example:
     <-
           { "event": "SUSPEND_DISK",
             "timestamp": { "seconds": 1344456160, "microseconds": 309119 } }
WAKEUP
                                                                             [Event]
     Emitted when the guest has woken up from suspend state and is running
     Since: 1.1
     Example:
     <- { "event": "WAKEUP",
           "timestamp": { "seconds": 1344522075, "microseconds": 745528 } }
WATCHDOG
                                                                             [Event]
     Emitted when the watchdog device's timer is expired
     Arguments:
     action: WatchdogAction
                action that has been taken
     Note: If action is "reset", "shutdown", or "pause" the WATCHDOG event is followed
     respectively by the RESET, SHUTDOWN, or STOP events
     Note: This event is rate-limited.
     Since: 0.13.0
     Example:
     <- { "event": "WATCHDOG",
           "data": { "action": "reset" },
           "timestamp": { "seconds": 1267061043, "microseconds": 959568 } }
WatchdogAction
                                                                             [Enum]
     An enumeration of the actions taken when the watchdog device's timer is expired
     Values:
                system resets
     reset
     shutdown system shutdown, note that it is similar to powerdown, which tries to set
                to system status and notify guest
                system poweroff, the emulator program exits
     poweroff
                system pauses, similar to stop
     pause
```

debug system enters debug state none nothing is done inject-nmi a non-maskable interrupt is injected into the first VCPU (all VCPUS on x86) (since 2.4) **Since:** 2.1 watchdog-set-action [Command] Set watchdog action **Arguments:** action: WatchdogAction Not documented **Since:** 2.11 GUEST\_PANICKED [Event] Emitted when guest OS panic is detected **Arguments:** action: GuestPanicAction action that has been taken, currently always "pause" info: GuestPanicInformation (optional) information about a panic (since 2.9) **Since:** 1.5 Example: <- { "event": "GUEST\_PANICKED", "data": { "action": "pause" } } GuestPanicAction [Enum] An enumeration of the actions taken when guest OS panic is detected Values: pause system pauses poweroff Not documented **Since:** 2.1 (poweroff since 2.8) GuestPanicInformationType [Enum] An enumeration of the guest panic information types Values: hyper-v guest panic information type hyper-v s390 s390 guest panic information type (Since: 2.12) **Since:** 2.9

# ${\tt GuestPanicInformation}$

[Object]

Information about a guest panic

Members:

type: GuestPanicInformationType

Crash type that defines the hypervisor specific information

The members of GuestPanicInformationHyperV when type is "hyper-v" The members of GuestPanicInformationS390 when type is "s390"

**Since:** 2.9

## GuestPanicInformationHyperV

[Object]

Hyper-V specific guest panic information (HV crash MSRs)

**Members:** 

arg1: int Not documented

arg2: int Not documented

arg3: int Not documented

arg4: int Not documented

arg5: int Not documented

**Since:** 2.9

S390CrashReason

[Enum]

Reason why the CPU is in a crashed state.

Values:

unknown no crash reason was set

disabled-wait

the CPU has entered a disabled wait state

extint-loop

clock comparator or cpu timer interrupt with new PSW enabled for external interrupts

pgmint-loop

program interrupt with BAD new PSW

opint-loop

operation exception interrupt with invalid code at the program interrupt new PSW

**Since:** 2.12

## GuestPanicInformationS390

[Object]

S390 specific guest panic information (PSW)

**Members:** 

core: int core id of the CPU that crashed

psw-mask: int

control fields of guest PSW

psw-addr: int

guest instruction address

reason: S390CrashReason

guest crash reason

**Since:** 2.12

# 1.6 Cryptography

## QCryptoTLSCredsEndpoint

[Enum]

The type of network endpoint that will be using the credentials. Most types of credential require different setup / structures depending on whether they will be used in a server versus a client.

#### Values:

client the network endpoint is acting as the client server the network endpoint is acting as the server

**Since:** 2.5

## QCryptoSecretFormat

[Enum]

The data format that the secret is provided in

#### Values:

raw bytes. When encoded in JSON only valid UTF-8 sequences can be

used

base64 arbitrary base64 encoded binary data

**Since:** 2.6

## QCryptoHashAlgorithm

[Enum]

The supported algorithms for computing content digests

#### Values:

md5 MD5. Should not be used in any new code, legacy compat only sha1 SHA-1. Should not be used in any new code, legacy compat only

sha224 SHA-224. (since 2.7)

sha256 SHA-256. Current recommended strong hash.

sha384 SHA-384. (since 2.7) sha512 SHA-512. (since 2.7)

ripemd160

RIPEMD-160. (since 2.7)

**Since:** 2.6

## QCryptoCipherAlgorithm

[Enum]

The supported algorithms for content encryption ciphers

## Values:

aes-128 AES with 128 bit / 16 byte keys

aes-192 AES with 192 bit / 24 byte keys

aes-256 AES with 256 bit / 32 byte keys

des-rfb RFB specific variant of single DES. Do not use except in VNC.

3des 3DES(EDE) with 192 bit / 24 byte keys (since 2.9)

cast5-128

Cast5 with 128 bit / 16 byte keys

serpent-128

Serpent with 128 bit / 16 byte keys

serpent-192

Serpent with 192 bit / 24 byte keys

serpent-256

Serpent with 256 bit / 32 byte keys

twofish-128

Twofish with 128 bit / 16 byte keys

twofish-192

Twofish with 192 bit / 24 byte keys

twofish-256

Twofish with 256 bit / 32 byte keys

**Since:** 2.6

#### QCryptoCipherMode

[Enum]

The supported modes for content encryption ciphers

#### Values:

ecb Electronic Code Book cbc Cipher Block Chaining

xts XEX with tweaked code book and ciphertext stealing

ctr Counter (Since 2.8)

**Since:** 2.6

## QCryptoIVGenAlgorithm

[Enum]

The supported algorithms for generating initialization vectors for full disk encryption. The 'plain' generator should not be used for disks with sector numbers larger than 2^32, except where compatibility with pre-existing Linux dm-crypt volumes is required.

#### Values:

plain 64-bit sector number truncated to 32-bits

plain64 64-bit sector number

essiv 64-bit sector number encrypted with a hash of the encryption key

**Since:** 2.6

## QCryptoBlockFormat

[Enum]

The supported full disk encryption formats

Values:

qcow QCow/QCow2 built-in AES-CBC encryption. Use only for liberating

data from old images.

luks LUKS encryption format. Recommended for new images

**Since:** 2.6

## QCryptoBlockOptionsBase

[Object]

The common options that apply to all full disk encryption formats

Members:

format: QCryptoBlockFormat

the encryption format

**Since:** 2.6

## QCryptoBlockOptionsQCow

[Object]

The options that apply to QCow/QCow2 AES-CBC encryption format

Members:

key-secret: string (optional)

the ID of a QCryptoSecret object providing the decryption key. Mandatory except when probing image for metadata only.

**Since:** 2.6

# QCryptoBlockOptionsLUKS

[Object]

The options that apply to LUKS encryption format

Members:

key-secret: string (optional)

the ID of a QCryptoSecret object providing the decryption key. Mandatory except when probing image for metadata only.

**Since:** 2.6

## QCryptoBlockCreateOptionsLUKS

[Object]

The options that apply to LUKS encryption format initialization

Members:

cipher-alg: QCryptoCipherAlgorithm (optional)

the cipher algorithm for data encryption Currently defaults to 'aes-256'.

cipher-mode: QCryptoCipherMode (optional)

the cipher mode for data encryption Currently defaults to 'xts'

ivgen-alg: QCryptoIVGenAlgorithm (optional)

the initialization vector generator Currently defaults to 'plain64'

ivgen-hash-alg: QCryptoHashAlgorithm (optional)

the initialization vector generator hash Currently defaults to 'sha256'

hash-alg: QCryptoHashAlgorithm (optional)

the master key hash algorithm Currently defaults to 'sha256'

iter-time: int (optional)

number of milliseconds to spend in PBKDF passphrase processing. Currently defaults to 2000. (since 2.8)

The members of QCryptoBlockOptionsLUKS

**Since:** 2.6

## QCryptoBlockOpenOptions

[Object]

The options that are available for all encryption formats when opening an existing volume

#### Members:

The members of QCryptoBlockOptionsBase

The members of QCryptoBlockOptionsQCow when format is "qcow"

The members of QCryptoBlockOptionsLUKS when format is "luks"

**Since:** 2.6

## QCryptoBlockCreateOptions

[Object]

The options that are available for all encryption formats when initializing a new volume

#### Members:

The members of QCryptoBlockOptionsBase

The members of QCryptoBlockOptionsQCow when format is "qcow"

The members of QCryptoBlockCreateOptionsLUKS when format is "luks"

**Since:** 2.6

## QCryptoBlockInfoBase

[Object]

The common information that applies to all full disk encryption formats

#### **Members:**

**Since:** 2.7

#### QCryptoBlockInfoLUKSSlot

[Object]

Information about the LUKS block encryption key slot options

## Members:

active: boolean

whether the key slot is currently in use

key-offset: int

offset to the key material in bytes

iters: int (optional)

number of PBKDF2 iterations for key material

stripes: int (optional)

number of stripes for splitting key material

**Since:** 2.7

## QCryptoBlockInfoLUKS

Information about the LUKS block encryption options

Members:

cipher-alg: QCryptoCipherAlgorithm

the cipher algorithm for data encryption

cipher-mode: QCryptoCipherMode

the cipher mode for data encryption

ivgen-alg: QCryptoIVGenAlgorithm

the initialization vector generator

 ${\tt ivgen-hash-alg:\ QCryptoHashAlgorithm\ (optional)}$ 

the initialization vector generator hash

hash-alg: QCryptoHashAlgorithm

the master key hash algorithm

payload-offset: int

offset to the payload data in bytes

master-key-iters: int

number of PBKDF2 iterations for key material

uuid: string

unique identifier for the volume

 $\verb|slots: array| of QCryptoBlockInfoLUKSSlot|$ 

information about each key slot

**Since:** 2.7

## QCryptoBlockInfo

Information about the block encryption options

Members:

The members of QCryptoBlockInfoBase

The members of QCryptoBlockInfoLUKS when format is "luks"

**Since:** 2.7

[Object]

[Object]

## 1.7 Block devices

# 1.7.1 Block core (VM unrelated)

## 1.7.2 Background jobs

JobType [Enum]

Type of a background job.

Values:

commit block commit job type, see "block-commit"

stream block stream job type, see "block-stream"

mirror drive mirror job type, see "drive-mirror"

backup drive backup job type, see "drive-backup"

create image creation job type, see "blockdev-create" (since 3.0)

**Since:** 1.7

JobStatus [Enum]

Indicates the present state of a given job in its lifetime.

Values:

undefined

Erroneous, default state. Should not ever be visible.

created The job has been created, but not yet started.

running The job is currently running.

paused The job is running, but paused. The pause may be requested by either

the QMP user or by internal processes.

ready The job is running, but is ready for the user to signal completion. This is

used for long-running jobs like mirror that are designed to run indefinitely.

standby The job is ready, but paused. This is nearly identical to paused. The job

may return to ready or otherwise be canceled.

waiting The job is waiting for other jobs in the transaction to converge to the

waiting state. This status will likely not be visible for the last job in a

transaction.

pending The job has finished its work, but has finalization steps that it needs to

make prior to completing. These changes will require manual intervention via job-finalize if auto-finalize was set to false. These pending changes

may still fail.

aborting The job is in the process of being aborted, and will finish with an error.

The job will afterwards report that it is concluded. This status may not

be visible to the management process.

concluded

The job has finished all work. If auto-dismiss was set to false, the job will remain in the query list until it is dismissed via job-dismiss.

null The job is in the process of being dismantled. This state should not ever

be visible externally.

**Since:** 2.12

JobVerb [Enum]

Represents command verbs that can be applied to a job.

Values:

cancel see job-cancel
pause see job-pause
resume see job-resume

set-speed

see block-job-set-speed

complete see job-complete dismiss see job-dismiss finalize see job-finalize

**Since:** 2.12

JOB\_STATUS\_CHANGE

[Event]

Emitted when a job transitions to a different status.

**Arguments:** 

id: string

The job identifier

status: JobStatus

The new job status

**Since:** 3.0

job-pause Pause an active job.

[Command]

This command returns immediately after marking the active job for pausing. Pausing an already paused job is an error

an already paused job is an error.

The job will pause as soon as possible, which means transitioning into the PAUSED

state if it was RUNNING, or into STANDBY if it was READY. The corresponding  ${\tt JOB\_STATUS\_CHANGE}$  event will be emitted.

Cancelling a paused job automatically resumes it.

**Arguments:** 

id: string

The job identifier.

**Since:** 3.0

job-resume [Command]

Resume a paused job.

This command returns immediately after resuming a paused job. Resuming an already running job is an error.

id: The job identifier.

**Arguments:** 

id: string

Not documented

**Since:** 3.0

job-cancel [Command]

Instruct an active background job to cancel at the next opportunity. This command returns immediately after marking the active job for cancellation.

The job will cancel as soon as possible and then emit a JOB\_STATUS\_CHANGE event. Usually, the status will change to ABORTING, but it is possible that a job successfully completes (e.g. because it was almost done and there was no opportunity to cancel earlier than completing the job) and transitions to PENDING instead.

#### **Arguments:**

id: string

The job identifier.

**Since:** 3.0

job-complete [Command]

Manually trigger completion of an active job in the READY state.

**Arguments:** 

id: string

The job identifier.

**Since:** 3.0

job-dismiss [Command]

Deletes a job that is in the CONCLUDED state. This command only needs to be run explicitly for jobs that don't have automatic dismiss enabled.

This command will refuse to operate on any job that has not yet reached its terminal state, JOB\_STATUS\_CONCLUDED. For jobs that make use of JOB\_READY event, job-cancel or job-complete will still need to be used as appropriate.

#### **Arguments:**

id: string

The job identifier.

**Since:** 3.0

## job-finalize

[Command]

Instructs all jobs in a transaction (or a single job if it is not part of any transaction) to finalize any graph changes and do any necessary cleanup. This command requires that all involved jobs are in the PENDING state.

For jobs in a transaction, instructing one job to finalize will force ALL jobs in the transaction to finalize, so it is only necessary to instruct a single member job to finalize.

#### **Arguments:**

id: string

The identifier of any job in the transaction, or of a job that is not part of any transaction.

**Since:** 3.0

JobInfo

[Object]

Information about a job.

Members:

id: string

The job identifier

type: JobType

The kind of job that is being performed

status: JobStatus

Current job state/status

current-progress: int

Progress made until now. The unit is arbitrary and the value can only meaningfully be used for the ratio of current-progress to total-progress. The value is monotonically increasing.

total-progress: int

Estimated current-progress value at the completion of the job. This value can arbitrarily change while the job is running, in both directions.

error: string (optional)

If this field is present, the job failed; if it is still missing in the CON-CLUDED state, this indicates successful completion.

The value is a human-readable error message to describe the reason for the job failure. It should not be parsed by applications.

**Since:** 3.0

## query-jobs

[Command]

Return information about jobs.

Returns: a list with a JobInfo for each active job

**Since:** 3.0

SnapshotInfo [Object] Members: id: string unique snapshot id name: string user chosen name vm-state-size: int size of the VM state date-sec: int UTC date of the snapshot in seconds date-nsec: int fractional part in nano seconds to be used with date-sec vm-clock-sec: int VM clock relative to boot in seconds vm-clock-nsec: int fractional part in nano seconds to be used with vm-clock-sec **Since:** 1.3 ImageInfoSpecificQCow2EncryptionBase [Object] Members: format: BlockdevQcow2EncryptionFormat The encryption format **Since:** 2.10 ImageInfoSpecificQCow2Encryption [Object] Members: The members of ImageInfoSpecificQCow2EncryptionBase The members of QCryptoBlockInfoLUKS when format is "luks" **Since:** 2.10  ${\tt ImageInfoSpecificQCow2}$ [Object] Members: compat: string compatibility level data-file: string (optional) the filename of the external data file that is stored in the image and used as a default for opening the image (since: 4.0) data-file-raw: boolean (optional) True if the external data file must stay valid as a standalone (read-only) raw image without looking at qcow2 metadata (since: 4.0) lazy-refcounts: boolean (optional)

on or off; only valid for compat  $\geq 1.1$ 

corrupt: boolean (optional) true if the image has been marked corrupt; only valid for compat >= 1.1 (since 2.2)refcount-bits: int width of a refcount entry in bits (since 2.3) encrypt: ImageInfoSpecificQCow2Encryption (optional) details about encryption parameters; only set if image is encrypted (since 2.10) bitmaps: array of Qcow2BitmapInfo (optional) A list of qcow2 bitmap details (since 4.0) **Since:** 1.7  ${\tt ImageInfoSpecificVmdk}$ [Object] Members: create-type: string The create type of VMDK image Content id of image cid: int parent-cid: int Parent VMDK image's cid extents: array of ImageInfo List of extent files **Since:** 1.7 ImageInfoSpecific [Object] A discriminated record of image format specific information structures. Members: One of "qcow2", "vmdk", "luks" type data: ImageInfoSpecificQCow2 when type is "qcow2" data: ImageInfoSpecificVmdk when type is "vmdk" data: QCryptoBlockInfoLUKS when type is "luks" **Since:** 1.7 ImageInfo [Object] Information about a QEMU image file Members: filename: string name of the image file format: string format of the image file virtual-size: int maximum capacity in bytes of the image

```
actual-size: int (optional)
                 actual size on disk in bytes of the image
     dirty-flag: boolean (optional)
                 true if image is not cleanly closed
     cluster-size: int (optional)
                 size of a cluster in bytes
     encrypted: boolean (optional)
                 true if the image is encrypted
     compressed: boolean (optional)
                 true if the image is compressed (Since 1.7)
     backing-filename: string (optional)
                 name of the backing file
     full-backing-filename: string (optional)
                 full path of the backing file
     backing-filename-format: string (optional)
                 the format of the backing file
     snapshots: array of SnapshotInfo (optional)
                 list of VM snapshots
     backing-image: ImageInfo (optional)
                 info of the backing image (since 1.6)
     format-specific: ImageInfoSpecific (optional)
                 structure supplying additional format-specific information (since 1.7)
     Since: 1.3
ImageCheck
                                                                                [Object]
     Information about a QEMU image file check
     Members:
     filename: string
                 name of the image file checked
     format: string
                 format of the image file checked
     check-errors: int
                 number of unexpected errors occurred during check
     image-end-offset: int (optional)
                 offset (in bytes) where the image ends, this field is present if the driver
                 for the image format supports it
     corruptions: int (optional)
                 number of corruptions found during the check if any
     leaks: int (optional)
                 number of leaks found during the check if any
```

[Object]

corruptions-fixed: int (optional)

number of corruptions fixed during the check if any

leaks-fixed: int (optional)

number of leaks fixed during the check if any

total-clusters: int (optional)

total number of clusters, this field is present if the driver for the image format supports it

allocated-clusters: int (optional)

total number of allocated clusters, this field is present if the driver for the image format supports it

fragmented-clusters: int (optional)

total number of fragmented clusters, this field is present if the driver for the image format supports it

compressed-clusters: int (optional)

total number of compressed clusters, this field is present if the driver for the image format supports it

**Since:** 1.4

MapEntry [Object]

Mapping information from a virtual block range to a host file range

Members:

start: int

the start byte of the mapped virtual range

length: int

the number of bytes of the mapped virtual range

data: boolean

whether the mapped range has data

zero: boolean

whether the virtual blocks are zeroed

depth: int

the depth of the mapping

offset: int (optional)

the offset in file that the virtual sectors are mapped to

filename: string (optional)

filename that is referred to by offset

**Since:** 2.6

BlockdevCacheInfo

Cache mode information for a block device

**Members:** 

writeback: boolean

true if writeback mode is enabled

direct: boolean

true if the host page cache is bypassed (O\_DIRECT)

no-flush: boolean

true if flush requests are ignored for the device

**Since:** 2.3

BlockDeviceInfo [Object]

Information about the backing device for a block device.

Members:

file: string

the filename of the backing device

node-name: string (optional)

the name of the block driver node (Since 2.0)

ro: boolean

true if the backing device was open read-only

drv: string

the name of the block format used to open the backing device. As of 0.14.0 this can be: 'blkdebug', 'bochs', 'cloop', 'cow', 'dmg', 'file', 'ftle', 'ftps', 'host\_cdrom', 'host\_device', 'http', 'https', 'luks', 'nbd', 'parallels', 'qcow', 'qcow2', 'raw', 'vdi', 'vmdk', 'vpc', 'vvfat' 2.2: 'archipelago' added, 'cow' dropped 2.3: 'host\_floppy' deprecated 2.5: 'host\_floppy' dropped 2.6: 'luks' added 2.8: 'replication' added, 'tftp' dropped 2.9: 'archipelago' dropped

backing\_file: string (optional)

the name of the backing file (for copy-on-write)

backing\_file\_depth: int

number of files in the backing file chain (since: 1.2)

encrypted: boolean

true if the backing device is encrypted

encryption\_key\_missing: boolean

Deprecated; always false

detect\_zeroes: BlockdevDetectZeroesOptions

detect and optimize zero writes (Since 2.1)

bps: int total throughput limit in bytes per second is specified

bps\_rd: int

read throughput limit in bytes per second is specified

bps\_wr: int

write throughput limit in bytes per second is specified

iops: int total I/O operations per second is specified

iops\_rd: int

read I/O operations per second is specified

```
iops_wr: int
           write I/O operations per second is specified
image: ImageInfo
           the info of image used (since: 1.6)
bps_max: int (optional)
           total throughput limit during bursts, in bytes (Since 1.7)
bps_rd_max: int (optional)
           read throughput limit during bursts, in bytes (Since 1.7)
bps_wr_max: int (optional)
           write throughput limit during bursts, in bytes (Since 1.7)
iops_max: int (optional)
           total I/O operations per second during bursts, in bytes (Since 1.7)
iops_rd_max: int (optional)
           read I/O operations per second during bursts, in bytes (Since 1.7)
iops_wr_max: int (optional)
           write I/O operations per second during bursts, in bytes (Since 1.7)
bps_max_length: int (optional)
           maximum length of the bps_max burst period, in seconds. (Since 2.6)
bps_rd_max_length: int (optional)
           maximum length of the bps_rd_max burst period, in seconds. (Since 2.6)
bps_wr_max_length: int (optional)
           maximum length of the bps_wr_max burst period, in seconds. (Since 2.6)
iops_max_length: int (optional)
           maximum length of the iops burst period, in seconds. (Since 2.6)
iops_rd_max_length: int (optional)
           maximum length of the iops_rd_max burst period, in seconds. (Since
           2.6)
iops_wr_max_length: int (optional)
           maximum length of the iops_wr_max burst period, in seconds. (Since
           2.6)
iops_size: int (optional)
           an I/O size in bytes (Since 1.7)
group: string (optional)
           throttle group name (Since 2.4)
cache: BlockdevCacheInfo
           the cache mode used for the block device (since: 2.3)
write_threshold: int
           configured write threshold for the device. 0 if disabled. (Since 2.3)
Since: 0.14.0
```

#### BlockDeviceIoStatus

[Enum]

An enumeration of block device I/O status.

Values:

ok The last I/O operation has succeeded

failed The last I/O operation has failed

nospace The last I/O operation has failed due to a no-space condition

**Since:** 1.0

## BlockDeviceMapEntry

[Object]

Entry in the metadata map of the device (returned by "qemu-img map")

Members:

start: int

Offset in the image of the first byte described by this entry (in bytes)

length: int

Length of the range described by this entry (in bytes)

depth: int

Number of layers (0 = top image, 1 = top image's backing file, etc.) before reaching one for which the range is allocated. The value is in the range 0 to the depth of the image chain - 1.

zero: boolean

the sectors in this range read as zeros

data: boolean

reading the image will actually read data from a file (in particular, if offset is present this means that the sectors are not simply preallocated, but contain actual data in raw format)

offset: int (optional)

if present, the image file stores the data for this range in raw format at the given offset.

**Since:** 1.7

## DirtyBitmapStatus

[Enum]

An enumeration of possible states that a dirty bitmap can report to the user.

Values:

frozen

The bitmap is currently in-use by some operation and is immutable. If the bitmap was active prior to the operation, new writes by the guest are being recorded in a temporary buffer, and will not be lost. Generally, bitmaps are cleared on successful use in an operation and the temporary buffer is committed into the bitmap. On failure, the temporary buffer is merged back into the bitmap without first clearing it. Please refer to the documentation for each bitmap-using operation, See also blockdev-backup, drive-backup.

disabled The bitmap is not currently recording new writes by the guest. This is requested explicitly via block-dirty-bitmap-disable. It can still be cleared, deleted, or used for backup operations.

active The bitmap is actively monitoring for new writes, and can be cleared, deleted, or used for backup operations.

The bitmap is currently in-use by some operation and is immutable. If the bitmap was active prior to the operation, it is still recording new writes. If the bitmap was disabled, it is not recording new writes. (Since 2.12)

#### inconsistent

This is a persistent dirty bitmap that was marked in-use on disk, and is unusable by QEMU. It can only be deleted. Please rely on the inconsistent field in BlockDirtyInfo instead, as the status field is deprecated. (Since 4.0)

#### **Since:** 2.4

## BlockDirtyInfo

[Object]

Block dirty bitmap information.

#### Members:

name: string (optional)

the name of the dirty bitmap (Since 2.4)

count: int

number of dirty bytes according to the dirty bitmap

granularity: int

granularity of the dirty bitmap in bytes (since 1.4)

status: DirtyBitmapStatus

Deprecated in favor of recording and locked. (since 2.4)

recording: boolean

true if the bitmap is recording new writes from the guest. Replaces 'active' and 'disabled' statuses. (since 4.0)

busy: boolean

true if the bitmap is in-use by some operation (NBD or jobs) and cannot be modified via QMP or used by another operation. Replaces 'locked' and 'frozen' statuses. (since 4.0)

persistent: boolean

true if the bitmap was stored on disk, is scheduled to be stored on disk, or both. (since 4.0)

inconsistent: boolean (optional)

true if this is a persistent bitmap that was improperly stored. Implies persistent to be true; recording and busy to be false. This bitmap cannot be used. To remove it, use block-dirty-bitmap-remove. (Since 4.0)

#### **Since:** 1.3

## Qcow2BitmapInfoFlags

[Enum]

An enumeration of flags that a bitmap can report to the user.

#### Values:

in-use

This flag is set by any process actively modifying the qcow2 file, and cleared when the updated bitmap is flushed to the qcow2 image. The presence of this flag in an offline image means that the bitmap was not saved correctly after its last usage, and may contain inconsistent data.

auto

The bitmap must reflect all changes of the virtual disk by any application that would write to this qcow2 file.

**Since:** 4.0

# ${\tt Qcow2BitmapInfo}$

[Object]

Qcow2 bitmap information.

#### Members:

name: string

the name of the bitmap

granularity: int

granularity of the bitmap in bytes

flags: array of Qcow2BitmapInfoFlags

flags of the bitmap

**Since:** 4.0

## BlockLatencyHistogramInfo

[Object]

Block latency histogram.

#### Members:

boundaries: array of int

list of interval boundary values in nanoseconds, all greater than zero and in ascending order. For example, the list [10, 50, 100] produces the following histogram intervals: [0, 10), [10, 50), [50, 100), [100, +inf).

bins: array of int

list of io request counts corresponding to histogram intervals. len(bins) = len(boundaries) + 1 For the example above, bins may be something like [3, 1, 5, 2], and corresponding histogram looks like:

#### **Since:** 4.0

## block-latency-histogram-set

[Command]

Manage read, write and flush latency histograms for the device.

If only id parameter is specified, remove all present latency histograms for the device. Otherwise, add/reset some of (or all) latency histograms.

#### **Arguments:**

id: string

The name or QOM path of the guest device.

boundaries: array of int (optional)

list of interval boundary values (see description in BlockLatencyHistogramInfo definition). If specified, all latency histograms are removed, and empty ones created for all io types with intervals corresponding to boundaries (except for io types, for which specific boundaries are set through the following parameters).

boundaries-read: array of int (optional)

list of interval boundary values for read latency histogram. If specified, old read latency histogram is removed, and empty one created with intervals corresponding to boundaries-read. The parameter has higher priority then boundaries.

boundaries-write: array of int (optional)

list of interval boundary values for write latency histogram.

boundaries-flush: array of int (optional)

list of interval boundary values for flush latency histogram.

Returns: error if device is not found or any boundary arrays are invalid.

**Since:** 4.0

#### Example:

```
set new histograms for all io types with intervals
[0, 10), [10, 50), [50, 100), [100, +inf):
-> { "execute": "block-latency-histogram-set",
     "arguments": { "id": "drive0",
                    "boundaries": [10, 50, 100] } }
<- { "return": {} }
Example:
set new histogram only for write, other histograms will remain
not changed (or not created):
-> { "execute": "block-latency-histogram-set",
     "arguments": { "id": "drive0",
                    "boundaries-write": [10, 50, 100] } }
<- { "return": {} }
Example:
set new histograms with the following intervals:
 read, flush: [0, 10), [10, 50), [50, 100), [100, +inf)
  write: [0, 1000), [1000, 5000), [5000, +inf)
-> { "execute": "block-latency-histogram-set",
     "arguments": { "id": "drive0",
```

```
"boundaries": [10, 50, 100],
                            "boundaries-write": [1000, 5000] } }
     <- { "return": {} }
     Example:
     remove all latency histograms:
     -> { "execute": "block-latency-histogram-set",
           "arguments": { "id": "drive0" } }
     <- { "return": {} }
BlockInfo
                                                                              [Object]
     Block device information. This structure describes a virtual device and the backing
     device associated with it.
     Members:
     device: string
                 The device name associated with the virtual device.
     qdev: string (optional)
                 The qdev ID, or if no ID is assigned, the QOM path of the block device.
                 (since 2.10)
     type: string
                 This field is returned only for compatibility reasons, it should not be used
                 (always returns 'unknown')
     removable: boolean
                 True if the device supports removable media.
     locked: boolean
                 True if the guest has locked this device from having its media removed
     tray_open: boolean (optional)
                 True if the device's tray is open (only present if it has a tray)
     dirty-bitmaps: array of BlockDirtyInfo (optional)
                 dirty bitmaps information (only present if the driver has one or more
                 dirty bitmaps) (Since 2.0)
     io-status: BlockDeviceIoStatus (optional)
                 BlockDeviceIoStatus. Only present if the device supports it and the
                 VM is configured to stop on errors (supported device models: virtio-blk,
                 IDE, SCSI except scsi-generic)
     inserted: BlockDeviceInfo (optional)
                 BlockDeviceInfo describing the device if media is present
     Since: 0.14.0
BlockMeasureInfo
```

[Object]

Image file size calculation information. This structure describes the size requirements for creating a new image file.

The size requirements depend on the new image file format. File size always equals virtual disk size for the 'raw' format, even for sparse POSIX files. Compact formats such as 'qcow2' represent unallocated and zero regions efficiently so file size may be smaller than virtual disk size.

The values are upper bounds that are guaranteed to fit the new image file. Subsequent modification, such as internal snapshot or bitmap creation, may require additional space and is not covered here.

### Members:

required: int

Size required for a new image file, in bytes.

fully-allocated: int

Image file size, in bytes, once data has been written to all sectors.

**Since:** 2.10

query-block

[Command]

Get a list of BlockInfo for all virtual block devices.

**Returns:** a list of BlockInfo describing each virtual block device. Filter nodes that were created implicitly are skipped over.

```
Since: 0.14.0
```

```
Example:
```

```
-> { "execute": "query-block" }
<- {
      "return":[
         {
            "io-status": "ok",
            "device": "ide0-hd0",
            "locked":false,
            "removable":false,
            "inserted":{
                "ro":false,
                "drv": "qcow2",
                "encrypted":false,
                "file": "disks/test.qcow2",
                "backing_file_depth":1,
                "bps":1000000,
                "bps_rd":0,
                "bps_wr":0,
                "iops":1000000,
                "iops_rd":0,
                "iops_wr":0,
                "bps_max": 8000000,
                "bps_rd_max": 0,
               "bps_wr_max": 0,
                "iops_max": 0,
```

```
"iops_rd_max": 0,
      "iops_wr_max": 0,
      "iops_size": 0,
      "detect_zeroes": "on",
      "write_threshold": 0,
      "image":{
         "filename": "disks/test.qcow2",
         "format": "qcow2",
         "virtual-size":2048000,
         "backing_file": "base.qcow2",
         "full-backing-filename": "disks/base.qcow2",
         "backing-filename-format": "qcow2",
         "snapshots":[
            {
               "id": "1",
               "name": "snapshot1",
               "vm-state-size": 0,
               "date-sec": 10000200,
                "date-nsec": 12,
               "vm-clock-sec": 206,
               "vm-clock-nsec": 30
            }
         ],
         "backing-image":{
             "filename": "disks/base.qcow2",
             "format": "qcow2",
             "virtual-size":2048000
         }
      }
   },
   "qdev": "ide_disk",
   "type": "unknown"
},
   "io-status": "ok",
   "device": "ide1-cd0",
   "locked":false,
   "removable":true,
   "qdev": "/machine/unattached/device[23]",
   "tray_open": false,
   "type": "unknown"
},
   "device": "floppy0",
   "locked":false,
   "removable":true,
   "qdev": "/machine/unattached/device[20]",
```

```
"type":"unknown"
},
{
    "device":"sd0",
    "locked":false,
    "removable":true,
    "type":"unknown"
}
]
```

### BlockDeviceTimedStats

[Object]

Statistics of a block device during a given interval of time.

### Members:

# interval\_length: int

Interval used for calculating the statistics, in seconds.

### min\_rd\_latency\_ns: int

Minimum latency of read operations in the defined interval, in nanoseconds.

### min\_wr\_latency\_ns: int

Minimum latency of write operations in the defined interval, in nanoseconds.

# min\_flush\_latency\_ns: int

Minimum latency of flush operations in the defined interval, in nanoseconds.

# max\_rd\_latency\_ns: int

Maximum latency of read operations in the defined interval, in nanoseconds.

# max\_wr\_latency\_ns: int

Maximum latency of write operations in the defined interval, in nanoseconds.

# max\_flush\_latency\_ns: int

Maximum latency of flush operations in the defined interval, in nanoseconds.

# avg\_rd\_latency\_ns: int

Average latency of read operations in the defined interval, in nanoseconds.

# avg\_wr\_latency\_ns: int

Average latency of write operations in the defined interval, in nanoseconds.

### avg\_flush\_latency\_ns: int

Average latency of flush operations in the defined interval, in nanoseconds.

### avg\_rd\_queue\_depth: number

Average number of pending read operations in the defined interval.

### avg\_wr\_queue\_depth: number

Average number of pending write operations in the defined interval.

**Since:** 2.5

# BlockDeviceStats

[Object]

Statistics of a virtual block device or a block backing device.

#### Members:

rd\_bytes: int

The number of bytes read by the device.

wr\_bytes: int

The number of bytes written by the device.

rd\_operations: int

The number of read operations performed by the device.

wr\_operations: int

The number of write operations performed by the device.

flush\_operations: int

The number of cache flush operations performed by the device (since 0.15.0)

flush\_total\_time\_ns: int

Total time spend on cache flushes in nano-seconds (since 0.15.0).

wr\_total\_time\_ns: int

Total time spend on writes in nano-seconds (since 0.15.0).

rd\_total\_time\_ns: int

Total\_time\_spend on reads in nano-seconds (since 0.15.0).

wr\_highest\_offset: int

The offset after the greatest byte written to the device. The intended use of this information is for growable sparse files (like qcow2) that are used on top of a physical device.

rd\_merged: int

Number of read requests that have been merged into another request (Since 2.3).

wr\_merged: int

Number of write requests that have been merged into another request (Since 2.3).

idle\_time\_ns: int (optional)

Time since the last I/O operation, in nanoseconds. If the field is absent it means that there haven't been any operations yet (Since 2.5).

failed\_rd\_operations: int

The number of failed read operations performed by the device (Since 2.5)

### failed\_wr\_operations: int

The number of failed write operations performed by the device (Since 2.5)

# failed\_flush\_operations: int

The number of failed flush operations performed by the device (Since 2.5)

### invalid\_rd\_operations: int

The number of invalid read operations performed by the device (Since 2.5)

# invalid\_wr\_operations: int

The number of invalid write operations performed by the device (Since 2.5)

# invalid\_flush\_operations: int

The number of invalid flush operations performed by the device (Since 2.5)

### account\_invalid: boolean

Whether invalid operations are included in the last access statistics (Since 2.5)

### account\_failed: boolean

Whether failed operations are included in the latency and last access statistics (Since 2.5)

# timed\_stats: array of BlockDeviceTimedStats

Statistics specific to the set of previously defined intervals of time (Since 2.5)

### rd\_latency\_histogram: BlockLatencyHistogramInfo (optional)

BlockLatencyHistogramInfo. (Since 4.0)

# ${\tt wr\_latency\_histogram: BlockLatencyHistogramInfo\ (optional)}$

BlockLatencyHistogramInfo. (Since 4.0)

### flush\_latency\_histogram: BlockLatencyHistogramInfo (optional)

BlockLatencyHistogramInfo. (Since 4.0)

**Since:** 0.14.0

# BlockStats [Object]

Statistics of a virtual block device or a block backing device.

#### Members:

### device: string (optional)

If the stats are for a virtual block device, the name corresponding to the virtual block device.

# node-name: string (optional)

The node name of the device. (Since 2.3)

### qdev: string (optional)

The qdev ID, or if no ID is assigned, the QOM path of the block device. (since 3.0)

stats: BlockDeviceStats

A BlockDeviceStats for the device.

parent: BlockStats (optional)

This describes the file block device if it has one. Contains recursively the statistics of the underlying protocol (e.g. the host file for a qcow2 image). If there is no underlying protocol, this field is omitted

backing: BlockStats (optional)

This describes the backing block device if it has one. (Since 2.0)

**Since:** 0.14.0

# query-blockstats

[Command]

Query the BlockStats for all virtual block devices.

# **Arguments:**

```
query-nodes: boolean (optional)
```

If true, the command will query all the block nodes that have a node name, in a list which will include "parent" information, but not "backing". If false or omitted, the behavior is as before - query all the device backends, recursively including their "parent" and "backing". Filter nodes that were created implicitly are skipped over in this mode. (Since 2.3)

Returns: A list of BlockStats for each virtual block devices.

```
Since: 0.14.0
Example:
```

```
-> { "execute": "query-blockstats" }
<- {
      "return":[
         {
            "device": "ide0-hd0",
            "parent":{
               "stats":{
                   "wr_highest_offset":3686448128,
                   "wr_bytes":9786368,
                   "wr_operations":751,
                   "rd_bytes":122567168,
                   "rd_operations":36772
                   "wr_total_times_ns":313253456
                   "rd_total_times_ns":3465673657
                   "flush_total_times_ns":49653
                   "flush_operations":61,
                   "rd_merged":0,
                   "wr_merged":0,
                   "idle_time_ns":2953431879,
                   "account_invalid":true,
                   "account_failed":false
```

```
}
   },
   "stats":{
      "wr_highest_offset":2821110784,
      "wr_bytes":9786368,
      "wr_operations":692,
      "rd_bytes":122739200,
      "rd_operations":36604
      "flush_operations":51,
      "wr_total_times_ns":313253456
      "rd_total_times_ns":3465673657
      "flush_total_times_ns":49653,
      "rd_merged":0,
      "wr_merged":0,
      "idle_time_ns":2953431879,
      "account_invalid":true,
      "account_failed":false
   },
   "qdev": "/machine/unattached/device[23]"
},
{
   "device": "ide1-cd0",
   "stats":{
      "wr_highest_offset":0,
      "wr_bytes":0,
      "wr_operations":0,
      "rd_bytes":0,
      "rd_operations":0
      "flush_operations":0,
      "wr_total_times_ns":0
      "rd_total_times_ns":0
      "flush_total_times_ns":0,
      "rd_merged":0,
      "wr_merged":0,
      "account_invalid":false,
      "account_failed":false
   },
   "qdev": "/machine/unattached/device[24]"
},
   "device": "floppy0",
   "stats":{
      "wr_highest_offset":0,
      "wr_bytes":0,
      "wr_operations":0,
      "rd_bytes":0,
      "rd_operations":0
```

```
"flush_operations":0,
            "wr_total_times_ns":0
            "rd_total_times_ns":0
            "flush_total_times_ns":0,
            "rd_merged":0,
            "wr_merged":0,
            "account_invalid":false,
            "account_failed":false
         },
         "qdev": "/machine/unattached/device[16]"
      },
      {
         "device": "sd0",
         "stats":{
            "wr_highest_offset":0,
            "wr_bytes":0,
            "wr_operations":0,
            "rd_bytes":0,
            "rd_operations":0
            "flush_operations":0,
            "wr_total_times_ns":0
            "rd_total_times_ns":0
            "flush_total_times_ns":0,
            "rd_merged":0,
            "wr_merged":0,
            "account_invalid":false,
            "account_failed":false
         }
      }
   ]
}
```

BlockdevOnError [Enum]

An enumeration of possible behaviors for errors on I/O operations. The exact meaning depends on whether the I/O was initiated by a guest or by a block job

#### Values:

for guest operations, report the error to the guest; for jobs, cancel the job
ignore ignore the error, only report a QMP event (BLOCK\_IO\_ERROR or
BLOCK\_JOB\_ERROR)

enospc same as stop on ENOSPC, same as report otherwise.

stop for guest operations, stop the virtual machine; for jobs, pause the job
auto inherit the error handling policy of the backend (since: 2.7)

**Since:** 1.3

# MirrorSyncMode

[Enum]

An enumeration of possible behaviors for the initial synchronization phase of storage mirroring.

#### Values:

top copies data in the topmost image to the destination

full copies data from all images to the destination

none only copy data written from now on

#### incremental

only copy data described by the dirty bitmap. Since: 2.4

**Since:** 1.3

# MirrorCopyMode

[Enum]

An enumeration whose values tell the mirror block job when to trigger writes to the target.

### Values:

# background

copy data in background only.

# write-blocking

when data is written to the source, write it (synchronously) to the target as well. In addition, data is copied in background just like in background mode.

**Since:** 3.0

### BlockJobInfo

[Object]

Information about a long-running block device operation.

### Members:

type: string

the job type ('stream' for image streaming)

# device: string

The job identifier. Originally the device name but other values are allowed since QEMU  $2.7\,$ 

len: int Estimated offset value at the completion of the job. This value can arbitrarily change while the job is running, in both directions.

# offset: int

Progress made until now. The unit is arbitrary and the value can only meaningfully be used for the ratio of offset to len. The value is monotonically increasing.

### busy: boolean

false if the job is known to be in a quiescent state, with no pending I/O. Since 1.3.

paused: boolean

whether the job is paused or, if busy is true, will pause itself as soon as possible. Since 1.3.

speed: int

the rate limit, bytes per second

io-status: BlockDeviceIoStatus

the status of the job (since 1.3)

ready: boolean

true if the job may be completed (since 2.2)

status: JobStatus

Current job state/status (since 2.12)

auto-finalize: boolean

Job will finalize itself when PENDING, moving to the CONCLUDED state. (since 2.12)

auto-dismiss: boolean

Job will dismiss itself when CONCLUDED, moving to the NULL state and disappearing from the query list. (since 2.12)

error: string (optional)

Error information if the job did not complete successfully. Not set if the job completed successfully. (since 2.12.1)

**Since:** 1.1

query-block-jobs

[Command]

Return information about long-running block device operations.

Returns: a list of BlockJobInfo for each active block job

**Since:** 1.1

block\_passwd

[Command]

This command sets the password of a block device that has not been open with a password and requires one.

This command is now obsolete and will always return an error since 2.10

**Arguments:** 

device: string (optional)

Not documented

node-name: string (optional)

Not documented

password: string

Not documented

block\_resize [Command]

Resize a block image while a guest is running.

Either device or node-name must be set but not both.

# **Arguments:**

```
device: string (optional)
```

the name of the device to get the image resized

```
node-name: string (optional)
```

graph node name to get the image resized (Since 2.0)

size: int new image size in bytes

Returns: nothing on success If device is not a valid block device, DeviceNotFound

Since: 0.14.0 Example:

# NewImageMode

[Enum]

An enumeration that tells QEMU how to set the backing file path in a new image file

### Values:

existing QEMU should look for an existing image file.

### absolute-paths

QEMU should create a new image with absolute paths for the backing file. If there is no backing file available, the new image will not be backed either.

#### **Since:** 1.1

# BlockdevSnapshotSync

[Object]

Either device or node-name must be set but not both.

#### Members:

```
device: string (optional)
```

the name of the device to take a snapshot of.

```
node-name: string (optional)
```

graph node name to generate the snapshot from (Since 2.0)

# snapshot-file: string

the target of the new overlay image. If the file exists, or if it is a device, the overlay will be created in the existing file/device. Otherwise, a new file will be created.

```
snapshot-node-name: string (optional)
```

the graph node name of the new image (Since 2.0)

### format: string (optional)

the format of the overlay image, default is 'qcow2'.

# mode: NewImageMode (optional)

whether and how QEMU should create a new image, default is 'absolute-paths'.

# BlockdevSnapshot

[Object]

### **Members:**

node: string

device or node name that will have a snapshot taken.

overlay: string

reference to the existing block device that will become the overlay of node, as part of taking the snapshot. It must not have a current backing file (this can be achieved by passing "backing": null to blockdev-add).

**Since:** 2.5

DriveBackup [Object]

Members:

job-id: string (optional)

identifier for the newly-created block job. If omitted, the device name will be used. (Since 2.7)

device: string

the device name or node-name of a root node which should be copied.

target: string

the target of the new image. If the file exists, or if it is a device, the existing file/device will be used as the new destination. If it does not exist, a new file will be created.

format: string (optional)

the format of the new destination, default is to probe if mode is 'existing', else the format of the source

sync: MirrorSyncMode

what parts of the disk image should be copied to the destination (all the disk, only the sectors allocated in the topmost image, from a dirty bitmap, or only new I/O).

mode: NewImageMode (optional)

whether and how QEMU should create a new image, default is 'absolute-paths'.

speed: int (optional)

the maximum speed, in bytes per second

bitmap: string (optional)

the name of dirty bitmap if sync is "incremental". Must be present if sync is "incremental", must NOT be present otherwise. (Since 2.4)

compress: boolean (optional)

true to compress data, if the target format supports it. (default: false) (since 2.8)

on-source-error: BlockdevOnError (optional)

the action to take on an error on the source, default 'report'. 'stop' and 'enospc' can only be used if the block device supports io-status (see BlockInfo).

# on-target-error: BlockdevOnError (optional)

the action to take on an error on the target, default 'report' (no limitations, since this applies to a different block device than device).

# auto-finalize: boolean (optional)

When false, this job will wait in a PENDING state after it has finished its work, waiting for block-job-finalize before making any block graph changes. When true, this job will automatically perform its abort or commit actions. Defaults to true. (Since 2.12)

# auto-dismiss: boolean (optional)

When false, this job will wait in a CONCLUDED state after it has completely ceased all work, and awaits block-job-dismiss. When true, this job will automatically disappear from the query list without user intervention. Defaults to true. (Since 2.12)

**Note:** on-source-error and on-target-error only affect background I/O. If an error occurs during a guest write request, the device's rerror/werror actions will be used.

**Since:** 1.6

BlockdevBackup [Object]

# Members:

# job-id: string (optional)

identifier for the newly-created block job. If omitted, the device name will be used. (Since 2.7)

#### device: string

the device name or node-name of a root node which should be copied.

### target: string

the device name or node-name of the backup target node.

# sync: MirrorSyncMode

what parts of the disk image should be copied to the destination (all the disk, only the sectors allocated in the topmost image, or only new I/O).

#### speed: int (optional)

the maximum speed, in bytes per second. The default is 0, for unlimited.

### bitmap: string (optional)

the name of dirty bitmap if sync is "incremental". Must be present if sync is "incremental", must NOT be present otherwise. (Since 3.1)

# compress: boolean (optional)

true to compress data, if the target format supports it. (default: false) (since 2.8)

# on-source-error: BlockdevOnError (optional)

the action to take on an error on the source, default 'report'. 'stop' and 'enospc' can only be used if the block device supports io-status (see BlockInfo).

# on-target-error: BlockdevOnError (optional)

the action to take on an error on the target, default 'report' (no limitations, since this applies to a different block device than device).

### auto-finalize: boolean (optional)

When false, this job will wait in a PENDING state after it has finished its work, waiting for block-job-finalize before making any block graph changes. When true, this job will automatically perform its abort or commit actions. Defaults to true. (Since 2.12)

### auto-dismiss: boolean (optional)

When false, this job will wait in a CONCLUDED state after it has completely ceased all work, and awaits block-job-dismiss. When true, this job will automatically disappear from the query list without user intervention. Defaults to true. (Since 2.12)

**Note:** on-source-error and on-target-error only affect background I/O. If an error occurs during a guest write request, the device's rerror/werror actions will be used.

**Since:** 2.3

# blockdev-snapshot-sync

[Command]

Takes a synchronous snapshot of a block device.

For the arguments, see the documentation of BlockdevSnapshotSync.

Returns: nothing on success If device is not a valid block device, DeviceNotFound

Since: 0.14.0 Example:

# blockdev-snapshot

[Command]

Takes a snapshot of a block device.

Take a snapshot, by installing 'node' as the backing image of 'overlay'. Additionally, if 'node' is associated with a block device, the block device changes to using 'overlay' as its new active image.

For the arguments, see the documentation of BlockdevSnapshot.

Since: 2.5 Example:

# change-backing-file

[Command]

Change the backing file in the image file metadata. This does not cause QEMU to reopen the image file to reparse the backing filename (it may, however, perform a reopen to change permissions from  $r/o \rightarrow r/w \rightarrow r/o$ , if needed). The new backing file string is written into the image file metadata, and the QEMU internal strings are updated.

# **Arguments:**

### image-node-name: string

The name of the block driver state node of the image to modify. The "device" argument is used to verify "image-node-name" is in the chain described by "device".

#### device: string

The device name or node-name of the root node that owns image-node-name.

### backing-file: string

The string to write as the backing file. This string is not validated, so care should be taken when specifying the string or the image chain may not be able to be reopened again.

**Returns:** Nothing on success

If "device" does not exist or cannot be determined, DeviceNotFound

**Since:** 2.1

# block-commit [Command]

Live commit of data from overlay image nodes into backing nodes - i.e., writes data between 'top' and 'base' into 'base'.

### **Arguments:**

```
job-id: string (optional)
```

identifier for the newly-created block job. If omitted, the device name will be used. (Since 2.7)

#### device: string

the device name or node-name of a root node

### base-node: string (optional)

The node name of the backing image to write data into. If not specified, this is the deepest backing image. (since: 3.1)

# base: string (optional)

Same as base-node, except that it is a file name rather than a node name. This must be the exact filename string that was used to open the node; other strings, even if addressing the same file, are not accepted (deprecated, use base-node instead)

# top-node: string (optional)

The node name of the backing image within the image chain which contains the topmost data to be committed down. If not specified, this is the active layer. (since: 3.1)

# top: string (optional)

Same as top-node, except that it is a file name rather than a node name. This must be the exact filename string that was used to open the node; other strings, even if addressing the same file, are not accepted (deprecated, use base-node instead)

### backing-file: string (optional)

The backing file string to write into the overlay image of 'top'. If 'top' is the active layer, specifying a backing file string is an error. This filename is not validated.

If a pathname string is such that it cannot be resolved by QEMU, that means that subsequent QMP or HMP commands must use node-names for the image in question, as filename lookup methods will fail.

If not specified, QEMU will automatically determine the backing file string to use, or error out if there is no obvious choice. Care should be taken when specifying the string, to specify a valid filename or protocol. (Since 2.1)

If top == base, that is an error. If top == active, the job will not be completed by itself, user needs to complete the job with the block-job-complete command after getting the ready event. (Since 2.0)

If the base image is smaller than top, then the base image will be resized to be the same size as top. If top is smaller than the base image, the base will not be truncated. If you want the base image size to match the size of the smaller top, you can safely truncate it yourself once the commit operation successfully completes.

### speed: int (optional)

the maximum speed, in bytes per second

# filter-node-name: string (optional)

the node name that should be assigned to the filter driver that the commit job inserts into the graph above top. If this option is not given, a node name is autogenerated. (Since: 2.9)

#### auto-finalize: boolean (optional)

When false, this job will wait in a PENDING state after it has finished its work, waiting for block-job-finalize before making any block graph changes. When true, this job will automatically perform its abort or commit actions. Defaults to true. (Since 3.1)

```
auto-dismiss: boolean (optional)
```

When false, this job will wait in a CONCLUDED state after it has completely ceased all work, and awaits block-job-dismiss. When true, this job will automatically disappear from the query list without user intervention. Defaults to true. (Since 3.1)

**Returns:** Nothing on success If device does not exist, DeviceNotFound Any other error returns a GenericError.

**Since:** 1.3

# Example:

# drive-backup

[Command]

Start a point-in-time copy of a block device to a new destination. The status of ongoing drive-backup operations can be checked with query-block-jobs where the BlockJobInfo.type field has the value 'backup'. The operation can be stopped before it has completed using the block-job-cancel command.

Arguments: the members of DriveBackup

Returns: nothing on success If device is not a valid block device, GenericError

**Since:** 1.6

# Example:

### blockdev-backup

[Command]

Start a point-in-time copy of a block device to a new destination. The status of ongoing blockdev-backup operations can be checked with query-block-jobs where the BlockJobInfo.type field has the value 'backup'. The operation can be stopped before it has completed using the block-job-cancel command.

Arguments: the members of BlockdevBackup

Returns: nothing on success If device is not a valid block device, DeviceNotFound

**Since:** 2.3

# Example:

```
query-named-block-nodes
                                                                      [Command]
     Get the named block driver list
     Returns: the list of BlockDeviceInfo
     Since: 2.0
     Example:
     -> { "execute": "query-named-block-nodes" }
     <- { "return": [ { "ro":false,
                         "drv": "qcow2",
                         "encrypted":false,
                         "file": "disks/test.qcow2",
                         "node-name": "my-node",
                         "backing_file_depth":1,
                         "bps":1000000,
                         "bps_rd":0,
                         "bps_wr":0,
                         "iops":1000000,
                         "iops_rd":0,
                         "iops_wr":0,
                         "bps_max": 8000000,
                         "bps_rd_max": 0,
                         "bps_wr_max": 0,
                         "iops_max": 0,
                         "iops_rd_max": 0,
                         "iops_wr_max": 0,
                         "iops_size": 0,
                         "write_threshold": 0,
                         "image":{
                            "filename": "disks/test.qcow2",
                            "format": "qcow2",
                            "virtual-size":2048000,
                            "backing_file": "base.qcow2",
                            "full-backing-filename": "disks/base.qcow2",
                            "backing-filename-format": "qcow2",
                            "snapshots":[
                               {
                                   "id": "1",
                                   "name": "snapshot1",
                                   "vm-state-size": 0,
                                   "date-sec": 10000200,
                                   "date-nsec": 12,
                                   "vm-clock-sec": 206,
                                   "vm-clock-nsec": 30
                               }
                            ],
                            "backing-image":{
```

"filename": "disks/base.qcow2",

# ${\tt XDbgBlockGraphNodeType}$

[Enum]

### Values:

block-backend

corresponds to BlockBackend

block-job

corresonds to BlockJob

block-driver

corresponds to BlockDriverState

**Since:** 4.0

# ${\tt XDbgBlockGraphNode}$

[Object]

# Members:

id: int Block graph node identifier. This id is generated only for x-debug-query-block-graph and does not relate to any other identifiers in Qemu.

type: XDbgBlockGraphNodeType

Type of graph node. Can be one of block-backend, block-job or block-driver-state.

name: string

Human readable name of the node. Corresponds to node-name for block-driver-state nodes; is not guaranteed to be unique in the whole graph (with block-jobs and block-backends).

**Since:** 4.0

#### BlockPermission

[Enum]

Enum of base block permissions.

Values:

### consistent-read

A user that has the "permission" of consistent reads is guaranteed that their view of the contents of the block device is complete and self-consistent, representing the contents of a disk at a specific point. For most block devices (including their backing files) this is true, but the property cannot be maintained in a few situations like for intermediate nodes of a commit block job.

write This permission is required to change the visible disk contents.

### write-unchanged

This permission (which is weaker than BLK\_PERM\_WRITE) is both enough and required for writes to the block node when the caller promises that the visible disk content doesn't change. As the BLK\_PERM\_WRITE

permission is strictly stronger, either is sufficient to perform an unchanging write.

resize This permission is required to change the size of a block node.

graph-mod

This permission is required to change the node that this  $\operatorname{BdrvChild}$  points

to.

**Since:** 4.0

# XDbgBlockGraphEdge

[Object]

Block Graph edge description for x-debug-query-block-graph.

Members:

parent: int

parent id

child: int

child id

name: string

name of the relation (examples are 'file' and 'backing')

perm: array of BlockPermission

granted permissions for the parent operating on the child

shared-perm: array of BlockPermission

permissions that can still be granted to other users of the child while it is still attached to this parent

**Since:** 4.0

XDbgBlockGraph

[Object]

Block Graph - list of nodes and list of edges.

Members:

nodes: array of XDbgBlockGraphNode

Not documented

edges: array of XDbgBlockGraphEdge

Not documented

**Since:** 4.0

x-debug-query-block-graph

[Command]

Get the block graph.

**Since:** 4.0

drive-mirror

[Command]

Start mirroring a block device's writes to a new destination. target specifies the target of the new image. If the file exists, or if it is a device, it will be used as the new destination for writes. If it does not exist, a new file will be created. format specifies the format of the mirror image, default is to probe if mode='existing', else the format of the source.

Arguments: the members of DriveMirror

Returns: nothing on success If device is not a valid block device, GenericError

# Since: 1.3 Example:

DriveMirror [Object]

A set of parameters describing drive mirror setup.

### Members:

# job-id: string (optional)

identifier for the newly-created block job. If omitted, the device name will be used. (Since 2.7)

#### device: string

the device name or node-name of a root node whose writes should be mirrored.

### target: string

the target of the new image. If the file exists, or if it is a device, the existing file/device will be used as the new destination. If it does not exist, a new file will be created.

### format: string (optional)

the format of the new destination, default is to probe if mode is 'existing', else the format of the source

# node-name: string (optional)

the new block driver state node name in the graph (Since 2.1)

# replaces: string (optional)

with sync=full graph node name to be replaced by the new image when a whole image copy is done. This can be used to repair broken Quorum files. (Since 2.1)

### mode: NewImageMode (optional)

whether and how QEMU should create a new image, default is 'absolute-paths'.

### speed: int (optional)

the maximum speed, in bytes per second

### sync: MirrorSyncMode

what parts of the disk image should be copied to the destination (all the disk, only the sectors allocated in the topmost image, or only new I/O).

# granularity: int (optional)

granularity of the dirty bitmap, default is 64K if the image format doesn't have clusters, 4K if the clusters are smaller than that, else the cluster size. Must be a power of 2 between 512 and 64M (since 1.4).

# buf-size: int (optional)

maximum amount of data in flight from source to target (since 1.4).

### on-source-error: BlockdevOnError (optional)

the action to take on an error on the source, default 'report'. 'stop' and 'enospc' can only be used if the block device supports io-status (see BlockInfo).

### on-target-error: BlockdevOnError (optional)

the action to take on an error on the target, default 'report' (no limitations, since this applies to a different block device than device).

# unmap: boolean (optional)

Whether to try to unmap target sectors where source has only zero. If true, and target unallocated sectors will read as zero, target image sectors will be unmapped; otherwise, zeroes will be written. Both will result in identical contents. Default is true. (Since 2.4)

# copy-mode: MirrorCopyMode (optional)

when to copy data to the destination; defaults to 'background' (Since: 3.0)

# auto-finalize: boolean (optional)

When false, this job will wait in a PENDING state after it has finished its work, waiting for block-job-finalize before making any block graph changes. When true, this job will automatically perform its abort or commit actions. Defaults to true. (Since 3.1)

### auto-dismiss: boolean (optional)

When false, this job will wait in a CONCLUDED state after it has completely ceased all work, and awaits block-job-dismiss. When true, this job will automatically disappear from the query list without user intervention. Defaults to true. (Since 3.1)

# **Since:** 1.3

### BlockDirtyBitmap

[Object]

# Members:

node: string

name of device/node which the bitmap is tracking

name: string

name of the dirty bitmap

### **Since:** 2.4

# BlockDirtyBitmapAdd

[Object]

**Members:** 

node: string

name of device/node which the bitmap is tracking

name: string

name of the dirty bitmap

granularity: int (optional)

the bitmap granularity, default is 64k for block-dirty-bitmap-add

persistent: boolean (optional)

the bitmap is persistent, i.e. it will be saved to the corresponding block device image file on its close. For now only Qcow2 disks support persistent bitmaps. Default is false for block-dirty-bitmap-add. (Since: 2.10)

autoload: boolean (optional)

ignored and deprecated since 2.12. Currently, all dirty tracking bitmaps are loaded from Qcow2 on open.

disabled: boolean (optional)

the bitmap is created in the disabled state, which means that it will not track drive changes. The bitmap may be enabled with block-dirty-bitmap-enable. Default is false. (Since: 4.0)

**Since:** 2.4

# BlockDirtyBitmapMergeSource

[Alternate]

**Members:** 

local: string

name of the bitmap, attached to the same node as target bitmap.

external: BlockDirtyBitmap

bitmap with specified node

**Since:** 4.1

# BlockDirtyBitmapMerge

[Object]

Members:

node: string

name of device/node which the target bitmap is tracking

target: string

name of the destination dirty bitmap

bitmaps: array of BlockDirtyBitmapMergeSource

name(s) of the source dirty bitmap(s) at node and/or fully specifed Block-DirtyBitmap elements. The latter are supported since 4.1.

**Since:** 4.0

# block-dirty-bitmap-add

[Command]

Create a dirty bitmap with a name on the node, and start tracking the writes.

**Returns:** nothing on success If node is not a valid block device or node, DeviceNot-Found If name is already taken, GenericError with an explanation

**Since:** 2.4

# Example:

# block-dirty-bitmap-remove

[Command]

Stop write tracking and remove the dirty bitmap that was created with block-dirty-bitmap-add. If the bitmap is persistent, remove it from its storage too.

**Returns:** nothing on success If node is not a valid block device or node, DeviceNot-Found If name is not found, GenericError with an explanation if name is frozen by an operation, GenericError

**Since:** 2.4

# Example:

# block-dirty-bitmap-clear

[Command]

Clear (reset) a dirty bitmap on the device, so that an incremental backup from this point in time forward will only backup clusters modified after this clear operation.

**Returns:** nothing on success If node is not a valid block device, DeviceNotFound If name is not found, GenericError with an explanation

# **Since:** 2.4

### Example:

# block-dirty-bitmap-enable

[Command]

Enables a dirty bitmap so that it will begin tracking disk changes.

Returns: nothing on success If node is not a valid block device, DeviceNotFound If name is not found, GenericError with an explanation

**Since:** 4.0

### Example:

# block-dirty-bitmap-disable

[Command]

Disables a dirty bitmap so that it will stop tracking disk changes.

**Returns:** nothing on success If node is not a valid block device, DeviceNotFound If name is not found, GenericError with an explanation

Since: 4.0 Example:

### block-dirty-bitmap-merge

[Command]

Merge dirty bitmaps listed in bitmaps to the target dirty bitmap. Dirty bitmaps in bitmaps will be unchanged, except if it also appears as the target bitmap. Any bits already set in target will still be set after the merge, i.e., this operation does not clear the target. On error, target is unchanged.

The resulting bitmap will count as dirty any clusters that were dirty in any of the source bitmaps. This can be used to achieve backup checkpoints, or in simpler usages, to copy bitmaps.

**Returns:** nothing on success If node is not a valid block device, DeviceNotFound If any bitmap in bitmaps or target is not found, GenericError If any of the bitmaps have different sizes or granularities, GenericError

**Since:** 4.0

```
Example:
```

# BlockDirtyBitmapSha256

[Object]

SHA256 hash of dirty bitmap data

Members:

sha256: string

ASCII representation of SHA256 bitmap hash

**Since:** 2.10

# x-debug-block-dirty-bitmap-sha256

[Command]

Get bitmap SHA256.

**Returns:** BlockDirtyBitmapSha256 on success If node is not a valid block device, DeviceNotFound If name is not found or if hashing has failed, GenericError with an explanation

**Since:** 2.10

#### blockdev-mirror

[Command]

Start mirroring a block device's writes to a new destination.

### **Arguments:**

# job-id: string (optional)

identifier for the newly-created block job. If omitted, the device name will be used. (Since 2.7)

#### device: string

The device name or node-name of a root node whose writes should be mirrored.

### target: string

the id or node-name of the block device to mirror to. This mustn't be attached to guest.

# replaces: string (optional)

with sync=full graph node name to be replaced by the new image when a whole image copy is done. This can be used to repair broken Quorum files.

# speed: int (optional)

the maximum speed, in bytes per second

# sync: MirrorSyncMode

what parts of the disk image should be copied to the destination (all the disk, only the sectors allocated in the topmost image, or only new I/O).

# granularity: int (optional)

granularity of the dirty bitmap, default is  $64 \mathrm{K}$  if the image format doesn't have clusters,  $4 \mathrm{K}$  if the clusters are smaller than that, else the cluster size. Must be a power of 2 between 512 and  $64 \mathrm{M}$ 

# buf-size: int (optional)

maximum amount of data in flight from source to target

# on-source-error: BlockdevOnError (optional)

the action to take on an error on the source, default 'report'. 'stop' and 'enospc' can only be used if the block device supports io-status (see BlockInfo).

# on-target-error: BlockdevOnError (optional)

the action to take on an error on the target, default 'report' (no limitations, since this applies to a different block device than device).

### filter-node-name: string (optional)

the node name that should be assigned to the filter driver that the mirror job inserts into the graph above device. If this option is not given, a node name is autogenerated. (Since: 2.9)

# copy-mode: MirrorCopyMode (optional)

when to copy data to the destination; defaults to 'background' (Since: 3.0)

### auto-finalize: boolean (optional)

When false, this job will wait in a PENDING state after it has finished its work, waiting for block-job-finalize before making any block graph

changes. When true, this job will automatically perform its abort or commit actions. Defaults to true. (Since 3.1)

```
auto-dismiss: boolean (optional)
```

When false, this job will wait in a CONCLUDED state after it has completely ceased all work, and awaits block-job-dismiss. When true, this job will automatically disappear from the query list without user intervention. Defaults to true. (Since 3.1)

Returns: nothing on success.

**Since:** 2.6

# Example:

### block\_set\_io\_throttle

[Command]

Change I/O throttle limits for a block drive.

Since QEMU 2.4, each device with I/O limits is member of a throttle group.

If two or more devices are members of the same group, the limits will apply to the combined I/O of the whole group in a round-robin fashion. Therefore, setting new I/O limits to a device will affect the whole group.

The name of the group can be specified using the 'group' parameter. If the parameter is unset, it is assumed to be the current group of that device. If it's not in any group yet, the name of the device will be used as the name for its group.

The 'group' parameter can also be used to move a device to a different group. In this case the limits specified in the parameters will be applied to the new group only.

I/O limits can be disabled by setting all of them to 0. In this case the device will be removed from its group and the rest of its members will not be affected. The 'group' parameter is ignored.

Arguments: the members of BlockIOThrottle

Returns: Nothing on success If device is not a valid block device, DeviceNotFound

# Since: 1.1 Example:

```
"bps_rd_max": 0,
                           "bps_wr_max": 0,
                           "iops_max": 0,
                           "iops_rd_max": 0,
                           "iops_wr_max": 0,
                           "bps_max_length": 0,
                           "iops_size": 0 } }
     <- { "return": {} }
     -> { "execute": "block_set_io_throttle",
           "arguments": { "id": "ide0-1-0",
                           "bps": 1000000,
                           "bps_rd": 0,
                           "bps_wr": 0,
                           "iops": 0,
                           "iops_rd": 0,
                           "iops_wr": 0,
                           "bps_max": 8000000,
                           "bps_rd_max": 0,
                           "bps_wr_max": 0,
                           "iops_max": 0,
                           "iops_rd_max": 0,
                           "iops_wr_max": 0,
                           "bps_max_length": 60,
                           "iops_size": 0 } }
     <- { "return": {} }
BlockIOThrottle
                                                                           [Object]
     A set of parameters describing block throttling.
     Members:
     device: string (optional)
                Block device name (deprecated, use id instead)
     id: string (optional)
                The name or QOM path of the guest device (since: 2.8)
                total throughput limit in bytes per second
     bps: int
     bps_rd: int
                read throughput limit in bytes per second
     bps_wr: int
                write throughput limit in bytes per second
     iops: int total I/O operations per second
     iops_rd: int
                read I/O operations per second
     iops_wr: int
                write I/O operations per second
```

```
bps_max: int (optional)
           total throughput limit during bursts, in bytes (Since 1.7)
bps_rd_max: int (optional)
           read throughput limit during bursts, in bytes (Since 1.7)
bps_wr_max: int (optional)
           write throughput limit during bursts, in bytes (Since 1.7)
iops_max: int (optional)
           total I/O operations per second during bursts, in bytes (Since 1.7)
iops_rd_max: int (optional)
           read I/O operations per second during bursts, in bytes (Since 1.7)
iops_wr_max: int (optional)
           write I/O operations per second during bursts, in bytes (Since 1.7)
bps_max_length: int (optional)
           maximum length of the bps_max burst period, in seconds. It must only
           be set if bps_max is set as well. Defaults to 1. (Since 2.6)
bps_rd_max_length: int (optional)
           maximum length of the bps_rd_max burst period, in seconds. It must
           only be set if bps_rd_max is set as well. Defaults to 1. (Since 2.6)
bps_wr_max_length: int (optional)
           maximum length of the bps_wr_max burst period, in seconds. It must
           only be set if bps_wr_max is set as well. Defaults to 1. (Since 2.6)
iops_max_length: int (optional)
           maximum length of the iops burst period, in seconds. It must only be
           set if iops_max is set as well. Defaults to 1. (Since 2.6)
iops_rd_max_length: int (optional)
           maximum length of the iops_rd_max burst period, in seconds. It must
           only be set if iops_rd_max is set as well. Defaults to 1. (Since 2.6)
iops_wr_max_length: int (optional)
           maximum length of the iops_wr_max burst period, in seconds. It must
           only be set if iops_wr_max is set as well. Defaults to 1. (Since 2.6)
iops_size: int (optional)
           an I/O size in bytes (Since 1.7)
group: string (optional)
           throttle group name (Since 2.4)
Since: 1.1
```

ThrottleLimits [Object] Limit parameters for throttling. Since some limit combinations are illegal, limits

Limit parameters for throttling. Since some limit combinations are illegal, limits should always be set in one transaction. All fields are optional. When setting limits, if a field is missing the current value is not changed.

### Members:

iops-total: int (optional)

limit total I/O operations per second

iops-total-max: int (optional)

I/O operations burst

iops-total-max-length: int (optional)

length of the iops-total-max burst period, in seconds It must only be set if iops-total-max is set as well.

iops-read: int (optional)

limit read operations per second

iops-read-max: int (optional)

I/O operations read burst

iops-read-max-length: int (optional)

length of the iops-read-max burst period, in seconds It must only be set if iops-read-max is set as well.

iops-write: int (optional)

limit write operations per second

iops-write-max: int (optional)

I/O operations write burst

iops-write-max-length: int (optional)

length of the iops-write-max burst period, in seconds It must only be set if iops-write-max is set as well.

bps-total: int (optional)

limit total bytes per second

bps-total-max: int (optional)

total bytes burst

bps-total-max-length: int (optional)

length of the bps-total-max burst period, in seconds. It must only be set if bps-total-max is set as well.

bps-read: int (optional)

limit read bytes per second

bps-read-max: int (optional)

total bytes read burst

bps-read-max-length: int (optional)

length of the bps-read-max burst period, in seconds It must only be set if bps-read-max is set as well.

bps-write: int (optional)

limit write bytes per second

bps-write-max: int (optional)

total bytes write burst

bps-write-max-length: int (optional)

length of the bps-write-max burst period, in seconds It must only be set if bps-write-max is set as well.

iops-size: int (optional)

when limiting by iops max size of an I/O in bytes

**Since:** 2.11

block-stream [Command]

Copy data from a backing file into a block device.

The block streaming operation is performed in the background until the entire backing file has been copied. This command returns immediately once streaming has started. The status of ongoing block streaming operations can be checked with query-block-jobs. The operation can be stopped before it has completed using the block-job-cancel command.

The node that receives the data is called the top image, can be located in any part of the chain (but always above the base image; see below) and can be specified using its device or node name. Earlier qemu versions only allowed 'device' to name the top level node; presence of the 'base-node' parameter during introspection can be used as a witness of the enhanced semantics of 'device'.

If a base file is specified then sectors are not copied from that base file and its backing chain. When streaming completes the image file will have the base file as its backing file. This can be used to stream a subset of the backing file chain instead of flattening the entire image.

On successful completion the image file is updated to drop the backing file and the BLOCK\_JOB\_COMPLETED event is emitted.

# **Arguments:**

job-id: string (optional)

identifier for the newly-created block job. If omitted, the device name will be used. (Since 2.7)

device: string

the device or node name of the top image

base: string (optional)

the common backing file name. It cannot be set if base-node is also set.

base-node: string (optional)

the node name of the backing file. It cannot be set if base is also set. (Since 2.8)

backing-file: string (optional)

The backing file string to write into the top image. This filename is not validated.

If a pathname string is such that it cannot be resolved by QEMU, that means that subsequent QMP or HMP commands must use node-names for the image in question, as filename lookup methods will fail.

If not specified, QEMU will automatically determine the backing file string to use, or error out if there is no obvious choice. Care should be taken when specifying the string, to specify a valid filename or protocol. (Since 2.1)

### speed: int (optional)

the maximum speed, in bytes per second

### on-error: BlockdevOnError (optional)

the action to take on an error (default report). 'stop' and 'enospc' can only be used if the block device supports io-status (see BlockInfo). Since 1.3.

### auto-finalize: boolean (optional)

When false, this job will wait in a PENDING state after it has finished its work, waiting for block-job-finalize before making any block graph changes. When true, this job will automatically perform its abort or commit actions. Defaults to true. (Since 3.1)

### auto-dismiss: boolean (optional)

When false, this job will wait in a CONCLUDED state after it has completely ceased all work, and awaits block-job-dismiss. When true, this job will automatically disappear from the query list without user intervention. Defaults to true. (Since 3.1)

**Returns:** Nothing on success. If device does not exist, DeviceNotFound.

# Since: 1.1 Example:

# block-job-set-speed

<- { "return": {} }

[Command]

Set maximum speed for a background block operation.

This command can only be issued when there is an active block job.

Throttling can be disabled by setting the speed to 0.

#### **Arguments:**

# device: string

The job identifier. This used to be a device name (hence the name of the parameter), but since QEMU 2.7 it can have other values.

#### speed: int

the maximum speed, in bytes per second, or 0 for unlimited. Defaults to 0.

**Returns:** Nothing on success If no background operation is active on this device, DeviceNotActive

### **Since:** 1.1

# block-job-cancel

[Command]

Stop an active background block operation.

This command returns immediately after marking the active background block operation for cancellation. It is an error to call this command if no operation is in progress.

The operation will cancel as soon as possible and then emit the BLOCK\_JOB\_CANCELLED event. Before that happens the job is still visible when enumerated using query-block-jobs.

Note that if you issue 'block-job-cancel' after 'drive-mirror' has indicated (via the event BLOCK\_JOB\_READY) that the source and destination are synchronized, then the event triggered by this command changes to BLOCK\_JOB\_COMPLETED, to indicate that the mirroring has ended and the destination now has a point-in-time copy tied to the time of the cancellation.

For streaming, the image file retains its backing file unless the streaming operation happens to complete just as it is being cancelled. A new streaming operation can be started at a later time to finish copying all data from the backing file.

### **Arguments:**

device: string

The job identifier. This used to be a device name (hence the name of the parameter), but since QEMU 2.7 it can have other values.

force: boolean (optional)

If true, and the job has already emitted the event BLOCK\_JOB\_READY, abandon the job immediately (even if it is paused) instead of waiting for the destination to complete its final synchronization (since 1.3)

**Returns:** Nothing on success If no background operation is active on this device, DeviceNotActive

**Since:** 1.1

# block-job-pause

[Command]

Pause an active background block operation.

This command returns immediately after marking the active background block operation for pausing. It is an error to call this command if no operation is in progress or if the job is already paused.

The operation will pause as soon as possible. No event is emitted when the operation is actually paused. Cancelling a paused job automatically resumes it.

### **Arguments:**

device: string

The job identifier. This used to be a device name (hence the name of the parameter), but since QEMU 2.7 it can have other values.

**Returns:** Nothing on success If no background operation is active on this device, DeviceNotActive

**Since:** 1.3

# block-job-resume

[Command]

Resume an active background block operation.

This command returns immediately after resuming a paused background block operation. It is an error to call this command if no operation is in progress or if the job is not paused.

This command also clears the error status of the job.

### **Arguments:**

device: string

The job identifier. This used to be a device name (hence the name of the parameter), but since QEMU 2.7 it can have other values.

**Returns:** Nothing on success If no background operation is active on this device, DeviceNotActive

**Since:** 1.3

# block-job-complete

[Command]

Manually trigger completion of an active background block operation. This is supported for drive mirroring, where it also switches the device to write to the target path only. The ability to complete is signaled with a BLOCK\_JOB\_READY event.

This command completes an active background block operation synchronously. The ordering of this command's return with the BLOCK\_JOB\_COMPLETED event is not defined. Note that if an I/O error occurs during the processing of this command: 1) the command itself will fail; 2) the error will be processed according to the rerror/werror arguments that were specified when starting the operation.

A cancelled or paused job cannot be completed.

### **Arguments:**

device: string

The job identifier. This used to be a device name (hence the name of the parameter), but since QEMU 2.7 it can have other values.

**Returns:** Nothing on success If no background operation is active on this device, DeviceNotActive

**Since:** 1.3

### block-job-dismiss

[Command]

For jobs that have already concluded, remove them from the block-job-query list. This command only needs to be run for jobs which were started with QEMU 2.12+ job lifetime management semantics.

This command will refuse to operate on any job that has not yet reached its terminal state, JOB\_STATUS\_CONCLUDED. For jobs that make use of the BLOCK\_JOB\_READY event, block-job-cancel or block-job-complete will still need to be used as appropriate.

# **Arguments:**

id: string

The job identifier.

**Returns:** Nothing on success

**Since:** 2.12

# block-job-finalize

[Command]

Once a job that has manual=true reaches the pending state, it can be instructed to finalize any graph changes and do any necessary cleanup via this command. For jobs in a transaction, instructing one job to finalize will force ALL jobs in the transaction to finalize, so it is only necessary to instruct a single member job to finalize.

# **Arguments:**

id: string

The job identifier.

Returns: Nothing on success

**Since:** 2.12

# BlockdevDiscardOptions

[Enum]

Determines how to handle discard requests.

Values:

ignore Ignore the request

unmap Forward as an unmap request

**Since:** 2.9

# ${\tt BlockdevDetectZeroesOptions}$

[Enum]

Describes the operation mode for the automatic conversion of plain zero writes by the OS to driver specific optimized zero write commands.

### Values:

off Disabled (default)

on Enabled

unmap Enabled and even try to unmap blocks if possible. This requires also that

BlockdevDiscardOptions is set to unmap for this device.

**Since:** 2.1

### BlockdevAioOptions

[Enum]

Selects the AIO backend to handle I/O requests

Values:

threads Use qemu's thread pool

native Use native AIO backend (only Linux and Windows)

**Since:** 2.9

# BlockdevCacheOptions

[Object]

Includes cache-related options for block devices

Members:

direct: boolean (optional)

enables use of O\_DIRECT (bypass the host page cache; default: false)

no-flush: boolean (optional)

ignore any flush requests for the device (default: false)

**Since:** 2.9

BlockdevDriver [Enum]

Drivers that are supported in block device operations.

Values:

vxhs Since 2.10 throttle Since 2.11 nvme Since 2.12

copy-on-read

Since 3.0

blklogwrites

Since 3.0

blkdebug Not documented

blkverify

Not documented

bochs Not documented

cloop Not documented

dmg Not documented

file Not documented

ftp Not documented

ftps Not documented

gluster Not documented

host\_cdrom

Not documented

host\_device

Not documented

http Not documented

https Not documented

iscsi Not documented

luks Not documented

nbd Not documented

nfs Not documented

null-aio Not documented

null-co Not documented

### parallels

Not documented

qcow Not documented

qcow2 Not documented

qed Not documented

quorum Not documented

raw Not documented

rbd Not documented

### replication

Not documented

If: defined(CONFIG\_REPLICATION)

sheepdog Not documented

ssh Not documented

vdi Not documented

vhdx Not documented

vmdk Not documented

vpc Not documented

vvfat Not documented

**Since:** 2.9

## BlockdevOptionsFile

[Object]

Driver specific block device options for the file backend.

## Members:

filename: string

path to the image file

pr-manager: string (optional)

the id for the object that will handle persistent reservations for this device

(default: none, forward the commands via SG\_IO; since 2.11)

aio: BlockdevAioOptions (optional)

AIO backend (default: threads) (since: 2.8)

locking: OnOffAuto (optional)

whether to enable file locking. If set to 'auto', only enable when Open File Descriptor (OFD) locking API is available (default: auto, since 2.10)

drop-cache: boolean (optional)

invalidate page cache during live migration. This prevents stale data on the migration destination with cache.direct=off. Currently only sup-

ported on Linux hosts. (default: on, since: 4.0)

If: defined(CONFIG\_LINUX)

## x-check-cache-dropped: boolean (optional)

whether to check that page cache was dropped on live migration. May cause noticeable delays if the image file is large, do not use in production. (default: off) (since: 3.0)

### **Features:**

## dynamic-auto-read-only

If present, enabled auto-read-only means that the driver will open the image read-only at first, dynamically reopen the image file read-write when the first writer is attached to the node and reopen read-only when the last writer is detached. This allows giving QEMU write permissions only on demand when an operation actually needs write access.

#### **Since:** 2.9

# BlockdevOptionsNull

[Object]

Driver specific block device options for the null backend.

#### Members:

```
size: int (optional)
```

size of the device in bytes.

latency-ns: int (optional)

emulated latency (in nanoseconds) in processing requests. Default to zero which completes requests immediately. (Since 2.4)

read-zeroes: boolean (optional)

if true, reads from the device produce zeroes; if false, the buffer is left unchanged. (default: false; since: 4.1)

**Since:** 2.9

# BlockdevOptionsNVMe

[Object]

Driver specific block device options for the NVMe backend.

## Members:

device: string

controller address of the NVMe device.

namespace: int

namespace number of the device, starting from 1.

**Since:** 2.12

## BlockdevOptionsVVFAT

[Object]

Driver specific block device options for the vvfat protocol.

### **Members:**

dir: string

directory to be exported as FAT image

fat-type: int (optional)

FAT type: 12, 16 or 32

floppy: boolean (optional)

whether to export a floppy image (true) or partitioned hard disk (false; default)

label: string (optional)

set the volume label, limited to 11 bytes. FAT16 and FAT32 traditionally have some restrictions on labels, which are ignored by most operating systems. Defaults to "QEMU VVFAT". (since 2.4)

rw: boolean (optional)

whether to allow write operations (default: false)

**Since:** 2.9

## BlockdevOptionsGenericFormat

[Object]

Driver specific block device options for image format that have no option besides their data source.

#### **Members:**

file: BlockdevRef

reference to or definition of the data source block device

**Since:** 2.9

## BlockdevOptionsLUKS

[Object]

Driver specific block device options for LUKS.

#### Members:

key-secret: string (optional)

the ID of a QCryptoSecret object providing the decryption key (since 2.6). Mandatory except when doing a metadata-only probe of the image.

The members of BlockdevOptionsGenericFormat

**Since:** 2.9

### BlockdevOptionsGenericCOWFormat

[Object]

Driver specific block device options for image format that have no option besides their data source and an optional backing file.

### Members:

backing: BlockdevRefOrNull (optional)

reference to or definition of the backing file block device, null disables the backing file entirely. Defaults to the backing file stored the image file.

The members of BlockdevOptionsGenericFormat

**Since:** 2.9

# Qcow20verlapCheckMode

[Enum]

General overlap check modes.

Values:

none Do not perform any checks

constant Perform only checks which can be done in constant time and without

reading anything from disk

cached Perform only checks which can be done without reading anything from

 $\operatorname{disk}$ 

all Perform all available overlap checks

**Since:** 2.9

# Qcow2OverlapCheckFlags

[Object]

Structure of flags for each metadata structure. Setting a field to 'true' makes qemu guard that structure against unintended overwriting. The default value is chosen according to the template given.

### Members:

template: Qcow2OverlapCheckMode (optional)

Specifies a template mode which can be adjusted using the other flags, defaults to 'cached'

bitmap-directory: boolean (optional)

since 3.0

main-header: boolean (optional)

Not documented

active-l1: boolean (optional)

Not documented

active-12: boolean (optional)

Not documented

refcount-table: boolean (optional)

Not documented

refcount-block: boolean (optional)

Not documented

snapshot-table: boolean (optional)

Not documented

inactive-l1: boolean (optional)

Not documented

inactive-12: boolean (optional)

Not documented

**Since:** 2.9

# Qcow20verlapChecks

[Alternate]

Specifies which metadata structures should be guarded against unintended overwriting.

### Members:

flags: Qcow20verlapCheckFlags

set of flags for separate specification of each metadata structure type

mode: Qcow2OverlapCheckMode

named mode which chooses a specific set of flags

**Since:** 2.9

# ${\tt BlockdevQcowEncryptionFormat}$

[Enum]

Values:

aes AES-CBC with plain64 initialization vectors

**Since:** 2.10

# BlockdevQcowEncryption

[Object]

**Members:** 

format: BlockdevQcowEncryptionFormat

Not documented

The members of QCryptoBlockOptionsQCow when format is "aes"

**Since:** 2.10

# BlockdevOptionsQcow

[Object]

Driver specific block device options for qcow.

Members:

encrypt: BlockdevQcowEncryption (optional)

Image decryption options. Mandatory for encrypted images, except when

doing a metadata-only probe of the image.

The members of BlockdevOptionsGenericCOWFormat

**Since:** 2.10

# BlockdevQcow2EncryptionFormat

[Enum]

Values:

aes AES-CBC with plain64 initialization vectors

luks Not documented

**Since:** 2.10

## BlockdevQcow2Encryption

[Object]

**Members:** 

format: BlockdevQcow2EncryptionFormat

Not documented

The members of QCryptoBlockOptionsQCow when format is "aes" The members of QCryptoBlockOptionsLUKS when format is "luks"

## BlockdevOptionsQcow2

[Object]

Driver specific block device options for qcow2.

### Members:

# lazy-refcounts: boolean (optional)

whether to enable the lazy refcounts feature (default is taken from the image file)

## pass-discard-request: boolean (optional)

whether discard requests to the qcow2 device should be forwarded to the data source

# pass-discard-snapshot: boolean (optional)

whether discard requests for the data source should be issued when a snapshot operation (e.g. deleting a snapshot) frees clusters in the qcow2 file

## pass-discard-other: boolean (optional)

whether discard requests for the data source should be issued on other occasions where a cluster gets freed

## overlap-check: Qcow20verlapChecks (optional)

which overlap checks to perform for writes to the image, defaults to 'cached' (since 2.2)

### cache-size: int (optional)

the maximum total size of the L2 table and refcount block caches in bytes (since 2.2)

## 12-cache-size: int (optional)

the maximum size of the L2 table cache in bytes (since 2.2)

## 12-cache-entry-size: int (optional)

the size of each entry in the L2 cache in bytes. It must be a power of two between 512 and the cluster size. The default value is the cluster size (since 2.12)

# refcount-cache-size: int (optional)

the maximum size of the refcount block cache in bytes (since 2.2)

### cache-clean-interval: int (optional)

clean unused entries in the L2 and refcount caches. The interval is in seconds. The default value is 600 on supporting platforms, and 0 on other platforms. 0 disables this feature. (since 2.5)

### encrypt: BlockdevQcow2Encryption (optional)

Image decryption options. Mandatory for encrypted images, except when doing a metadata-only probe of the image. (since 2.10)

### data-file: BlockdevRef (optional)

reference to or definition of the external data file. This may only be specified for images that require an external data file. If it is not specified for such an image, the data file name is loaded from the image file. (since 4.0)

The members of BlockdevOptionsGenericCOWFormat

**Since:** 2.9

### SshHostKeyCheckMode

[Enum]

none Don't check the host key at all hash Compare the host key with a given hash known\_hosts Check the host key against the known\_hosts file

Values:

none Not documented hash Not documented

known\_hosts

Not documented

**Since:** 2.12

# ${\tt SshHostKeyCheckHashType}$

[Enum]

md5 The given hash is an md5 hash sha1 The given hash is an sha1 hash

Values:

md5 Not documented sha1 Not documented

**Since:** 2.12

## SshHostKeyHash

[Object]

type The hash algorithm used for the hash hash The expected hash value

**Members:** 

type: SshHostKeyCheckHashType

Not documented

hash: string

Not documented

**Since:** 2.12

# SshHostKeyCheck

[Object]

Members:

mode: SshHostKeyCheckMode

Not documented

The members of SshHostKeyHash when mode is "hash"

**Since:** 2.12

# BlockdevOptionsSsh

[Object]

Members:

server: InetSocketAddress

host address

path: string

path to the image on the host

[Enum]

user: string (optional) user as which to connect, defaults to current local user name host-key-check: SshHostKeyCheck (optional) Defines how and what to check the host key against (default: known\_hosts) **Since:** 2.9 BlkdebugEvent Trigger events supported by blkdebug. Values: 11\_shrink\_write\_table write zeros to the 11 table to shrink image. (since 2.11) 11\_shrink\_free\_12\_clusters discard the l2 tables. (since 2.11) cor\_write a write due to copy-on-read (since 2.11) cluster\_alloc\_space an allocation of file space for a cluster (since 4.1) triggers once at creation of the blkdebug node (since 4.1) none 11\_update Not documented l1\_grow\_alloc\_table Not documented l1\_grow\_write\_table Not documented l1\_grow\_activate\_table Not documented 12\_load Not documented 12\_update Not documented 12\_update\_compressed Not documented 12\_alloc\_cow\_read Not documented 12\_alloc\_write Not documented read\_aio Not documented read\_backing\_aio

read\_compressed

Not documented

write\_aio

Not documented

write\_compressed

Not documented

vmstate\_load

Not documented

vmstate\_save

Not documented

cow\_read Not documented

cow\_write

Not documented

reftable\_load

Not documented

reftable\_grow

Not documented

reftable\_update

Not documented

refblock\_load

Not documented

refblock\_update

Not documented

refblock\_update\_part

Not documented

refblock\_alloc

Not documented

refblock\_alloc\_hookup

Not documented

refblock\_alloc\_write

Not documented

refblock\_alloc\_write\_blocks

Not documented

refblock\_alloc\_write\_table

Not documented

refblock\_alloc\_switch\_table

Not documented

cluster\_alloc

cluster\_alloc\_bytes

Not documented

cluster\_free

Not documented

flush\_to\_os

Not documented

flush\_to\_disk

Not documented

pwritev\_rmw\_head

Not documented

pwritev\_rmw\_after\_head

Not documented

pwritev\_rmw\_tail

Not documented

pwritev\_rmw\_after\_tail

Not documented

pwritev Not documented

pwritev\_zero

Not documented

pwritev\_done

Not documented

empty\_image\_prepare

Not documented

**Since:** 2.9

# BlkdebugIOType

Kinds of I/O that blkdebug can inject errors in.

Values:

read .bdrv\_co\_preadv()

write .bdrv\_co\_pwritev()

write-zeroes

.bdrv\_co\_pwrite\_zeroes()

discard .bdrv\_co\_pdiscard()

flush .bdrv\_co\_flush\_to\_disk()

block-status

.bdrv\_co\_block\_status()

**Since:** 4.1

[Enum]

## BlkdebugInjectErrorOptions

[Object]

Describes a single error injection for blkdebug.

#### Members:

 $\verb"event: BlkdebugEvent"$ 

trigger event

state: int (optional)

the state identifier blkdebug needs to be in to actually trigger the event; defaults to "any"

iotype: BlkdebugIOType (optional)

the type of I/O operations on which this error should be injected; defaults to "all read, write, write-zeroes, discard, and flush operations" (since: 4.1)

errno: int (optional)

error identifier (errno) to be returned; defaults to EIO

sector: int (optional)

specifies the sector index which has to be affected in order to actually trigger the event; defaults to "any sector"

once: boolean (optional)

disables further events after this one has been triggered; defaults to false

immediately: boolean (optional)

fail immediately; defaults to false

**Since:** 2.9

## BlkdebugSetStateOptions

[Object]

Describes a single state-change event for blkdebug.

## Members:

event: BlkdebugEvent

trigger event

state: int (optional)

the current state identifier blkdebug needs to be in; defaults to "any"

new\_state: int

the state identifier blkdebug is supposed to assume if this event is triggered

**Since:** 2.9

## BlockdevOptionsBlkdebug

[Object]

Driver specific block device options for blkdebug.

#### Members:

image: BlockdevRef

underlying raw block device (or image file)

config: string (optional)

filename of the configuration file

align: int (optional)

required alignment for requests in bytes, must be positive power of 2, or 0 for default

max-transfer: int (optional)

maximum size for I/O transfers in bytes, must be positive multiple of align and of the underlying file's request alignment (but need not be a power of 2), or 0 for default (since 2.10)

opt-write-zero: int (optional)

preferred alignment for write zero requests in bytes, must be positive multiple of align and of the underlying file's request alignment (but need not be a power of 2), or 0 for default (since 2.10)

max-write-zero: int (optional)

maximum size for write zero requests in bytes, must be positive multiple of align, of opt-write-zero, and of the underlying file's request alignment (but need not be a power of 2), or 0 for default (since 2.10)

opt-discard: int (optional)

preferred alignment for discard requests in bytes, must be positive multiple of align and of the underlying file's request alignment (but need not be a power of 2), or 0 for default (since 2.10)

max-discard: int (optional)

maximum size for discard requests in bytes, must be positive multiple of align, of opt-discard, and of the underlying file's request alignment (but need not be a power of 2), or 0 for default (since 2.10)

 $\verb"inject-error: array of BlkdebugInjectErrorOptions" (optional)$ 

array of error injection descriptions

set-state: array of BlkdebugSetStateOptions (optional)
array of state-change descriptions

**Since:** 2.9

## BlockdevOptionsBlklogwrites

[Object]

Driver specific block device options for blklogwrites.

Members:

file: BlockdevRef

block device

log: BlockdevRef

block device used to log writes to file

log-sector-size: int (optional)

sector size used in logging writes to file, determines granularity of offsets and sizes of writes (default: 512)

log-append: boolean (optional)

append to an existing log (default: false)

log-super-update-interval: int (optional)

interval of write requests after which the log super block is updated to

disk (default: 4096)

**Since:** 3.0

# BlockdevOptionsBlkverify

[Object]

Driver specific block device options for blkverify.

Members:

test: BlockdevRef

block device to be tested

raw: BlockdevRef

raw image used for verification

**Since:** 2.9

# QuorumReadPattern

[Enum]

An enumeration of quorum read patterns.

Values:

quorum read all the children and do a quorum vote on reads fifo read only from the first child that has not failed

**Since:** 2.9

# BlockdevOptionsQuorum

[Object]

Driver specific block device options for Quorum

**Members:** 

blkverify: boolean (optional)

true if the driver must print content mismatch set to false by default

children: array of BlockdevRef

the children block devices to use

vote-threshold: int

the vote limit under which a read will fail

rewrite-corrupted: boolean (optional)

rewrite corrupted data when quorum is reached (Since 2.1)

read-pattern: QuorumReadPattern (optional)

choose read pattern and set to quorum by default (Since 2.2)

**Since:** 2.9

### BlockdevOptionsGluster

[Object]

Driver specific block device options for Gluster

Members:

volume: string

name of gluster volume where VM image resides

path: string

absolute path to image file in gluster volume

server: array of SocketAddress

gluster servers description

debug: int (optional)

libgfapi log level (default '4' which is Error) (Since 2.8)

logfile: string (optional)

libgfapi log file (default /dev/stderr) (Since 2.8)

**Since:** 2.9

IscsiTransport

[Enum]

An enumeration of libiscsi transport types

Values:

tcp Not documented iser Not documented

**Since:** 2.9

IscsiHeaderDigest

[Enum]

An enumeration of header digests supported by libiscsi

Values:

crc32c Not documented
none Not documented

crc32c-none

Not documented

none-crc32c

Not documented

**Since:** 2.9

BlockdevOptionsIscsi

[Object]

Members:

transport: IscsiTransport

The iscsi transport type

portal: string

The address of the iscsi portal

target: string

The target iqn name

lun: int (optional)

LUN to connect to. Defaults to 0.

user: string (optional)

User name to log in with. If omitted, no CHAP authentication is per-

formed.

password-secret: string (optional)

The ID of a QCryptoSecret object providing the password for the login. This option is required if user is specified.

initiator-name: string (optional)

The iqn name we want to identify to the target as. If this option is not specified, an initiator name is generated automatically.

header-digest: IscsiHeaderDigest (optional)

The desired header digest. Defaults to none-crc32c.

timeout: int (optional)

Timeout in seconds after which a request will timeout. 0 means no timeout and is the default.

Driver specific block device options for iscsi

**Since:** 2.9

RbdAuthMode [Enum]

Values:

cephx Not documented none Not documented

**Since:** 3.0

# ${\tt BlockdevOptionsRbd}$

[Object]

**Members:** 

pool: string

Ceph pool name.

image: string

Image name in the Ceph pool.

conf: string (optional)

path to Ceph configuration file. Values in the configuration file will be overridden by options specified via QAPI.

snapshot: string (optional)

Ceph snapshot name.

user: string (optional)

Ceph id name.

auth-client-required: array of RbdAuthMode (optional)

Acceptable authentication modes. This maps to Ceph configuration option "auth\_client\_required". (Since 3.0)

key-secret: string (optional)

ID of a QCryptoSecret object providing a key for cephx authentication. This maps to Ceph configuration option "key". (Since 3.0)

server: array of InetSocketAddressBase (optional)

Monitor host address and port. This maps to the "mon\_host" Ceph option.

**Since:** 2.9

## BlockdevOptionsSheepdog

[Object]

Driver specific block device options for sheepdog

Members:

vdi: string

Virtual disk image name

server: SocketAddress

The Sheepdog server to connect to

snap-id: int (optional)

Snapshot ID

tag: string (optional)

Snapshot tag name

Only one of snap-id and tag may be present.

**Since:** 2.9

# ${\tt Replication Mode}$

[Enum]

An enumeration of replication modes.

Values:

primary Primary mode, the vm's state will be sent to secondary QEMU.

secondary

Secondary mode, receive the vm's state from primary QEMU.

**Since:** 2.9

If: defined(CONFIG\_REPLICATION)

# BlockdevOptionsReplication

[Object]

Driver specific block device options for replication

**Members:** 

mode: ReplicationMode

the replication mode

top-id: string (optional)

In secondary mode, node name or device ID of the root node who owns the replication node chain. Must not be given in primary mode.

The members of BlockdevOptionsGenericFormat

**Since:** 2.9

If: defined(CONFIG\_REPLICATION)

# NFSTransport

[Enum]

An enumeration of NFS transport types

Values:

inet TCP transport

kB)

NFSServer [Object] Captures the address of the socket Members: type: NFSTransport transport type used for NFS (only TCP supported) host: string host address for NFS server **Since:** 2.9 BlockdevOptionsNfs [Object] Driver specific block device option for NFS Members: server: NFSServer host address path: string path of the image on the host user: int (optional) UID value to use when talking to the server (defaults to 65534 on Windows and getuid() on unix) group: int (optional) GID value to use when talking to the server (defaults to 65534 on Windows and getgid() in unix) tcp-syn-count: int (optional) number of SYNs during the session establishment (defaults to libnfs default) readahead-size: int (optional) set the readahead size in bytes (defaults to libnfs default) page-cache-size: int (optional) set the pagecache size in bytes (defaults to libnfs default) debug: int (optional) set the NFS debug level (max 2) (defaults to libnfs default) **Since:** 2.9 BlockdevOptionsCurlBase [Object] Driver specific block device options shared by all protocols supported by the curl backend. Members: url: string URL of the image file readahead: int (optional) Size of the read-ahead cache; must be a multiple of 512 (defaults to 256 timeout: int (optional)

Timeout for connections, in seconds (defaults to 5)

username: string (optional)

Username for authentication (defaults to none)

password-secret: string (optional)

ID of a QCryptoSecret object providing a password for authentication (defaults to no password)

proxy-username: string (optional)

Username for proxy authentication (defaults to none)

proxy-password-secret: string (optional)

ID of a QCryptoSecret object providing a password for proxy authentication (defaults to no password)

**Since:** 2.9

# BlockdevOptionsCurlHttp

[Object]

Driver specific block device options for HTTP connections over the curl backend. URLs must start with "http://".

### Members:

cookie: string (optional)

List of cookies to set; format is "name1=content1; name2=content2;" as explained by CURLOPT\_COOKIE(3). Defaults to no cookies.

cookie-secret: string (optional)

ID of a QCryptoSecret object providing the cookie data in a secure way. See cookie for the format. (since 2.10)

The members of BlockdevOptionsCurlBase

**Since:** 2.9

### BlockdevOptionsCurlHttps

[Object]

Driver specific block device options for HTTPS connections over the curl backend. URLs must start with "https://".

## Members:

cookie: string (optional)

List of cookies to set; format is "name1=content1; name2=content2;" as explained by CURLOPT\_COOKIE(3). Defaults to no cookies.

sslverify: boolean (optional)

Whether to verify the SSL certificate's validity (defaults to true)

cookie-secret: string (optional)

ID of a QCryptoSecret object providing the cookie data in a secure way. See cookie for the format. (since 2.10)

The members of BlockdevOptionsCurlBase

## BlockdevOptionsCurlFtp

[Object]

Driver specific block device options for FTP connections over the curl backend. URLs must start with "ftp://".

### **Members:**

The members of BlockdevOptionsCurlBase

**Since:** 2.9

# ${\tt BlockdevOptionsCurlFtps}$

[Object]

Driver specific block device options for FTPS connections over the curl backend. URLs must start with "ftps://".

#### Members:

sslverify: boolean (optional)

Whether to verify the SSL certificate's validity (defaults to true)

The members of BlockdevOptionsCurlBase

**Since:** 2.9

# BlockdevOptionsNbd

[Object]

Driver specific block device options for NBD.

#### Members:

server: SocketAddress

NBD server address

export: string (optional)

export name

tls-creds: string (optional)

TLS credentials ID

x-dirty-bitmap: string (optional)

A "qemu:dirty-bitmap:NAME" string to query in place of traditional "base:allocation" block status (see NBD\_OPT\_LIST\_META\_CONTEXT

in the NBD protocol) (since 3.0)

**Since:** 2.9

## BlockdevOptionsRaw

[Object]

Driver specific block device options for the raw driver.

# Members:

offset: int (optional)

position where the block device starts

size: int (optional)

the assumed size of the device

The members of BlockdevOptionsGenericFormat

## BlockdevOptionsVxHS

[Object]

Driver specific block device options for VxHS

**Members:** 

vdisk-id: string

UUID of VxHS volume

server: InetSocketAddressBase

vxhs server IP, port

tls-creds: string (optional)

TLS credentials ID

**Since:** 2.10

# ${\tt BlockdevOptionsThrottle}$

[Object]

Driver specific block device options for the throttle driver

Members:

throttle-group: string

the name of the throttle-group object to use. It must already exist.

file: BlockdevRef

reference to or definition of the data source block device

**Since:** 2.11

### BlockdevOptions

[Object]

Options for creating a block device. Many options are available for all block devices, independent of the block driver:

Members:

driver: BlockdevDriver

block driver name

node-name: string (optional)

the node name of the new node (Since 2.0). This option is required on the top level of blockdev-add. Valid node names start with an alphabetic character and may contain only alphanumeric characters, '-', '.' and '\_-'. Their maximum length is 31 characters.

discard: BlockdevDiscardOptions (optional)

discard-related options (default: ignore)

cache: BlockdevCacheOptions (optional)

cache-related options

read-only: boolean (optional)

whether the block device should be read-only (default: false). Note that some block drivers support only read-only access, either generally or in certain configurations. In this case, the default value does not work and the option must be specified explicitly.

# auto-read-only: boolean (optional)

if true and read-only is false, QEMU may automatically decide not to open the image read-write as requested, but fall back to read-only instead (and switch between the modes later), e.g. depending on whether the image file is writable or whether a writing user is attached to the node (default: false, since 3.1)

force-share: boolean (optional)

force share all permission on added nodes. Requires read-only=true. (Since 2.10)

```
The members of BlockdevOptionsBlkdebug when driver is "blkdebug"
The members of BlockdevOptionsBlklogwrites when driver is "blklogwrites"
The members of BlockdevOptionsBlkverify when driver is "blkverify"
The members of BlockdevOptionsGenericFormat when driver is "bochs"
The members of BlockdevOptionsGenericFormat when driver is "cloop"
The members of BlockdevOptionsGenericFormat when driver is "copy-on-read"
The members of BlockdevOptionsGenericFormat when driver is "dmg"
The members of BlockdevOptionsFile when driver is "file"
The members of BlockdevOptionsCurlFtp when driver is "ftp"
The members of BlockdevOptionsCurlFtps when driver is "ftps"
The members of BlockdevOptionsGluster when driver is "gluster"
The members of BlockdevOptionsFile when driver is "host_cdrom"
The members of BlockdevOptionsFile when driver is "host_device"
The members of BlockdevOptionsCurlHttp when driver is "http"
The members of BlockdevOptionsCurlHttps when driver is "https"
The members of BlockdevOptionsIscsi when driver is "iscsi"
The members of BlockdevOptionsLUKS when driver is "luks"
The members of BlockdevOptionsNbd when driver is "nbd"
The members of BlockdevOptionsNfs when driver is "nfs"
The members of BlockdevOptionsNull when driver is "null-aio"
The members of BlockdevOptionsNull when driver is "null-co"
The members of BlockdevOptionsNVMe when driver is "nvme"
The members of BlockdevOptionsGenericFormat when driver is "parallels"
The members of BlockdevOptionsQcow2 when driver is "qcow2"
The members of BlockdevOptionsQcow when driver is "qcow"
The members of BlockdevOptionsGenericCOWFormat when driver is "qed"
The members of BlockdevOptionsQuorum when driver is "quorum"
The members of BlockdevOptionsRaw when driver is "raw"
The members of BlockdevOptionsRbd when driver is "rbd"
The members of BlockdevOptionsReplication when driver is "replication" (If:
defined(CONFIG_REPLICATION))
The members of BlockdevOptionsSheepdog when driver is "sheepdog"
The members of BlockdevOptionsSsh when driver is "ssh"
The members of BlockdevOptionsThrottle when driver is "throttle"
The members of BlockdevOptionsGenericFormat when driver is "vdi"
The members of BlockdevOptionsGenericFormat when driver is "vhdx"
The members of BlockdevOptionsGenericCOWFormat when driver is "vmdk"
The members of BlockdevOptionsGenericFormat when driver is "vpc"
The members of BlockdevOptionsVVFAT when driver is "vvfat"
The members of BlockdevOptionsVxHS when driver is "vxhs"
Remaining options are determined by the block driver.
```

BlockdevRef

[Alternate]

Reference to a block device.

Members:

[Alternate]

```
definition: BlockdevOptions
defines a new block device inline
reference: string
references the ID of an existing block device
Since: 2.9
BlockdevRefOrNull
Reference to a block device.
Members:
definition: BlockdevOptions
defines a new block device inline
```

reference: string

references the ID of an existing block device. An empty string means that no block device should be referenced. Deprecated; use null instead.

null: null

No block device should be referenced (since 2.10)

**Since:** 2.9

blockdev-add [Command]

Creates a new block device. If the id option is given at the top level, a BlockBackend will be created; otherwise, node-name is mandatory at the top level and no Block-Backend will be created.

Arguments: the members of BlockdevOptions

Since: 2.9 Example:

```
-> { "execute": "blockdev-add",
     "arguments": {
          "driver": "qcow2",
          "node-name": "test1",
          "file": {
              "driver": "file",
              "filename": "test.qcow2"
           }
      }
    }
<- { "return": {} }
-> { "execute": "blockdev-add",
     "arguments": {
          "driver": "qcow2",
          "node-name": "node0",
          "discard": "unmap",
```

```
"cache": {
              "direct": true
           },
           "file": {
              "driver": "file",
              "filename": "/tmp/test.qcow2"
           },
           "backing": {
               "driver": "raw",
               "file": {
                  "driver": "file",
                  "filename": "/dev/fdset/4"
                }
           }
       }
     }
<- { "return": {} }
```

### x-blockdev-reopen

[Command]

Reopens a block device using the given set of options. Any option not specified will be reset to its default value regardless of its previous status. If an option cannot be changed or a particular driver does not support reopening then the command will return an error.

The top-level node-name option (from BlockdevOptions) must be specified and is used to select the block device to be reopened. Other node-name options must be either omitted or set to the current name of the appropriate node. This command won't change any node name and any attempt to do it will result in an error.

In the case of options that refer to child nodes, the behavior of this command depends on the value:

- 1) A set of options (BlockdevOptions): the child is reopened with the specified set of options.
- 2) A reference to the current child: the child is reopened using its existing set of options.
- 3) A reference to a different node: the current child is replaced with the specified one.
- 4) NULL: the current child (if any) is detached.

Options (1) and (2) are supported in all cases, but at the moment only backing allows replacing or detaching an existing child.

Unlike with blockdev-add, the backing option must always be present unless the node being reopened does not have a backing file and its image does not have a default backing file name as part of its metadata.

**Arguments:** the members of BlockdevOptions

**Since:** 4.0

blockdev-del [Command]

Deletes a block device that has been added using blockdev-add. The command will fail if the node is attached to a device or is otherwise being used.

### **Arguments:**

"driver": "file",

"filename": "test.qcow2"

## BlockdevCreateOptionsFile

}

<- { "return": {} }

}

[Object]

Driver specific image creation options for file.

filename Filename for the new image file size Size of the virtual disk in bytes preallocation Preallocation mode for the new image (default: off; allowed values: off, falloc (if defined CONFIG\_POSIX\_FALLOCATE), full (if defined CONFIG\_POSIX)) nocow Turn off copy-on-write (valid only on btrfs; default: off)

### Members:

```
filename: string
Not documented

size: int Not documented

preallocation: PreallocMode (optional)
Not documented

nocow: boolean (optional)
Not documented

Since: 2.12
```

# BlockdevCreateOptionsGluster

[Object]

Driver specific image creation options for gluster.

location Where to store the new image file size Size of the virtual disk in bytes preallocation Preallocation mode for the new image (default: off; allowed values: off, falloc (if defined CONFIG\_GLUSTERFS\_FALLOCATE), full (if defined CONFIG\_GLUSTERFS\_ZEROFILL))

### Members:

location: BlockdevOptionsGluster

Not documented

size: int Not documented

preallocation: PreallocMode (optional)

Not documented

**Since:** 2.12

## BlockdevCreateOptionsLUKS

[Object]

Driver specific image creation options for LUKS.

file Node to create the image format on size Size of the virtual disk in bytes

#### Members:

file: BlockdevRef

Not documented

size: int Not documented

The members of QCryptoBlockCreateOptionsLUKS

**Since:** 2.12

# BlockdevCreateOptionsNfs

[Object]

Driver specific image creation options for NFS.

location Where to store the new image file size Size of the virtual disk in bytes

# Members:

location: BlockdevOptionsNfs

Not documented

size: int Not documented

**Since:** 2.12

## BlockdevCreateOptionsParallels

[Object]

Driver specific image creation options for parallels.

file Node to create the image format on size Size of the virtual disk in bytes cluster-size Cluster size in bytes (default: 1 MB)

## Members:

file: BlockdevRef

Not documented

size: int Not documented

cluster-size: int (optional)

Not documented

## BlockdevCreateOptionsQcow

[Object]

Driver specific image creation options for qcow.

file Node to create the image format on size Size of the virtual disk in bytes backing-file File name of the backing file if a backing file should be used encrypt Encryption options if the image should be encrypted

### Members:

file: BlockdevRef

Not documented

size: int Not documented

backing-file: string (optional)

Not documented

encrypt: QCryptoBlockCreateOptions (optional)

Not documented

**Since:** 2.12

# BlockdevQcow2Version

[Enum]

Values:

v2 The original QCOW2 format as introduced in qemu 0.10 (version 2)

v3 The extended QCOW2 format as introduced in gemu 1.1 (version 3)

**Since:** 2.12

# BlockdevCreateOptionsQcow2

[Object]

Driver specific image creation options for qcow2.

file Node to create the image format on data-file Node to use as an external data file in which all guest data is stored so that only metadata remains in the qcow2 file (since: 4.0) data-file-raw True if the external data file must stay valid as a standalone (read-only) raw image without looking at qcow2 metadata (default: false; since: 4.0) size Size of the virtual disk in bytes version Compatibility level (default: v3) backing-file File name of the backing file if a backing file should be used backing-fmt Name of the block driver to use for the backing file encrypt Encryption options if the image should be encrypted cluster-size qcow2 cluster size in bytes (default: 65536) preallocation Preallocation mode for the new image (default: off; allowed values: off, falloc, full, metadata) lazy-refcounts True if refcounts may be updated lazily (default: off) refcount-bits Width of reference counts in bits (default: 16)

#### Members:

file: BlockdevRef

Not documented

data-file: BlockdevRef (optional)

Not documented

data-file-raw: boolean (optional)

size: int Not documented

version: BlockdevQcow2Version (optional)

Not documented

backing-file: string (optional)

Not documented

backing-fmt: BlockdevDriver (optional)

Not documented

encrypt: QCryptoBlockCreateOptions (optional)

Not documented

cluster-size: int (optional)

Not documented

preallocation: PreallocMode (optional)

Not documented

lazy-refcounts: boolean (optional)

Not documented

refcount-bits: int (optional)

Not documented

**Since:** 2.12

## BlockdevCreateOptionsQed

[Object]

Driver specific image creation options for qed.

file Node to create the image format on size Size of the virtual disk in bytes backing-file File name of the backing file if a backing file should be used backing-fmt Name of the block driver to use for the backing file cluster-size Cluster size in bytes (default: 65536) table-size L1/L2 table size (in clusters)

#### Members:

file: BlockdevRef

Not documented

size: int Not documented

backing-file: string (optional)

Not documented

backing-fmt: BlockdevDriver (optional)

Not documented

cluster-size: int (optional)

Not documented

table-size: int (optional)

Not documented

# ${\tt BlockdevCreateOptionsRbd}$

[Object]

Driver specific image creation options for rbd/Ceph.

location Where to store the new image file. This location cannot point to a snapshot. size Size of the virtual disk in bytes cluster-size RBD object size

### **Members:**

location: BlockdevOptionsRbd

Not documented

size: int Not documented

cluster-size: int (optional)

Not documented

**Since:** 2.12

# ${\tt BlockdevVmdkSubformat}$

[Enum]

Subformat options for VMDK images

## Values:

## monolithicSparse

Single file image with sparse cluster allocation

#### monolithicFlat

Single flat data image and a descriptor file

# twoGbMaxExtentSparse

Data is split into 2GB (per virtual LBA) sparse extent files, in addition to a descriptor file

### twoGbMaxExtentFlat

Data is split into 2GB (per virtual LBA) flat extent files, in addition to a descriptor file

## streamOptimized

Single file image sparse cluster allocation, optimized for streaming over network.

**Since:** 4.0

# BlockdevVmdkAdapterType

[Enum]

Adapter type info for VMDK images

### Values:

ide Not documented

buslogic Not documented

lsilogic Not documented

legacyESX

Not documented

**Since:** 4.0

## BlockdevCreateOptionsVmdk

[Object]

Driver specific image creation options for VMDK.

file Where to store the new image file. This refers to the image file for monolithc-Sparse and streamOptimized format, or the descriptor file for other formats. size Size of the virtual disk in bytes extents Where to store the data extents. Required for monolithcFlat, twoGbMaxExtentSparse and twoGbMaxExtentFlat formats. For monolithicFlat, only one entry is required; for twoGbMaxExtent\* formats, the number of entries required is calculated as extent\_number = virtual\_size / 2GB. Providing more extents than will be used is an error. subformat The subformat of the VMDK image. Default: "monolithicSparse". backing-file The path of backing file. Default: no backing file is used. adapter-type The adapter type used to fill in the descriptor. Default: ide. hwversion Hardware version. The meaningful options are "4" or "6". Default: "4". zeroed-grain Whether to enable zeroed-grain feature for sparse subformats. Default: false.

### Members:

file: BlockdevRef

Not documented

size: int Not documented

extents: array of BlockdevRef (optional)

Not documented

subformat: BlockdevVmdkSubformat (optional)

Not documented

backing-file: string (optional)

Not documented

adapter-type: BlockdevVmdkAdapterType (optional)

Not documented

hwversion: string (optional)

Not documented

zeroed-grain: boolean (optional)

Not documented

**Since:** 4.0

## SheepdogRedundancyType

[Enum]

full Create a fully replicated vdi with x copies erasure-coded Create an erasure coded vdi with x data strips and y parity strips

#### Values:

full Not documented

erasure-coded

Not documented

# SheepdogRedundancyFull

[Object]

copies Number of copies to use (between 1 and 31)

Members:

copies: int

Not documented

**Since:** 2.12

# ${\tt SheepdogRedundancyErasureCoded}$

[Object]

data-strips Number of data strips to use (one of  $\{2,4,8,16\}$ ) parity-strips Number of parity strips to use (between 1 and 15)

**Members:** 

data-strips: int

Not documented

parity-strips: int

Not documented

**Since:** 2.12

# SheepdogRedundancy

[Object]

Members:

type: SheepdogRedundancyType

Not documented

The members of SheepdogRedundancyFull when type is "full" The members of SheepdogRedundancyErasureCoded when type is "erasure-coded"

**Since:** 2.12

# BlockdevCreateOptionsSheepdog

[Object]

Driver specific image creation options for Sheepdog.

location Where to store the new image file size Size of the virtual disk in bytes backing-file File name of a base image preallocation Preallocation mode for the new image (default: off; allowed values: off, full) redundancy Redundancy of the image object-size Object size of the image

#### Members:

location: BlockdevOptionsSheepdog

Not documented

size: int Not documented

backing-file: string (optional)

Not documented

preallocation: PreallocMode (optional)

Not documented

redundancy: SheepdogRedundancy (optional)

object-size: int (optional)

Not documented

**Since:** 2.12

# ${\tt BlockdevCreateOptionsSsh}$

[Object]

Driver specific image creation options for SSH.

location Where to store the new image file size Size of the virtual disk in bytes

Members:

location: BlockdevOptionsSsh

Not documented

size: int Not documented

**Since:** 2.12

## BlockdevCreateOptionsVdi

[Object]

Driver specific image creation options for VDI.

file Node to create the image format on size Size of the virtual disk in bytes preallocation Preallocation mode for the new image (default: off; allowed values: off, metadata)

#### Members:

file: BlockdevRef

Not documented

size: int Not documented

preallocation: PreallocMode (optional)

Not documented

**Since:** 2.12

### BlockdevVhdxSubformat

[Enum]

Values:

dynamic Growing image file

fixed Preallocated fixed-size image file

**Since:** 2.12

## BlockdevCreateOptionsVhdx

[Object]

Driver specific image creation options for vhdx.

file Node to create the image format on size Size of the virtual disk in bytes log-size Log size in bytes, must be a multiple of 1 MB (default: 1 MB) block-size Block size in bytes, must be a multiple of 1 MB and not larger than 256 MB (default: automatically choose a block size depending on the image size) subformat vhdx subformat (default: dynamic) block-state-zero Force use of payload blocks of type 'ZERO'. Non-standard, but default. Do not set to 'off' when using 'qemu-img convert' with subformat=dynamic.

#### Members:

file: BlockdevRef

size: int Not documented

log-size: int (optional)

Not documented

block-size: int (optional)

Not documented

subformat: BlockdevVhdxSubformat (optional)

Not documented

block-state-zero: boolean (optional)

Not documented

**Since:** 2.12

# ${\tt BlockdevVpcSubformat}$

[Enum]

Values:

dynamic Growing image file

fixed Preallocated fixed-size image file

**Since:** 2.12

# BlockdevCreateOptionsVpc

[Object]

Driver specific image creation options for vpc (VHD).

file Node to create the image format on size Size of the virtual disk in bytes subformat vhdx subformat (default: dynamic) force-size Force use of the exact byte size instead of rounding to the next size that can be represented in CHS geometry (default: false)

#### Members:

file: BlockdevRef

Not documented

size: int Not documented

subformat: BlockdevVpcSubformat (optional)

Not documented

force-size: boolean (optional)

Not documented

**Since:** 2.12

# ${\tt BlockdevCreateOptions}$

[Object]

Options for creating an image format on a given node.

driver block driver to create the image format

### Members:

driver: BlockdevDriver

The members of BlockdevCreateOptionsFile when driver is "file"

The members of BlockdevCreateOptionsGluster when driver is "gluster"

The members of BlockdevCreateOptionsLUKS when driver is "luks"

The members of BlockdevCreateOptionsNfs when driver is "nfs"

The members of BlockdevCreateOptionsParallels when driver is "parallels"

The members of BlockdevCreateOptionsQcow when driver is "qcow"

The members of BlockdevCreateOptionsQcow2 when driver is "qcow2"

The members of BlockdevCreateOptionsQed when driver is "qed"

The members of BlockdevCreateOptionsRbd when driver is "rbd"

The members of BlockdevCreateOptionsSheepdog when driver is "sheepdog"

The members of BlockdevCreateOptionsSsh when driver is "ssh"

The members of BlockdevCreateOptionsVdi when driver is "vdi"

The members of BlockdevCreateOptionsVhdx when driver is "vhdx"

The members of BlockdevCreateOptionsVmdk when driver is "vmdk"

The members of BlockdevCreateOptionsVpc when driver is "vpc"

**Since:** 2.12

### blockdev-create

[Command]

Starts a job to create an image format on a given node. The job is automatically finalized, but a manual job-dismiss is required.

## **Arguments:**

job-id: string

Identifier for the newly created job.

options: BlockdevCreateOptions

Options for the image creation.

**Since:** 3.0

### blockdev-open-tray

[Command]

Opens a block device's tray. If there is a block driver state tree inserted as a medium, it will become inaccessible to the guest (but it will remain associated to the block device, so closing the tray will make it accessible again).

If the tray was already open before, this will be a no-op.

Once the tray opens, a DEVICE\_TRAY\_MOVED event is emitted. There are cases in which no such event will be generated, these include:

- if the guest has locked the tray, force is false and the guest does not respond to the eject request
- if the BlockBackend denoted by device does not have a guest device attached to it
- if the guest device does not have an actual tray

## **Arguments:**

device: string (optional)

Block device name (deprecated, use id instead)

id: string (optional)

The name or QOM path of the guest device (since: 2.8)

## force: boolean (optional)

if false (the default), an eject request will be sent to the guest if it has locked the tray (and the tray will not be opened immediately); if true, the tray will be opened regardless of whether it is locked

### **Since:** 2.5

# Example:

### blockdev-close-tray

[Command]

Closes a block device's tray. If there is a block driver state tree associated with the block device (which is currently ejected), that tree will be loaded as the medium.

If the tray was already closed before, this will be a no-op.

## **Arguments:**

### blockdev-remove-medium

[Command]

Removes a medium (a block driver state tree) from a block device. That block device's tray must currently be open (unless there is no attached guest device).

If the tray is open and there is no medium inserted, this will be a no-op.

```
Arguments:
```

```
id: string
          The name or QOM path of the guest device
Since: 2.12
Example:
-> { "execute": "blockdev-remove-medium",
     "arguments": { "id": "ide0-1-0" } }
<- { "error": { "class": "GenericError",
                "desc": "Tray of device 'ide0-1-0' is not open" } }
-> { "execute": "blockdev-open-tray",
     "arguments": { "id": "ide0-1-0" } }
<- { "timestamp": { "seconds": 1418751627,
                    "microseconds": 549958 },
     "event": "DEVICE_TRAY_MOVED",
     "data": { "device": "ide1-cd0",
               "id": "ide0-1-0",
               "tray-open": true } }
<- { "return": {} }
-> { "execute": "blockdev-remove-medium",
     "arguments": { "id": "ide0-1-0" } }
```

## blockdev-insert-medium

<- { "return": {} }

[Command]

Inserts a medium (a block driver state tree) into a block device. That block device's tray must currently be open (unless there is no attached guest device) and there must be no medium inserted already.

## **Arguments:**

### ${\tt BlockdevChangeReadOnlyMode}$

[Enum]

Specifies the new read-only mode of a block device subject to the blockdev-change-medium command.

### Values:

retain Retains the current read-only mode

read-only

Makes the device read-only

read-write

Makes the device writable

-> { "execute": "blockdev-change-medium",

**Since:** 2.3

### blockdev-change-medium

[Command]

Changes the medium inserted into a block device by ejecting the current medium and loading a new image file which is inserted as the new medium (this command combines blockdev-open-tray, blockdev-remove-medium, blockdev-insert-medium and blockdev-close-tray).

### **Arguments:**

```
device: string (optional)
Block device name (deprecated, use id instead)

id: string (optional)
The name or QOM path of the guest device (since: 2.8)

filename: string
filename of the new image to be loaded

format: string (optional)
format to open the new image with (defaults to the probed format)

read-only-mode: BlockdevChangeReadOnlyMode (optional)
change the read-only mode of the device; defaults to 'retain'

Since: 2.5

Examples:

1. Change a removable medium
```

```
"arguments": { "id": "ide0-1-0",
                          "filename": "/srv/images/Fedora-12-x86_64-DVD.iso",
                          "format": "raw" } }
     <- { "return": {} }
     2. Load a read-only medium into a writable drive
     -> { "execute": "blockdev-change-medium",
          "arguments": { "id": "floppyA",
                          "filename": "/srv/images/ro.img",
                          "format": "raw",
                          "read-only-mode": "retain" } }
     <- { "error":
          { "class": "GenericError",
             "desc": "Could not open '/srv/images/ro.img': Permission denied" } }
     -> { "execute": "blockdev-change-medium",
          "arguments": { "id": "floppyA",
                          "filename": "/srv/images/ro.img",
                          "format": "raw",
                          "read-only-mode": "read-only" } }
     <- { "return": {} }
BlockErrorAction
                                                                         [Enum]
     An enumeration of action that has been taken when a DISK I/O occurs
     Values:
     ignore
               error has been ignored
     report
               error has been reported to the device
               error caused VM to be stopped
     stop
     Since: 2.1
BLOCK_IMAGE_CORRUPTED
                                                                         [Event]
     Emitted when a disk image is being marked corrupt. The image can be identified by
```

its device or node name. The 'device' field is always present for compatibility reasons, but it can be empty ("") if the image does not have a device name associated.

### **Arguments:**

```
device: string
```

device name. This is always present for compatibility reasons, but it can be empty ("") if the image does not have a device name associated.

```
node-name: string (optional)
           node name (Since: 2.4)
```

msg: string

informative message for human consumption, such as the kind of corruption being detected. It should not be parsed by machine as it is not guaranteed to be stable

offset: int (optional)

if the corruption resulted from an image access, this is the host's access offset into the image

size: int (optional)

if the corruption resulted from an image access, this is the access size

fatal: boolean

if set, the image is marked corrupt and therefore unusable after this event and must be repaired (Since 2.2; before, every BLOCK\_IMAGE\_CORRUPTED event was fatal)

**Note:** If action is "stop", a STOP event will eventually follow the BLOCK\_IO\_ERROR event.

### Example:

BLOCK\_IO\_ERROR [Event]

Emitted when a disk I/O error occurs

### **Arguments:**

device: string

device name. This is always present for compatibility reasons, but it can be empty ("") if the image does not have a device name associated.

node-name: string (optional)

node name. Note that errors may be reported for the root node that is directly attached to a guest device rather than for the node where the error occurred. The node name is not present if the drive is empty. (Since: 2.8)

operation: IoOperationType

I/O operation

action: BlockErrorAction

action that has been taken

nospace: boolean (optional)

true if I/O error was caused due to a no-space condition. This key is only present if query-block's io-status is present, please see query-block documentation for more information (since: 2.2)

```
reason: string
                 human readable string describing the error cause. (This field is a de-
                 bugging aid for humans, it should not be parsed by applications) (since:
                 2.2)
              If action is "stop", a STOP event will eventually follow the
     Note:
     BLOCK_IO_ERROR event
     Since: 0.13.0
     Example:
     <- { "event": "BLOCK_IO_ERROR",
           "data": { "device": "ide0-hd1",
                      "node-name": "#block212",
                      "operation": "write",
                      "action": "stop" },
           "timestamp": { "seconds": 1265044230, "microseconds": 450486 } }
BLOCK_JOB_COMPLETED
                                                                             [Event]
     Emitted when a block job has completed
     Arguments:
     type: JobType
                 job type
     device: string
                 The job identifier. Originally the device name but other values are allowed
                 since QEMU 2.7
                maximum progress value
     len: int
     offset: int
                 current progress value. On success this is equal to len. On failure this is
                 less than len
     speed: int
                 rate limit, bytes per second
     error: string (optional)
                 error message. Only present on failure. This field contains a human-
                 readable error message. There are no semantics other than that streaming
                 has failed and clients should not try to interpret the error string
     Since: 1.1
     Example:
     <- { "event": "BLOCK_JOB_COMPLETED",
           "data": { "type": "stream", "device": "virtio-disk0",
                      "len": 10737418240, "offset": 10737418240,
                      "speed": 0 },
```

"timestamp": { "seconds": 1267061043, "microseconds": 959568 } }

```
BLOCK_JOB_CANCELLED
                                                                             [Event]
     Emitted when a block job has been cancelled
     Arguments:
     type: JobType
                job type
     device: string
                The job identifier. Originally the device name but other values are allowed
                since QEMU 2.7
     len: int
                maximum progress value
     offset: int
                current progress value. On success this is equal to len. On failure this is
                less than len
     speed: int
                rate limit, bytes per second
     Since: 1.1
     Example:
     <- { "event": "BLOCK_JOB_CANCELLED",
           "data": { "type": "stream", "device": "virtio-disk0",
                      "len": 10737418240, "offset": 134217728,
                      "speed": 0 },
           "timestamp": { "seconds": 1267061043, "microseconds": 959568 } }
BLOCK_JOB_ERROR
                                                                             [Event]
     Emitted when a block job encounters an error
     Arguments:
     device: string
                The job identifier. Originally the device name but other values are allowed
                since QEMU 2.7
     operation: IoOperationType
                I/O operation
     action: BlockErrorAction
                action that has been taken
     Since: 1.3
     Example:
     <- { "event": "BLOCK_JOB_ERROR",
           "data": { "device": "ide0-hd1",
                      "operation": "write",
                      "action": "stop" },
           "timestamp": { "seconds": 1265044230, "microseconds": 450486 } }
```

off

no preallocation

# BLOCK\_JOB\_READY [Event] Emitted when a block job is ready to complete **Arguments:** type: JobType job type device: string The job identifier. Originally the device name but other values are allowed since QEMU 2.7 maximum progress value len: int offset: int current progress value. On success this is equal to len. On failure this is less than len speed: int rate limit, bytes per second Note: The "ready to complete" status is always reset by a BLOCK\_JOB\_ERROR event **Since:** 1.3 Example: <- { "event": "BLOCK\_JOB\_READY", "data": { "device": "drive0", "type": "mirror", "speed": 0, "len": 2097152, "offset": 2097152 } "timestamp": { "seconds": 1265044230, "microseconds": 450486 } } BLOCK\_JOB\_PENDING Emitted when a block job is awaiting explicit authorization to finalize graph changes via block-job-finalize. If this job is part of a transaction, it will not emit this event until the transaction has converged first. **Arguments:** type: JobType job type id: string The job identifier. **Since:** 2.12 Example: <- { "event": "BLOCK\_JOB\_WAITING", "data": { "device": "drive0", "type": "mirror" }, "timestamp": { "seconds": 1265044230, "microseconds": 450486 } } PreallocMode [Enum] Preallocation mode of QEMU image file Values:

metadata preallocate only for metadata

falloc like full preallocation but allocate disk space by posix\_fallocate() rather

than writing zeros.

full preallocate all data by writing zeros to device to ensure disk space is

really available. full preallocation also sets up metadata correctly.

**Since:** 2.2

### BLOCK\_WRITE\_THRESHOLD

[Event]

Emitted when writes on block device reaches or exceeds the configured write threshold. For thin-provisioned devices, this means the device should be extended to avoid pausing for disk exhaustion. The event is one shot. Once triggered, it needs to be re-registered with another block-set-write-threshold command.

### **Arguments:**

node-name: string

graph node name on which the threshold was exceeded.

amount-exceeded: int

amount of data which exceeded the threshold, in bytes.

write-threshold: int

last configured threshold, in bytes.

**Since:** 2.3

### block-set-write-threshold

[Command]

Change the write threshold for a block drive. An event will be delivered if a write to this block drive crosses the configured threshold. The threshold is an offset, thus must be non-negative. Default is no write threshold. Setting the threshold to zero disables it.

This is useful to transparently resize thin-provisioned drives without the guest OS noticing.

### **Arguments:**

```
node-name: string
```

graph node name on which the threshold must be set.

### write-threshold: int

configured threshold for the block device, bytes. Use 0 to disable the threshold.

### **Since:** 2.3

### Example:

### x-blockdev-change

[Command]

Dynamically reconfigure the block driver state graph. It can be used to add, remove, insert or replace a graph node. Currently only the Quorum driver implements this feature to add or remove its child. This is useful to fix a broken quorum child.

If node is specified, it will be inserted under parent. child may not be specified in this case. If both parent and child are specified but node is not, child will be detached from parent.

### **Arguments:**

```
the id or name of the parent node.

child: string (optional)
the name of a child under the given parent node.

node: string (optional)
the name of the node that will be added.
```

**Note:** this command is experimental, and its API is not stable. It does not support all kinds of operations, all kinds of children, nor all block drivers.

FIXME Removing children from a quorum node means introducing gaps in the child indices. This cannot be represented in the 'children' list of BlockdevOptionsQuorum, as returned by .bdrv\_refresh\_filename().

Warning: The data in a new quorum child MUST be consistent with that of the rest of the array.

### **Since:** 2.7

### Example:

```
1. Add a new node to a quorum
-> { "execute": "blockdev-add",
     "arguments": {
         "driver": "raw",
         "node-name": "new_node",
         "file": { "driver": "file",
                   "filename": "test.raw" } } }
<- { "return": {} }
-> { "execute": "x-blockdev-change",
     "arguments": { "parent": "disk1",
                    "node": "new_node" } }
<- { "return": {} }
2. Delete a quorum's node
-> { "execute": "x-blockdev-change",
     "arguments": { "parent": "disk1",
                    "child": "children.1" } }
<- { "return": {} }
```

### x-blockdev-set-iothread

[Command]

Move node and its children into the iothread. If iothread is null then move node and its children into the main loop.

The node must not be attached to a BlockBackend.

### **Arguments:**

node-name: string

the name of the block driver node

iothread: StrOrNull

the name of the IOThread object or null for the main loop

force: boolean (optional)

true if the node and its children should be moved when a BlockBackend is already attached

**Note:** this command is experimental and intended for test cases that need control over IOThreads only.

# Since: 2.12 Example:

# 1.7.3 Additional block stuff (VM related)

### BiosAtaTranslation

[Enum]

Policy that BIOS should use to interpret cylinder/head/sector addresses. Note that Bochs BIOS and SeaBIOS will not actually translate logical CHS to physical; instead, they will use logical block addressing.

### Values:

auto

If cylinder/heads/sizes are passed, choose between none and LBA depending on the size of the disk. If they are not passed, choose none if QEMU can guess that the disk had 16 or fewer heads, large if QEMU can guess that the disk had 131072 or fewer tracks across all heads (i.e. cylinders\*heads<131072), otherwise LBA.

none The physical disk geometry is equal to the logical geometry.

lba

Assume 63 sectors per track and one of 16, 32, 64, 128 or 255 heads (if fewer than 255 are enough to cover the whole disk with 1024 cylinders/head). The number of cylinders/head is then computed based on the number of sectors and heads.

The number of cylinders per head is scaled down to 1024 by correspond-

ingly scaling up the number of heads.

rechs Same as large, but first convert a 16-head geometry to 15-head, by pro-

portionally scaling up the number of cylinders/head.

**Since:** 2.0

### FloppyDriveType

[Enum]

Type of Floppy drive to be emulated by the Floppy Disk Controller.

### Values:

144 1.44MB 3.5" drive
 288 2.88MB 3.5" drive
 120 1.2MB 5.25" drive
 none No drive connected

auto Automatically determined by inserted media at boot

**Since:** 2.6

### ${\tt BlockdevSnapshotInternal}$

[Object]

Members:

device: string

the device name or node-name of a root node to generate the snapshot

1101

name: string

the name of the internal snapshot to be created

**Notes:** In transaction, if name is empty, or any snapshot matching name exists, the operation will fail. Only some image formats support it, for example, qcow2, rbd, and sheepdog.

**Since:** 1.7

PRManagerInfo

[Object]

Information about a persistent reservation manager

### **Members:**

id: string

the identifier of the persistent reservation manager

connected: boolean

true if the persistent reservation manager is connected to the underlying storage or helper

**Since:** 3.0

### query-pr-managers

[Command]

Returns a list of information about each persistent reservation manager.

Returns: a list of PRManagerInfo for each persistent reservation manager

**Since:** 3.0

### blockdev-snapshot-internal-sync

[Command]

Synchronously take an internal snapshot of a block device, when the format of the image used supports it. If the name is an empty string, or a snapshot with name already exists, the operation will fail.

For the arguments, see the documentation of BlockdevSnapshotInternal.

**Returns:** nothing on success

If device is not a valid block device, GenericError

If any snapshot matching name exists, or name is empty, GenericError

If the format of the image used does not support it, BlockFormatFeatureNotSupported

# Since: 1.7

## Example:

### blockdev-snapshot-delete-internal-sync

[Command]

Synchronously delete an internal snapshot of a block device, when the format of the image used support it. The snapshot is identified by name or id or both. One of the name or id is required. Return SnapshotInfo for the successfully deleted snapshot.

### **Arguments:**

```
device: string
```

the device name or node-name of a root node to delete the snapshot from

```
id: string (optional)
```

optional the snapshot's ID to be deleted

```
name: string (optional)
```

optional the snapshot's name to be deleted

Returns: SnapshotInfo on success If device is not a valid block device, GenericError If snapshot not found, GenericError If the format of the image used does not support it, BlockFormatFeatureNotSupported If id and name are both not specified, GenericError

# **Since:** 1.7

### Example:

```
"date-nsec": 10,
                           "vm-clock-sec": 100,
                           "vm-clock-nsec": 20
          }
        }
                                                                          [Command]
eject
     Ejects a device from a removable drive.
     Arguments:
     device: string (optional)
                 Block device name (deprecated, use id instead)
     id: string (optional)
                 The name or QOM path of the guest device (since: 2.8)
     force: boolean (optional)
                 If true, eject regardless of whether the drive is locked. If not specified,
                 the default value is false.
     Returns: Nothing on success
     If device is not a valid block device, DeviceNotFound
     Notes: Ejecting a device with no media results in success
     Since: 0.14.0
     Example:
     -> { "execute": "eject", "arguments": { "id": "ide1-0-1" } }
     <- { "return": {} }
nbd-server-start
                                                                          [Command]
     Start an NBD server listening on the given host and port. Block devices can
     then be exported using nbd-server-add. The NBD server will present them
     as named exports; for example, another QEMU instance could refer to them as
     "nbd:HOST:PORT:exportname=NAME".
     Arguments:
     addr: SocketAddressLegacy
                 Address on which to listen.
     tls-creds: string (optional)
                 ID of the TLS credentials object (since 2.6).
     tls-authz: string (optional)
                 ID of the QAuthZ authorization object used to validate the client's x509
                 distinguished name. This object is is only resolved at time of use, so can
                 be deleted and recreated on the fly while the NBD server is active. If
                 missing, it will default to denying access (since 4.0).
```

**Returns:** error if the server is already running.

**Since:** 1.3.0

nbd-server-add [Command]

Export a block node to QEMU's embedded NBD server.

### **Arguments:**

device: string

The device name or node name of the node to be exported

name: string (optional)

Export name. If unspecified, the device parameter is used as the export name. (Since 2.12)

writable: boolean (optional)

Whether clients should be able to write to the device via the NBD connection (default false).

bitmap: string (optional)

Also export the dirty bitmap reachable from device, so the NBD client can use NBD\_OPT\_SET\_META\_CONTEXT with "qemu:dirty-bitmap:NAME" to inspect the bitmap. (since 4.0)

**Returns:** error if the server is not running, or export with the same name already exists.

**Since:** 1.3.0

### NbdServerRemoveMode

[Enum]

Mode for removing an NBD export.

### Values:

safe Remove export if there are no existing connections, fail otherwise.

hard Drop all connections immediately and remove export.

Potential additional modes to be added in the future:

hide: Just hide export from new clients, leave existing connections as is. Remove export after all clients are disconnected.

soft: Hide export from new clients, answer with ESHUTDOWN for all further requests from existing clients.

**Since:** 2.12

### nbd-server-remove

[Command]

Remove NBD export by name.

### **Arguments:**

name: string

Export name.

mode: NbdServerRemoveMode (optional)

Mode of command operation. See NbdServerRemoveMode description. Default is 'safe'.

Returns: error if

- the server is not running

```
    export is not found

      - mode is 'safe' and there are existing connections
     Since: 2.12
nbd-server-stop
                                                                         [Command]
     Stop QEMU's embedded NBD server, and unregister all devices previously added via
     nbd-server-add.
     Since: 1.3.0
DEVICE_TRAY_MOVED
                                                                             [Event]
     Emitted whenever the tray of a removable device is moved by the guest or by
     HMP/QMP commands
     Arguments:
     device: string
                Block device name. This is always present for compatibility reasons, but
                it can be empty ("") if the image does not have a device name associated.
     id: string
                The name or QOM path of the guest device (since 2.8)
     tray-open: boolean
                true if the tray has been opened or false if it has been closed
     Since: 1.1
     Example:
     <- { "event": "DEVICE_TRAY_MOVED",
           "data": { "device": "ide1-cd0",
                      "id": "/machine/unattached/device[22]",
                      "tray-open": true
           },
           "timestamp": { "seconds": 1265044230, "microseconds": 450486 } }
PR_MANAGER_STATUS_CHANGED
                                                                             [Event]
     Emitted whenever the connected status of a persistent reservation manager changes.
     Arguments:
     id: string
                The id of the PR manager object
     connected: boolean
                true if the PR manager is connected to a backend
     Since: 3.0
     Example:
     <- { "event": "PR_MANAGER_STATUS_CHANGED",
           "data": { "id": "pr-helper0",
                      "connected": true
           "timestamp": { "seconds": 1519840375, "microseconds": 450486 } }
```

QuorumOpType [Enum] An enumeration of the quorum operation types Values: read read operation write operation write flush flush operation **Since:** 2.6 QUORUM\_FAILURE [Event] Emitted by the Quorum block driver if it fails to establish a quorum **Arguments:** reference: string device name if defined else node name sector-num: int number of the first sector of the failed read operation sectors-count: int failed read operation sector count **Note:** This event is rate-limited. **Since:** 2.0 Example: <- { "event": "QUORUM\_FAILURE", "data": { "reference": "usr1", "sector-num": 345435, "sectors-count": 5 }, "timestamp": { "seconds": 1344522075, "microseconds": 745528 } } QUORUM\_REPORT\_BAD [Event] Emitted to report a corruption of a Quorum file **Arguments:** type: QuorumOpType quorum operation type (Since 2.6) error: string (optional) error message. Only present on failure. This field contains a humanreadable error message. There are no semantics other than that the block layer reported an error and clients should not try to interpret the error string. node-name: string the graph node name of the block driver state sector-num: int number of the first sector of the failed read operation sectors-count: int

failed read operation sector count

```
Note: This event is rate-limited.
     Since: 2.0
     Example:
     1. Read operation
     { "event": "QUORUM_REPORT_BAD",
          "data": { "node-name": "node0", "sector-num": 345435, "sectors-count": 5,
                     "type": "read" },
          "timestamp": { "seconds": 1344522075, "microseconds": 745528 } }
     2. Flush operation
     { "event": "QUORUM_REPORT_BAD",
           "data": { "node-name": "node0", "sector-num": 0, "sectors-count": 2097120,
                     "type": "flush", "error": "Broken pipe" },
          "timestamp": { "seconds": 1456406829, "microseconds": 291763 } }
1.8 Character devices
ChardevInfo
                                                                          [Object]
     Information about a character device.
     Members:
     label: string
                the label of the character device
     filename: string
                the filename of the character device
     frontend-open: boolean
                shows whether the frontend device attached to this backend (eg. with the
                chardev=... option) is in open or closed state (since 2.1)
     Notes: filename is encoded using the QEMU command line character device encod-
     ing. See the QEMU man page for details.
     Since: 0.14.0
                                                                       [Command]
query-chardev
     Returns information about current character devices.
     Returns: a list of ChardevInfo
     Since: 0.14.0
     Example:
     -> { "execute": "query-chardev" }
     <- {
            "return": [
                  "label": "charchannel0",
```

```
"filename": "unix:/var/lib/libvirt/qemu/seabios.rhel6.agent,server",
                  "frontend-open": false
              },
              {
                  "label": "charmonitor",
                  "filename": "unix:/var/lib/libvirt/qemu/seabios.rhel6.monitor,server",
                  "frontend-open": true
              },
              {
                  "label": "charserial0",
                  "filename": "pty:/dev/pts/2",
                  "frontend-open": true
              }
           ]
        }
ChardevBackendInfo
                                                                         [Object]
     Information about a character device backend
     Members:
     name: string
                The backend name
     Since: 2.0
query-chardev-backends
                                                                      [Command]
     Returns information about character device backends.
     Returns: a list of ChardevBackendInfo
     Since: 2.0
     Example:
     -> { "execute": "query-chardev-backends" }
     <- {
           "return":[
              {
                  "name": "udp"
              },
              {
                  "name":"tcp"
              },
                  "name": "unix"
              },
              {
                  "name": "spiceport"
              }
           ]
        }
```

DataFormat [Enum] An enumeration of data format. Values: Data is a UTF-8 string (RFC 3629) utf8 base64 Data is Base64 encoded binary (RFC 3548) **Since:** 1.4 ringbuf-write [Command] Write to a ring buffer character device. **Arguments:** device: string the ring buffer character device name data: string data to write format: DataFormat (optional) data encoding (default 'utf8'). - base64: data must be base64 encoded text. Its binary decoding gets written. - utf8: data's UTF-8 encoding is written - data itself is always Unicode regardless of format, like any other string. **Returns:** Nothing on success **Since:** 1.4 Example: -> { "execute": "ringbuf-write", "arguments": { "device": "foo", "data": "abcdefgh", "format": "utf8" } } <- { "return": {} } [Command] ringbuf-read Read from a ring buffer character device. **Arguments:** device: string the ring buffer character device name size: int how many bytes to read at most format: DataFormat (optional) data encoding (default 'utf8'). - base64: the data read is returned in base64 encoding.

- utf8: the data read is interpreted as UTF-8. Bug: can screw up when the buffer contains invalid UTF-8 sequences, NUL characters, after the ring buffer lost data, and when reading stops because the size limit is reached.
- The return value is always Unicode regardless of format, like any other string.

Returns: data read from the device

Since: 1.4 Example:

ChardevCommon

[Object]

Configuration shared across all chardev backends

**Members:** 

logfile: string (optional)

The name of a logfile to save output

logappend: boolean (optional)

true to append instead of truncate (default to false to truncate)

**Since:** 2.6

ChardevFile

[Object]

Configuration info for file chardevs.

Members:

in: string (optional)

The name of the input file

out: string

The name of the output file

append: boolean (optional)

Open the file in append mode (default false to truncate) (Since 2.6)

The members of ChardevCommon

**Since:** 1.4

ChardevHostdev

[Object]

Configuration info for device and pipe chardevs.

Members:

device: string

The name of the special file for the device, i.e. /dev/ttyS0 on Unix or

COM1: on Windows

The members of ChardevCommon

**Since:** 1.4

ChardevSocket [Object]

Configuration info for (stream) socket chardevs.

**Members:** 

addr: SocketAddressLegacy

socket address to listen on (server=true) or connect to (server=false)

tls-creds: string (optional)

the ID of the TLS credentials object (since 2.6)

tls-authz: string (optional)

the ID of the QAuthZ authorization object against which the client's x509 distinguished name will be validated. This object is only resolved at time of use, so can be deleted and recreated on the fly while the chardev server is active. If missing, it will default to denying access (since 4.0)

server: boolean (optional)

create server socket (default: true)

wait: boolean (optional)

wait for incoming connection on server sockets (default: false).

nodelay: boolean (optional)

set TCP\_NODELAY socket option (default: false)

telnet: boolean (optional)

enable telnet protocol on server sockets (default: false)

tn3270: boolean (optional)

enable tn3270 protocol on server sockets (default: false) (Since: 2.10)

websocket: boolean (optional)

enable websocket protocol on server sockets (default: false) (Since: 3.1)

reconnect: int (optional)

For a client socket, if a socket is disconnected, then attempt a reconnect after the given number of seconds. Setting this to zero disables this function. (default: 0) (Since: 2.2)

The members of ChardevCommon

**Since:** 1.4

ChardevUdp [Object]

Configuration info for datagram socket chardevs.

**Members:** 

remote: SocketAddressLegacy

remote address

local: SocketAddressLegacy (optional)

local address

The members of ChardevCommon

**Since:** 1.5

ChardevMux [Object]

Configuration info for mux chardevs.

**Members:** 

chardev: string

name of the base chardev.

The members of ChardevCommon

**Since:** 1.5

ChardevStdio [Object]

Configuration info for stdio chardevs.

Members:

signal: boolean (optional)

Allow signals (such as SIGINT triggered by ^C) be delivered to qemu.

Default: true in -nographic mode, false otherwise.

The members of ChardevCommon

**Since:** 1.5

ChardevSpiceChannel

[Object]

Configuration info for spice vm channel chardevs.

Members:

type: string

kind of channel (for example vdagent).

The members of ChardevCommon

**Since:** 1.5

If: defined(CONFIG\_SPICE)

ChardevSpicePort

[Object]

Configuration info for spice port chardevs.

Members:

fqdn: string

name of the channel (see docs/spice-port-fqdn.txt)

The members of ChardevCommon

**Since:** 1.5

If: defined(CONFIG\_SPICE)

ChardevVC [Object]

Configuration info for virtual console chardevs.

Members:

width: int (optional)

console width, in pixels

```
height: int (optional)
                 console height, in pixels
     cols: int (optional)
                 console width, in chars
     rows: int (optional)
                 console height, in chars
     The members of ChardevCommon
     Since: 1.5
ChardevRingbuf
                                                                               [Object]
     Configuration info for ring buffer chardevs.
     Members:
     size: int (optional)
                 ring buffer size, must be power of two, default is 65536
     The members of ChardevCommon
     Since: 1.5
ChardevBackend
                                                                                [Object]
     Configuration info for the new chardev backend.
     Members:
```

```
data: ChardevFile when type is "file"
     data: ChardevHostdev when type is "serial"
     data: ChardevHostdev when type is "parallel"
     data: ChardevHostdev when type is "pipe"
     data: ChardevSocket when type is "socket"
     data: ChardevUdp when type is "udp"
     data: ChardevCommon when type is "pty"
     data: ChardevCommon when type is "null"
     data: ChardevMux when type is "mux"
     data: ChardevCommon when type is "msmouse"
     data: ChardevCommon when type is "wctablet"
     data: ChardevCommon when type is "braille"
     data: ChardevCommon when type is "testdev"
     data: ChardevStdio when type is "stdio"
     data: ChardevCommon when type is "console"
     data: ChardevSpiceChannel when type is "spicevmc" (If:
     defined(CONFIG_SPICE))
     data: ChardevSpicePort when type is "spiceport" (If: defined(CONFIG_SPICE))
     data: ChardevVC when type is "vc"
     data: ChardevRingbuf when type is "ringbuf"
     data: ChardevRingbuf when type is "memory"
     Since: 1.4 (testdev since 2.2, wctablet since 2.9)
ChardevReturn
                                                                           [Object]
     Return info about the chardev backend just created.
     Members:
     pty: string (optional)
                name of the slave pseudoterminal device, present if and only if a chardev
                of type 'pty' was created
     Since: 1.4
chardev-add
                                                                        [Command]
     Add a character device backend
     Arguments:
     id: string
                the chardev's ID, must be unique
     backend: ChardevBackend
                backend type and parameters
     Returns: ChardevReturn.
     Since: 1.4
     Example:
     -> { "execute" : "chardev-add",
           "arguments" : { "id" : "foo",
                            "backend" : { "type" : "null", "data" : {} } }
```

Remove a character device backend

```
<- { "return": {} }
     -> { "execute" : "chardev-add",
          "arguments" : { "id" : "bar",
                          "backend" : { "type" : "file",
                                         "data" : { "out" : "/tmp/bar.log" } } }
     <- { "return": {} }
     -> { "execute" : "chardev-add",
          "arguments" : { "id" : "baz",
                          "backend" : { "type" : "pty", "data" : {} } }
     <- { "return": { "pty" : "/dev/pty/42" } }
chardev-change
                                                                   [Command]
     Change a character device backend
     Arguments:
     id: string
               the chardev's ID, must exist
     backend: ChardevBackend
               new backend type and parameters
     Returns: ChardevReturn.
     Since: 2.10
     Example:
     -> { "execute" : "chardev-change",
          "arguments" : { "id" : "baz",
                          "backend" : { "type" : "pty", "data" : {} } }
     <- { "return": { "pty" : "/dev/pty/42" } }
     -> {"execute" : "chardev-change",
         "arguments" : {
             "id" : "charchannel2",
             "backend" : {
                 "type" : "socket",
                 "data" : {
                     "addr" : {
                         "type" : "unix" ,
                         "data" : {
                             "path" : "/tmp/charchannel2.socket"
                      },
                      "server" : true,
                      "wait" : false }}}
     <- {"return": {}}
chardev-remove
                                                                    [Command]
```

```
Arguments:
     id: string
                the chardev's ID, must exist and not be in use
     Returns: Nothing on success
     Since: 1.4
     Example:
     -> { "execute": "chardev-remove", "arguments": { "id" : "foo" } }
     <- { "return": {} }
chardev-send-break
                                                                        [Command]
     Send a break to a character device
     Arguments:
     id: string
                the chardev's ID, must exist
     Returns: Nothing on success
     Since: 2.10
     Example:
     -> { "execute": "chardev-send-break", "arguments": { "id" : "foo" } }
     <- { "return": {} }
VSERPORT_CHANGE
                                                                            [Event]
     Emitted when the guest opens or closes a virtio-serial port.
     Arguments:
     id: string
                device identifier of the virtio-serial port
     open: boolean
                true if the guest has opened the virtio-serial port
     Since: 2.1
     Example:
     <- { "event": "VSERPORT_CHANGE",
           "data": { "id": "channel0", "open": true },
           "timestamp": { "seconds": 1401385907, "microseconds": 422329 } }
1.9 Dump guest memory
DumpGuestMemoryFormat
                                                                            [Enum]
     An enumeration of guest-memory-dump's format.
     Values:
                elf format
     elf
     kdump-zlib
                kdump-compressed format with zlib-compressed
```

### kdump-lzo

kdump-compressed format with lzo-compressed

### kdump-snappy

kdump-compressed format with snappy-compressed

win-dmp Windows full crashdump format, can be used instead of ELF converting (since 2.13)

**Since:** 2.0

### dump-guest-memory

[Command]

Dump guest's memory to vmcore. It is a synchronous operation that can take very long depending on the amount of guest memory.

### **Arguments:**

### paging: boolean

if true, do paging to get guest's memory mapping. This allows using gdb to process the core file.

IMPORTANT: this option can make QEMU allocate several gigabytes of RAM. This can happen for a large guest, or a malicious guest pretending to be large.

Also, paging=true has the following limitations:

- 1. The guest may be in a catastrophic state or can have corrupted memory, which cannot be trusted
- 2. The guest can be in real-mode even if paging is enabled. For example, the guest uses ACPI to sleep, and ACPI sleep state goes in real-mode
- 3. Currently only supported on i386 and x86\_64.

### protocol: string

the filename or file descriptor of the vmcore. The supported protocols are:

- 1. file: the protocol starts with "file:", and the following string is the file's path.
- 2. fd: the protocol starts with "fd:", and the following string is the fd's name.

### detach: boolean (optional)

if true, QMP will return immediately rather than waiting for the dump to finish. The user can track progress using "query-dump". (since 2.6).

### begin: int (optional)

if specified, the starting physical address.

### length: int (optional)

if specified, the memory size, in bytes. If you don't want to dump all guest's memory, please specify the start begin and length

### format: DumpGuestMemoryFormat (optional)

if specified, the format of guest memory dump. But non-elf format is conflict with paging and filter, ie. paging, begin and length is not allowed to be specified with non-elf format at the same time (since 2.0)

```
Note: All boolean arguments default to false
     Returns: nothing on success
     Since: 1.2
     Example:
     -> { "execute": "dump-guest-memory",
           "arguments": { "protocol": "fd:dump" } }
     <- { "return": {} }
DumpStatus
                                                                             [Enum]
     Describe the status of a long-running background guest memory dump.
     Values:
                no dump-guest-memory has started yet.
     none
     active
                there is one dump running in background.
     completed
                the last dump has finished successfully.
     failed
                the last dump has failed.
     Since: 2.6
DumpQueryResult
                                                                            [Object]
     The result format for 'query-dump'.
     Members:
     status: DumpStatus
                enum of DumpStatus, which shows current dump status
     completed: int
                bytes written in latest dump (uncompressed)
     total: int
                total bytes to be written in latest dump (uncompressed)
     Since: 2.6
query-dump
                                                                         [Command]
     Query latest dump status.
     Returns: A DumpStatus object showing the dump status.
     Since: 2.6
     Example:
     -> { "execute": "query-dump" }
     <- { "return": { "status": "active", "completed": 1024000,
                        "total": 2048000 } }
DUMP_COMPLETED
                                                                             [Event]
     Emitted when background dump has completed
     Arguments:
     result: DumpQueryResult
                final dump status
```

<- { "return": {} }

```
error: string (optional)
                human-readable error string that provides hint on why dump failed. Only
                presents on failure. The user should not try to interpret the error string.
     Since: 2.6
     Example:
     { "event": "DUMP_COMPLETED",
       "data": {"result": {"total": 1090650112, "status": "completed",
                              "completed": 1090650112} } }
DumpGuestMemoryCapability
                                                                            [Object]
     A list of the available formats for dump-guest-memory
     Members:
     formats: array of DumpGuestMemoryFormat
                Not documented
     Since: 2.0
query-dump-guest-memory-capability
                                                                         [Command]
     Returns the available formats for dump-guest-memory
     Returns: A DumpGuestMemoryCapability object listing available formats for dump-
     guest-memory
     Since: 2.0
     Example:
     -> { "execute": "query-dump-guest-memory-capability" }
     <- { "return": { "formats":
                        ["elf", "kdump-zlib", "kdump-lzo", "kdump-snappy"] }
1.10 Net devices
set_link
                                                                         [Command]
     Sets the link status of a virtual network adapter.
     Arguments:
     name: string
                the device name of the virtual network adapter
     up: boolean
                true to set the link status to be up
     Returns: Nothing on success If name is not a valid network device, DeviceNotFound
     Since: 0.14.0
     Notes: Not all network adapters support setting link status. This command will
     succeed even if the network adapter does not support link status notification.
     Example:
     -> { "execute": "set_link",
           "arguments": { "name": "e1000.0", "up": false } }
```

addr: string (optional)

PCI device address

netdev\_add [Command] Add a network backend. **Arguments:** type: string the type of network backend. Possible values are listed in NetClientDriver (excluding 'none' and 'nic') id: string the name of the new network backend Additional arguments depend on the type. **TODO:** This command effectively bypasses QAPI completely due to its "additional arguments" business. It shouldn't have been added to the schema in this form. It should be gapified properly, or replaced by a properly gapified command. **Since:** 0.14.0 Returns: Nothing on success If type is not a valid network backend, DeviceNotFound Example: -> { "execute": "netdev\_add", "arguments": { "type": "user", "id": "netdev1", "dnssearch": "example.org" } } <- { "return": {} } netdev\_del [Command] Remove a network backend. **Arguments:** id: string the name of the network backend to remove Returns: Nothing on success If id is not a valid network backend, DeviceNotFound **Since:** 0.14.0 Example: -> { "execute": "netdev\_del", "arguments": { "id": "netdev1" } } <- { "return": {} } NetLegacyNicOptions [Object] Create a new Network Interface Card. Members: netdev: string (optional) id of -netdev to connect to macaddr: string (optional) MAC address model: string (optional) device model (e1000, rtl8139, virtio etc.)

ipv6-prefixlen: int (optional)

vectors: int (optional) number of MSI-x vectors, 0 to disable MSI-X **Since:** 1.2 NetdevUserOptions [Object] Use the user mode network stack which requires no administrator privilege to run. Members: hostname: string (optional) client hostname reported by the builtin DHCP server restrict: boolean (optional) isolate the guest from the host ipv4: boolean (optional) whether to support IPv4, default true for enabled (since 2.6) ipv6: boolean (optional) whether to support IPv6, default true for enabled (since 2.6) ip: string (optional) legacy parameter, use net= instead net: string (optional) IP network address that the guest will see, in the form addr[/netmask] The netmask is optional, and can be either in the form a.b.c.d or as a number of valid top-most bits. Default is 10.0.2.0/24. host: string (optional) guest-visible address of the host tftp: string (optional) root directory of the built-in TFTP server bootfile: string (optional) BOOTP filename, for use with tftp= dhcpstart: string (optional) the first of the 16 IPs the built-in DHCP server can assign dns: string (optional) guest-visible address of the virtual nameserver dnssearch: array of String (optional) list of DNS suffixes to search, passed as DHCP option to the guest domainname: string (optional) guest-visible domain name of the virtual nameserver (since 3.0) ipv6-prefix: string (optional) IPv6 network prefix (default is fec0::) (since 2.6). The network prefix is given in the usual hexadecimal IPv6 address notation.

IPv6 network prefix length (default is 64) (since 2.6)

```
ipv6-host: string (optional)
                 guest-visible IPv6 address of the host (since 2.6)
     ipv6-dns: string (optional)
                 guest-visible IPv6 address of the virtual nameserver (since 2.6)
     smb: string (optional)
                 root directory of the built-in SMB server
     smbserver: string (optional)
                 IP address of the built-in SMB server
     hostfwd: array of String (optional)
                 redirect incoming TCP or UDP host connections to guest endpoints
     guestfwd: array of String (optional)
                 forward guest TCP connections
     tftp-server-name: string (optional)
                 RFC2132 "TFTP server name" string (Since 3.1)
     Since: 1.2
                                                                                [Object]
NetdevTapOptions
     Used to configure a host TAP network interface backend.
     Members:
     ifname: string (optional)
                 interface name
     fd: string (optional)
                 file descriptor of an already opened tap
     fds: string (optional)
                 multiple file descriptors of already opened multiqueue capable tap
     script: string (optional)
                 script to initialize the interface
     downscript: string (optional)
                 script to shut down the interface
     br: string (optional)
                 bridge name (since 2.8)
     helper: string (optional)
                 command to execute to configure bridge
     sndbuf: int (optional)
                 send buffer limit. Understands [TGMKkb] suffixes.
     vnet_hdr: boolean (optional)
                 enable the IFF_VNET_HDR flag on the tap interface
     vhost: boolean (optional)
                 enable vhost-net network accelerator
```

vhostfd: string (optional) file descriptor of an already opened vhost net device vhostfds: string (optional) file descriptors of multiple already opened vhost net devices vhostforce: boolean (optional) vhost on for non-MSIX virtio guests queues: int (optional) number of queues to be created for multiqueue capable tap poll-us: int (optional) maximum number of microseconds that could be spent on busy polling for tap (since 2.7) **Since:** 1.2 NetdevSocketOptions [Object] Socket netdevs are used to establish a network connection to another QEMU virtual machine via a TCP socket. Members: fd: string (optional) file descriptor of an already opened socket listen: string (optional) port number, and optional hostname, to listen on connect: string (optional) port number, and optional hostname, to connect to mcast: string (optional) UDP multicast address and port number localaddr: string (optional) source address and port for multicast and udp packets udp: string (optional) UDP unicast address and port number **Since:** 1.2 NetdevL2TPv3Options [Object] Configure an Ethernet over L2TPv3 tunnel. Members: src: string source address dst: string destination address srcport: string (optional)

source port - mandatory for udp, optional for ip

**Since:** 1.2

dstport: string (optional) destination port - mandatory for udp, optional for ip ipv6: boolean (optional) force the use of ipv6 udp: boolean (optional) use the udp version of l2tpv3 encapsulation cookie64: boolean (optional) use 64 bit coookies counter: boolean (optional) have sequence counter pincounter: boolean (optional) pin sequence counter to zero - workaround for buggy implementations or networks with packet reorder txcookie: int (optional) 32 or 64 bit transmit cookie rxcookie: int (optional) 32 or 64 bit receive cookie txsession: int 32 bit transmit session rxsession: int (optional) 32 bit receive session - if not specified set to the same value as transmit offset: int (optional) additional offset - allows the insertion of additional application-specific data before the packet payload **Since:** 2.1 NetdevVdeOptions [Object] Connect to a vde switch running on the host. Members: sock: string (optional) socket path port: int (optional) port number group: string (optional) group owner of socket mode: int (optional) permissions for socket

### NetdevBridgeOptions

[Object]

Connect a host TAP network interface to a host bridge device.

**Members:** 

br: string (optional)

bridge name

helper: string (optional)

command to execute to configure bridge

**Since:** 1.2

### NetdevHubPortOptions

[Object]

Connect two or more net clients through a software hub.

Members:

hubid: int

hub identifier number

netdev: string (optional)

used to connect hub to a netdev instead of a device (since 2.12)

**Since:** 1.2

### NetdevNetmapOptions

[Object]

Connect a client to a netmap-enabled NIC or to a VALE switch port

**Members:** 

ifname: string

Either the name of an existing network interface supported by netmap, or the name of a VALE port (created on the fly). A VALE port name is in the form 'valeXXX:YYY', where XXX and YYY are non-negative integers. XXX identifies a switch and YYY identifies a port of the switch. VALE ports having the same XXX are therefore connected to the same switch.

devname: string (optional)

path of the netmap device (default: '/dev/netmap').

**Since:** 2.0

### NetdevVhostUserOptions

[Object]

Vhost-user network backend

Members:

chardev: string

name of a unix socket chardev

vhostforce: boolean (optional)

vhost on for non-MSIX virtio guests (default: false).

queues: int (optional)

number of queues to be created for multiqueue vhost-user (default: 1)

(Since 2.5)

**Since:** 2.1

### NetClientDriver

[Enum]

Available netdev drivers.

### Values:

none Not documented

nic Not documented

user Not documented

tap Not documented

12tpv3 Not documented

socket Not documented

vde Not documented

bridge Not documented

hubport Not documented

netmap Not documented

vhost-user

Not documented

**Since:** 2.7

'dump': dropped in 2.12

Netdev [Object]

Captures the configuration of a network device.

### Members:

id: string

identifier for monitor commands.

type: NetClientDriver

Specify the driver used for interpreting remaining arguments.

The members of NetLegacyNicOptions when type is "nic"

The members of NetdevUserOptions when type is "user"

The members of NetdevTapOptions when type is "tap"

The members of NetdevL2TPv3Options when type is "12tpv3"

The members of NetdevSocketOptions when type is "socket"

The members of NetdevVdeOptions when type is "vde"

The members of NetdevBridgeOptions when type is "bridge"

The members of NetdevHubPortOptions when type is "hubport"

The members of NetdevNetmapOptions when type is "netmap"

The members of NetdevVhostUserOptions when type is "vhost-user"

**Since:** 1.2

'l2tpv3' - since 2.1

NetLegacy [Object] Captures the configuration of a network device; legacy. Members: id: string (optional) identifier for monitor commands name: string (optional) identifier for monitor commands, ignored if id is present opts: NetLegacyOptions device type specific properties (legacy) **Since:** 1.2 'vlan': dropped in 3.0 NetLegacyOptionsType [Enum] Values: none Not documented Not documented nic Not documented user Not documented tap Not documented 12tpv3 socket Not documented vde Not documented Not documented bridge netmap Not documented vhost-user Not documented **Since:** 1.2 NetLegacyOptions [Object] Like Netdev, but for use only by the legacy command line options Members: type: NetLegacyOptionsType Not documented The members of NetLegacyNicOptions when type is "nic" The members of NetdevUserOptions when type is "user" The members of NetdevTapOptions when type is "tap" The members of NetdevL2TPv3Options when type is "12tpv3" The members of NetdevSocketOptions when type is "socket" The members of NetdevVdeOptions when type is "vde" The members of NetdevBridgeOptions when type is "bridge" The members of NetdevNetmapOptions when type is "netmap" The members of NetdevVhostUserOptions when type is "vhost-user" **Since:** 1.2

### NetFilterDirection

[Enum]

Indicates whether a netfilter is attached to a netdev's transmit queue or receive queue or both.

### Values:

all the filter is attached both to the receive and the transmit queue of the

netdev (default).

the filter is attached to the receive queue of the netdey, where it will

receive packets sent to the netdev.

tx the filter is attached to the transmit queue of the netdey, where it will

receive packets sent by the netdev.

**Since:** 2.5

RxState [Enum]

Packets receiving state

Values:

normal filter assigned packets according to the mac-table

none don't receive any assigned packet

all receive all assigned packets

**Since:** 1.6

RxFilterInfo [Object]

Rx-filter information for a NIC.

Members:

name: string

net client name

promiscuous: boolean

whether promiscuous mode is enabled

multicast: RxState

multicast receive state

unicast: RxState

unicast receive state

vlan: RxState

vlan receive state (Since 2.0)

broadcast-allowed: boolean

whether to receive broadcast

multicast-overflow: boolean

multicast table is overflowed or not

unicast-overflow: boolean

unicast table is overflowed or not

```
main-mac: string
                the main macaddr string
     vlan-table: array of int
                a list of active vlan id
     unicast-table: array of string
                a list of unicast macaddr string
     multicast-table: array of string
                a list of multicast macaddr string
     Since: 1.6
query-rx-filter
                                                                         [Command]
     Return rx-filter information for all NICs (or for the given NIC).
     Arguments:
     name: string (optional)
                net client name
     Returns: list of RxFilterInfo for all NICs (or for the given NIC). Returns an error
     if the given name doesn't exist, or given NIC doesn't support rx-filter querying, or
     given net client isn't a NIC.
     Since: 1.6
     Example:
     -> { "execute": "query-rx-filter", "arguments": { "name": "vnet0" } }
     <- { "return": [
              {
                  "promiscuous": true,
                  "name": "vnet0",
                  "main-mac": "52:54:00:12:34:56",
                  "unicast": "normal",
                  "vlan": "normal",
                  "vlan-table": [
                       4,
                  ],
                  "unicast-table": [
                  ],
                  "multicast": "normal",
                  "multicast-overflow": false,
                  "unicast-overflow": false,
                  "multicast-table": [
                       "01:00:5e:00:00:01",
                       "33:33:00:00:00:01",
                       "33:33:ff:12:34:56"
                  ],
                  "broadcast-allowed": false
              }
```

```
]
        }
NIC_RX_FILTER_CHANGED
                                                                              [Event]
     Emitted once until the 'query-rx-filter' command is executed, the first event will
     always be emitted
     Arguments:
     name: string (optional)
                net client name
     path: string
                device path
     Since: 1.6
     Example:
     <- { "event": "NIC_RX_FILTER_CHANGED",
           "data": { "name": "vnet0",
                      "path": "/machine/peripheral/vnet0/virtio-backend" },
           "timestamp": { "seconds": 1368697518, "microseconds": 326866 } }
        }
AnnounceParameters
                                                                             [Object]
     Parameters for self-announce timers
     Members:
     initial: int
                Initial delay (in ms) before sending the first GARP/RARP announcement
                Maximum delay (in ms) between GARP/RARP announcement packets
     max: int
     rounds: int
                Number of self-announcement attempts
     step: int Delay increase (in ms) after each self-announcement attempt
     interfaces: array of string (optional)
                An optional list of interface names, which restricts the announcement to
                the listed interfaces. (Since 4.1)
     id: string (optional)
                A name to be used to identify an instance of announce-timers and to allow
                it to modified later. Not for use as part of the migration parameters.
```

announce-self

(Since 4.1)

**Since:** 4.0

[Command] Trigger generation of broadcast RARP frames to update network switches. This can be useful when network bonds fail-over the active slave.

Arguments: the members of AnnounceParameters

```
Example:
     -> { "execute": "announce-self",
          "arguments": {
              "initial": 50, "max": 550, "rounds": 10, "step": 50,
              "interfaces": ["vn2", "vn3"], "id": "bob" } }
     <- { "return": {} }
     Since: 4.0
1.11 RDMA device
RDMA_GID_STATUS_CHANGED
                                                                       [Event]
     Emitted when guest driver adds/deletes GID to/from device
     Arguments:
     netdev: string
               RoCE Network Device name
     gid-status: boolean
               Add or delete indication
     subnet-prefix: int
               Subnet Prefix
     interface-id: int
               Not documented
     interface-id: Interface ID
     Since: 4.0
     Example:
     <- {"timestamp": {"seconds": 1541579657, "microseconds": 986760},
         "event": "RDMA_GID_STATUS_CHANGED",
         "data":
             {"netdev": "bridge0",
             "interface-id": 15880512517475447892,
             "gid-status": true,
             "subnet-prefix": 33022}}
1.12 Rocker switch device
```

```
RockerSwitch
                                                                            [Object]
     Rocker switch information.
     Members:
```

name: string switch name switch ID id: int ports: int number of front-panel ports **Since:** 2.4

**Since:** 2.4

```
[Command]
query-rocker
     Return rocker switch information.
     Arguments:
     name: string
                 Not documented
     Returns: Rocker information
     Since: 2.4
     Example:
     -> { "execute": "query-rocker", "arguments": { "name": "sw1" } }
     <- { "return": {"name": "sw1", "ports": 2, "id": 1327446905938}}
RockerPortDuplex
                                                                             [Enum]
     An eumeration of port duplex states.
     Values:
     half
                 half duplex
                 full duplex
     full
     Since: 2.4
RockerPortAutoneg
                                                                             [Enum]
     An eumeration of port autoneg states.
     Values:
     off
                 autoneg is off
                 autoneg is on
     on
     Since: 2.4
RockerPort
                                                                            [Object]
     Rocker switch port information.
     Members:
     name: string
                 port name
     enabled: boolean
                port is enabled for I/O
     link-up: boolean
                 physical link is UP on port
     speed: int
                 port link speed in Mbps
     duplex: RockerPortDuplex
                 port link duplex
     autoneg: RockerPortAutoneg
                 port link autoneg
```

```
query-rocker-ports
                                                                        [Command]
     Return rocker switch port information.
     Arguments:
     name: string
                Not documented
     Returns: a list of RockerPort information
     Since: 2.4
     Example:
     -> { "execute": "query-rocker-ports", "arguments": { "name": "sw1" } }
     <- { "return": [ {"duplex": "full", "enabled": true, "name": "sw1.1",
                         "autoneg": "off", "link-up": true, "speed": 10000},
                        {"duplex": "full", "enabled": true, "name": "sw1.2",
                         "autoneg": "off", "link-up": true, "speed": 10000}
        ]}
RockerOfDpaFlowKey
                                                                           [Object]
     Rocker switch OF-DPA flow key
     Members:
     priority: int
                key priority, 0 being lowest priority
     tbl-id: int
                flow table ID
     in-pport: int (optional)
                physical input port
     tunnel-id: int (optional)
                tunnel ID
     vlan-id: int (optional)
                VLAN ID
     eth-type: int (optional)
                Ethernet header type
     eth-src: string (optional)
                Ethernet header source MAC address
     eth-dst: string (optional)
                Ethernet header destination MAC address
     ip-proto: int (optional)
                IP Header protocol field
     ip-tos: int (optional)
                IP header TOS field
     ip-dst: string (optional)
```

IP header destination address

**Note:** optional members may or may not appear in the flow key depending if they're relevant to the flow key.

**Since:** 2.4

### RockerOfDpaFlowMask

[Object]

Rocker switch OF-DPA flow mask

### **Members:**

tunnel-id: int (optional)
tunnel ID

vlan-id: int (optional) VLAN ID

eth-src: string (optional)

Ethernet header source MAC address

eth-dst: string (optional)

Ethernet header destination MAC address

ip-proto: int (optional)

IP Header protocol field

ip-tos: int (optional)

IP header TOS field

**Note:** optional members may or may not appear in the flow mask depending if they're relevant to the flow mask.

**Since:** 2.4

### RockerOfDpaFlowAction

[Object]

Rocker switch OF-DPA flow action

### Members:

goto-tbl: int (optional) next table ID

tunnel-lport: int (optional)
tunnel logical port ID

vlan-id: int (optional) VLAN ID

new-vlan-id: int (optional) new VLAN ID

out-pport: int (optional)

physical output port

**Note:** optional members may or may not appear in the flow action depending if they're relevant to the flow action.

**Since:** 2.4

### RockerOfDpaFlow

[Object]

Rocker switch OF-DPA flow

### Members:

cookie: int

flow unique cookie ID

hits: int count of matches (hits) on flow

key: RockerOfDpaFlowKey

flow key

mask: RockerOfDpaFlowMask

flow mask

action: RockerOfDpaFlowAction

flow action

**Since:** 2.4

### query-rocker-of-dpa-flows

[Command]

Return rocker OF-DPA flow information.

### **Arguments:**

name: string

switch name

tbl-id: int (optional)

flow table ID. If tbl-id is not specified, returns flow information for all tables.

Returns: rocker OF-DPA flow information

**Since:** 2.4

### Example:

### RockerOfDpaGroup

[Object]

Rocker switch OF-DPA group

# Members: id: int group unique ID type: int group type vlan-id: int (optional) VLAN ID pport: int (optional) physical port number index: int (optional) group index, unique with group type out-pport: int (optional) output physical port number group-id: int (optional) next group ID set-vlan-id: int (optional) VLAN ID to set pop-vlan: int (optional) pop VLAN headr from packet group-ids: array of int (optional) list of next group IDs set-eth-src: string (optional) set source MAC address in Ethernet header set-eth-dst: string (optional) set destination MAC address in Ethernet header ttl-check: int (optional) perform TTL check Note: optional members may or may not appear in the group depending if they're relevant to the group type. **Since:** 2.4 query-rocker-of-dpa-groups [Command] Return rocker OF-DPA group information. **Arguments:** name: string switch name type: int (optional) group type. If type is not specified, returns group information for all

Returns: rocker OF-DPA group information

group types.

**Since:** 2.4

**Since:** 1.5

[Enum]

```
Example:
     -> { "execute": "query-rocker-of-dpa-groups",
          "arguments": { "name": "sw1" } }
     <- { "return": [ {"type": 0, "out-pport": 2,
                       "pport": 2, "vlan-id": 3841,
                       "pop-vlan": 1, "id": 251723778},
                      {"type": 0, "out-pport": 0,
                       "pport": 0, "vlan-id": 3841,
                       "pop-vlan": 1, "id": 251723776},
                      {"type": 0, "out-pport": 1,
                       "pport": 1, "vlan-id": 3840,
                       "pop-vlan": 1, "id": 251658241},
                      {"type": 0, "out-pport": 0,
                       "pport": 0, "vlan-id": 3840,
                       "pop-vlan": 1, "id": 251658240}
        ]}
1.13 TPM (trusted platform module) devices
TpmModel
     An enumeration of TPM models
     Values:
               TPM TIS model
     tpm-tis
     tpm-crb
               TPM CRB model (since 2.12)
     Since: 1.5
     Return a list of supported TPM models
     Returns: a list of TpmModel
     Since: 1.5
```

# tpm-tis TPM TIS model tpm-crb TPM CRB model (since 2.12) Since: 1.5 query-tpm-models [Command] Return a list of supported TPM models Returns: a list of TpmModel Since: 1.5 Example: -> { "execute": "query-tpm-models" } <- { "return": [ "tpm-tis", "tpm-crb" ] } TpmType [Enum] An enumeration of TPM types Values: passthrough TPM passthrough type emulator Software Emulator TPM type Since: 2.11

```
query-tpm-types
                                                                         [Command]
     Return a list of supported TPM types
     Returns: a list of TpmType
     Since: 1.5
     Example:
     -> { "execute": "query-tpm-types" }
     <- { "return": [ "passthrough", "emulator" ] }
TPMPassthroughOptions
                                                                            [Object]
     Information about the TPM passthrough type
     Members:
     path: string (optional)
                string describing the path used for accessing the TPM device
     cancel-path: string (optional)
                string showing the TPM's sysfs cancel file for cancellation of TPM com-
                mands while they are executing
     Since: 1.5
TPMEmulatorOptions
                                                                            [Object]
     Information about the TPM emulator type
     Members:
     chardev: string
                Name of a unix socket chardev
     Since: 2.11
TpmTypeOptions
                                                                            [Object]
     A union referencing different TPM backend types' configuration options
     Members:
                'passthrough' The configuration options for the TPM passthrough type
     type
                'emulator' The configuration options for TPM emulator backend type
     data: TPMPassthroughOptions when type is "passthrough"
     data: TPMEmulatorOptions when type is "emulator"
     Since: 1.5
TPMInfo
                                                                            [Object]
     Information about the TPM
     Members:
     id: string
                The Id of the TPM
     model: TpmModel
                The TPM frontend model
```

```
options: TpmTypeOptions
                The TPM (backend) type configuration options
     Since: 1.5
                                                                         [Command]
query-tpm
     Return information about the TPM device
     Returns: TPMInfo on success
     Since: 1.5
     Example:
     -> { "execute": "query-tpm" }
     <- { "return":
             { "model": "tpm-tis",
               "options":
                 { "type": "passthrough",
                    "data":
                      { "cancel-path": "/sys/class/misc/tpm0/device/cancel",
                        "path": "/dev/tpm0"
                 },
               "id": "tpm0"
             }
          ]
1.14 Remote desktop
set_password
                                                                         [Command]
     Sets the password of a remote display session.
     Arguments:
     protocol: string
                'vnc' to modify the VNC server password 'spice' to modify the Spice
                server password
     password: string
                the new password
     connected: string (optional)
                how to handle existing clients when changing the password. If nothing
                is specified, defaults to 'keep' 'fail' to fail the command if clients are
                connected 'disconnect' to disconnect existing clients 'keep' to maintain
                existing clients
     Returns: Nothing on success If Spice is not enabled, DeviceNotFound
     Since: 0.14.0
     Example:
```

-> { "execute": "set\_password", "arguments": { "protocol": "vnc",

Expire the password of a remote display server.

### **Arguments:**

protocol: string

the name of the remote display protocol 'vnc' or 'spice'

time: string

when to expire the password. 'now' to expire the password immediately 'never' to cancel password expiration '+INT' where INT is the number of seconds from now (integer) 'INT' where INT is the absolute time in seconds

**Returns:** Nothing on success If protocol is 'spice' and Spice is not active, DeviceNot-Found

**Since:** 0.14.0

**Notes:** Time is relative to the server and currently there is no way to coordinate server time with client time. It is not recommended to use the absolute time version of the time parameter unless you're sure you are on the same machine as the QEMU instance.

### Example:

### screendump

[Command]

Write a PPM of the VGA screen to a file.

### **Arguments:**

filename: string

the path of a new PPM file to store the image

device: string (optional)

ID of the display device that should be dumped. If this parameter is missing, the primary display will be used. (Since 2.12)

head: int (optional)

head to use in case the device supports multiple heads. If this parameter is missing, head #0 will be used. Also note that the head can only be specified in conjunction with the device ID. (Since 2.12)

**Returns:** Nothing on success

Since: 0.14.0 Example:

### 1.14.1 Spice

SpiceBasicInfo [Object]

The basic information for SPICE network connection

**Members:** 

host: string

IP address

port: string

port number

family: NetworkAddressFamily

address family

**Since:** 2.1

If: defined(CONFIG\_SPICE)

SpiceServerInfo

[Object]

Information about a SPICE server

Members:

auth: string (optional)

authentication method

The members of SpiceBasicInfo

**Since:** 2.1

If: defined(CONFIG\_SPICE)

SpiceChannel [Object]

Information about a SPICE client channel.

Members:

connection-id: int

SPICE connection id number. All channels with the same id belong to the same SPICE session.

channel-type: int

SPICE channel type number. "1" is the main control channel, filter for this one if you want to track spice sessions only

channel-id: int

SPICE channel ID number. Usually "0", might be different when multiple channels of the same type exist, such as multiple display channels in a multihead setup

tls: boolean

true if the channel is encrypted, false otherwise.

The members of SpiceBasicInfo

**Since:** 0.14.0

If: defined(CONFIG\_SPICE)

### SpiceQueryMouseMode

[Enum]

An enumeration of Spice mouse states.

Values:

client Mouse cursor position is determined by the client.

server Mouse cursor position is determined by the server.

unknown No information is available about mouse mode used by the spice server.

**Note:** spice/enums.h has a SpiceMouseMode already, hence the name.

**Since:** 1.1

If: defined(CONFIG\_SPICE)

SpiceInfo [Object]

Information about the SPICE session.

Members:

enabled: boolean

true if the SPICE server is enabled, false otherwise

migrated: boolean

true if the last guest migration completed and spice migration had completed as well. false otherwise. (since 1.4)

host: string (optional)

The hostname the SPICE server is bound to. This depends on the name resolution on the host and may be an IP address.

port: int (optional)

The SPICE server's port number.

compiled-version: string (optional)

SPICE server version.

tls-port: int (optional)

The SPICE server's TLS port number.

auth: string (optional)

the current authentication type used by the server 'none' if no authentication is being used 'spice' uses SASL or direct TLS authentication, depending on command line options

mouse-mode: SpiceQueryMouseMode

The mode in which the mouse cursor is displayed currently. Can be determined by the client or the server, or unknown if spice server doesn't provide this information. (since: 1.1)

channels: array of SpiceChannel (optional)

a list of SpiceChannel for each active spice channel

**Since:** 0.14.0

If: defined(CONFIG\_SPICE)

```
[Command]
query-spice
     Returns information about the current SPICE server
     Returns: SpiceInfo
     Since: 0.14.0
     Example:
     -> { "execute": "query-spice" }
     <- { "return": {
               "enabled": true,
               "auth": "spice",
               "port": 5920,
               "tls-port": 5921,
               "host": "0.0.0.0",
               "channels": [
                  {
                     "port": "54924",
                     "family": "ipv4",
                     "channel-type": 1,
                     "connection-id": 1804289383,
                     "host": "127.0.0.1",
                     "channel-id": 0,
                     "tls": true
                  },
                     "port": "36710",
                     "family": "ipv4",
                     "channel-type": 4,
                     "connection-id": 1804289383,
                     "host": "127.0.0.1",
                     "channel-id": 0,
                     "tls": false
                  },
                  [ ... more channels follow ... ]
               ]
           }
     If: defined(CONFIG_SPICE)
SPICE_CONNECTED
                                                                          [Event]
     Emitted when a SPICE client establishes a connection
     Arguments:
     server: SpiceBasicInfo
                server information
     client: SpiceBasicInfo
                client information
```

```
Since: 0.14.0
     Example:
     <- { "timestamp": {"seconds": 1290688046, "microseconds": 388707},
          "event": "SPICE_CONNECTED",
          "data": {
             "server": { "port": "5920", "family": "ipv4", "host": "127.0.0.1"},
             "client": {"port": "52873", "family": "ipv4", "host": "127.0.0.1"}
        }}
     If: defined(CONFIG_SPICE)
SPICE_INITIALIZED
                                                                         [Event]
     Emitted after initial handshake and authentication takes place (if any) and the SPICE
     channel is up and running
     Arguments:
     server: SpiceServerInfo
               server information
     client: SpiceChannel
                client information
     Since: 0.14.0
     Example:
     <- { "timestamp": {"seconds": 1290688046, "microseconds": 417172},
          "event": "SPICE_INITIALIZED",
          "data": {"server": {"auth": "spice", "port": "5921",
                               "family": "ipv4", "host": "127.0.0.1"},
                    "client": {"port": "49004", "family": "ipv4", "channel-type": 3,
                               "connection-id": 1804289383, "host": "127.0.0.1",
                               "channel-id": 0, "tls": true}
        }}
     If: defined(CONFIG_SPICE)
SPICE DISCONNECTED
                                                                         [Event]
     Emitted when the SPICE connection is closed
     Arguments:
     server: SpiceBasicInfo
               server information
     client: SpiceBasicInfo
                client information
     Since: 0.14.0
     Example:
     <- { "timestamp": {"seconds": 1290688046, "microseconds": 388707},
          "event": "SPICE_DISCONNECTED",
          "data": {
             "server": { "port": "5920", "family": "ipv4", "host": "127.0.0.1"},
```

```
"client": {"port": "52873", "family": "ipv4", "host": "127.0.0.1"}
        }}
     If: defined(CONFIG_SPICE)
SPICE_MIGRATE_COMPLETED
                                                                             [Event]
     Emitted when SPICE migration has completed
     Since: 1.3
     Example:
     <- { "timestamp": {"seconds": 1290688046, "microseconds": 417172},
           "event": "SPICE_MIGRATE_COMPLETED" }
     If: defined(CONFIG_SPICE)
1.14.2 VNC
VncBasicInfo
                                                                            [Object]
     The basic information for vnc network connection
     Members:
     host: string
                IP address
     service: string
                The service name of the vnc port. This may depend on the host system's
                service database so symbolic names should not be relied on.
     family: NetworkAddressFamily
                address family
     websocket: boolean
                true in case the socket is a websocket (since 2.3).
     Since: 2.1
     If: defined(CONFIG_VNC)
VncServerInfo
                                                                            [Object]
     The network connection information for server
     Members:
     auth: string (optional)
                authentication method used for the plain (non-websocket) VNC server
     The members of VncBasicInfo
     Since: 2.1
     If: defined(CONFIG_VNC)
VncClientInfo
                                                                            [Object]
     Information about a connected VNC client.
     Members:
     x509_dname: string (optional)
                If x509 authentication is in use, the Distinguished Name of the client.
```

sasl\_username: string (optional)

If SASL authentication is in use, the SASL username used for authentication.

The members of VncBasicInfo

**Since:** 0.14.0

If: defined(CONFIG\_VNC)

VncInfo [Object]

Information about the VNC session.

Members:

enabled: boolean

true if the VNC server is enabled, false otherwise

host: string (optional)

The hostname the VNC server is bound to. This depends on the name resolution on the host and may be an IP address.

family: NetworkAddressFamily (optional)

'ipv6' if the host is listening for IPv6 connections 'ipv4' if the host is listening for IPv4 connections 'unix' if the host is listening on a unix domain socket 'unknown' otherwise

service: string (optional)

The service name of the server's port. This may depend on the host system's service database so symbolic names should not be relied on.

auth: string (optional)

the current authentication type used by the server 'none' if no authentication is being used 'vencrypt+plain' if VEncrypt is used with plain text authentication 'vencrypt+tls+none' if VEncrypt is used with TLS and no authentication 'vencrypt+tls+vnc' if VEncrypt is used with TLS and VNC authentication 'vencrypt+tls+plain' if VEncrypt is used with TLS and plain text auth 'vencrypt+x509+none' if VEncrypt is used with x509 and no auth 'vencrypt+x509+vnc' if VEncrypt is used with x509 and VNC auth 'vencrypt+x509+plain' if VEncrypt is used with x509 and plain text auth 'vencrypt+tls+sasl' if VEncrypt is used with TLS and SASL auth 'vencrypt+x509+sasl' if VEncrypt is used with x509 and SASL auth

clients: array of VncClientInfo (optional)

a list of VncClientInfo of all currently connected clients

**Since:** 0.14.0

If: defined(CONFIG\_VNC)

VncPrimaryAuth

[Enum]

vnc primary authentication method.

Values:

none Not documented

Not documented vnc ra2 Not documented ra2ne Not documented tight Not documented ultra Not documented tls Not documented Not documented vencrypt Not documented sasl

**Since:** 2.3

If: defined(CONFIG\_VNC)

### VncVencryptSubAuth

[Enum]

vnc sub authentication method with vencrypt.

### Values:

plain Not documented tls-none Not documented

x509-none

Not documented

tls-vnc Not documented x509-vnc Not documented

tls-plain

Not documented

x509-plain

Not documented

tls-sasl Not documented

x509-sas1

Not documented

**Since:** 2.3

If: defined(CONFIG\_VNC)

### VncServerInfo2 [Object]

The network connection information for server

### **Members:**

auth: VncPrimaryAuth

The current authentication type used by the servers

vencrypt: VncVencryptSubAuth (optional)

The vencrypt sub authentication type used by the servers, only specified

in case auth == vencrypt.

The members of VncBasicInfo **Since:** 2.9 If: defined(CONFIG\_VNC) VncInfo2 [Object] Information about a vnc server Members: id: string vnc server name. server: array of VncServerInfo2 A list of VncBasincInfo describing all listening sockets. The list can be empty (in case the vnc server is disabled). It also may have multiple entries: normal + websocket, possibly also ipv4 + ipv6 in the future. clients: array of VncClientInfo A list of VncClientInfo of all currently connected clients. The list can be empty, for obvious reasons. auth: VncPrimaryAuth The current authentication type used by the non-websockets servers vencrypt: VncVencryptSubAuth (optional) The vencrypt authentication type used by the servers, only specified in case auth == vencrypt. display: string (optional) The display device the vnc server is linked to. **Since:** 2.3 If: defined(CONFIG\_VNC) [Command] query-vnc Returns information about the current VNC server Returns: VncInfo **Since:** 0.14.0 Example: -> { "execute": "query-vnc" } <- { "return": { "enabled":true, "host": "0.0.0.0", "service": "50402", "auth":"vnc",

"family":"ipv4",
"clients":[
{

"host":"127.0.0.1",
"service":"50401",
"family":"ipv4"

```
}
               ]
            }
        }
     If: defined(CONFIG_VNC)
query-vnc-servers
                                                                        [Command]
     Returns a list of vnc servers. The list can be empty.
     Returns: a list of VncInfo2
     Since: 2.3
     If: defined(CONFIG_VNC)
change-vnc-password
                                                                        [Command]
     Change the VNC server password.
     Arguments:
     password: string
                the new password to use with VNC authentication
     Since: 1.1
     Notes: An empty password in this command will set the password to the empty
     string. Existing clients are unaffected by executing this command.
     If: defined(CONFIG_VNC)
VNC_CONNECTED
                                                                            [Event]
     Emitted when a VNC client establishes a connection
     Arguments:
     server: VncServerInfo
                server information
     client: VncBasicInfo
                client information
     Note: This event is emitted before any authentication takes place, thus the authen-
     tication ID is not provided
     Since: 0.13.0
     Example:
     <- { "event": "VNC_CONNECTED",
           "data": {
                 "server": { "auth": "sasl", "family": "ipv4",
                              "service": "5901", "host": "0.0.0.0" },
                 "client": { "family": "ipv4", "service": "58425",
                               "host": "127.0.0.1" } },
           "timestamp": { "seconds": 1262976601, "microseconds": 975795 } }
     If: defined(CONFIG_VNC)
```

```
VNC_INITIALIZED
                                                                          [Event]
     Emitted after authentication takes place (if any) and the VNC session is made active
     Arguments:
     server: VncServerInfo
                server information
     client: VncClientInfo
                client information
     Since: 0.13.0
     Example:
     <- { "event": "VNC_INITIALIZED",
            "data": {
                 "server": { "auth": "sasl", "family": "ipv4",
                              "service": "5901", "host": "0.0.0.0"},
                 "client": { "family": "ipv4", "service": "46089",
                              "host": "127.0.0.1", "sasl_username": "luiz" } },
            "timestamp": { "seconds": 1263475302, "microseconds": 150772 } }
     If: defined(CONFIG_VNC)
VNC_DISCONNECTED
                                                                          [Event]
     Emitted when the connection is closed
     Arguments:
     server: VncServerInfo
                server information
     client: VncClientInfo
                client information
     Since: 0.13.0
     Example:
     <- { "event": "VNC_DISCONNECTED",
          "data": {
                 "server": { "auth": "sasl", "family": "ipv4",
                              "service": "5901", "host": "0.0.0.0" },
                 "client": { "family": "ipv4", "service": "58425",
                              "host": "127.0.0.1", "sasl_username": "luiz" } },
          "timestamp": { "seconds": 1262976601, "microseconds": 975795 } }
     If: defined(CONFIG_VNC)
1.15 Input
MouseInfo
                                                                         [Object]
     Information about a mouse device.
     Members:
     name: string
                the name of the mouse device
```

```
index: int
                the index of the mouse device
     current: boolean
                true if this device is currently receiving mouse events
     absolute: boolean
                true if this device supports absolute coordinates as input
     Since: 0.14.0
query-mice
                                                                          [Command]
     Returns information about each active mouse device
     Returns: a list of MouseInfo for each device
     Since: 0.14.0
     Example:
     -> { "execute": "query-mice" }
     <- { "return": [
               {
                   "name":"QEMU Microsoft Mouse",
                   "index":0,
                   "current":false,
                   "absolute":false
               },
               {
                   "name": "QEMU PS/2 Mouse",
                   "index":1,
                   "current":true,
                   "absolute":true
            ]
        }
QKeyCode
                                                                              [Enum]
     An enumeration of key name.
     This is used by the send-key command.
     Values:
     unmapped since 2.0
                since 2.0
     pause
                since 2.4
     ro
     kp_comma since 2.4
     kp_equals
                since 2.6
                since 2.6
     power
     hiragana since 2.9
```

henkan since 2.9

yen since 2.9

sleep since 2.10

wake since 2.10

audionext since 2.10

audioprev since 2.10

audiostop since 2.10

 ${\tt audioplay}$ 

since 2.10

audiomute

since 2.10

volumeup since 2.10

volumedown

since 2.10

mediaselect

since 2.10

mail since 2.10

calculator

since 2.10

computer since 2.10

ac\_home since 2.10

 $ac\_back$  since 2.10

ac\_forward

since 2.10

ac\_refresh

since 2.10

ac\_bookmarks

since 2.10 altgr, altgr\_r: dropped in 2.10

muhenkan since 2.12

katakanahiragana

since 2.12

shift Not documented

shift\_r Not documented

| alt          | Not documented |  |
|--------------|----------------|--|
| alt_r        | Not documented |  |
| ctrl         | Not documented |  |
| ctrl_r       | Not documented |  |
| menu         | Not documented |  |
| esc          | Not documented |  |
| 1            | Not documented |  |
| 2            | Not documented |  |
| 3            | Not documented |  |
| 4            | Not documented |  |
| 5            | Not documented |  |
| 6            | Not documented |  |
| 7            | Not documented |  |
| 8            | Not documented |  |
| 9            | Not documented |  |
| 0            | Not documented |  |
| minus        | Not documented |  |
| equal        | Not documented |  |
| backspace    |                |  |
|              | Not documented |  |
| tab          | Not documented |  |
| q            | Not documented |  |
| w            | Not documented |  |
| е            | Not documented |  |
| r            | Not documented |  |
| t            | Not documented |  |
| у            | Not documented |  |
| u            | Not documented |  |
| i            | Not documented |  |
| 0            | Not documented |  |
| р            | Not documented |  |
| bracket_left |                |  |
|              | Not documented |  |

| bracket_right Not documented |                   |  |
|------------------------------|-------------------|--|
| ret                          | Not documented    |  |
| a                            | Not documented    |  |
| s                            | Not documented    |  |
| d                            | Not documented    |  |
| f                            | Not documented    |  |
| g                            | Not documented    |  |
| h                            | Not documented    |  |
| j                            | Not documented    |  |
| k                            | Not documented    |  |
| 1                            | Not documented    |  |
| semicolon                    | Not do our out od |  |
| anaa+manh                    | Not documented    |  |
| apostrophe                   | Not documented    |  |
| grave_acce                   | ent               |  |
|                              | Not documented    |  |
| backslash                    | Not documented    |  |
| z                            | Not documented    |  |
| x                            | Not documented    |  |
| С                            | Not documented    |  |
| ٧                            | Not documented    |  |
| Ъ                            | Not documented    |  |
| n                            | Not documented    |  |
| m                            | Not documented    |  |
| comma                        | Not documented    |  |
| dot                          | Not documented    |  |
| slash                        | Not documented    |  |
| asterisk                     | Not documented    |  |
| spc                          | Not documented    |  |
| caps_lock                    |                   |  |
|                              | Not documented    |  |
| f1                           | Not documented    |  |

| f2         | Not documented |
|------------|----------------|
| f3         | Not documented |
| f4         | Not documented |
| f5         | Not documented |
| f6         | Not documented |
| <b>f</b> 7 | Not documented |
| f8         | Not documented |
| <b>f</b> 9 | Not documented |
| f10        | Not documented |
| num_lock   | Not documented |
| scroll_loc | Not documented |
| kp_divide  | Not documented |
| kp_multipl | Not documented |
| kp_subtrac |                |
|            | Not documented |
| kp_add     | Not documented |
| kp_enter   | Not documented |
| kp_decimal | Not documented |
| avara      |                |
| sysrq      | Not documented |
| kp_0       | Not documented |
| kp_1       | Not documented |
| kp_2       | Not documented |
| kp_3       | Not documented |
| kp_4       | Not documented |
| kp_5       | Not documented |
| kp_6       | Not documented |
| kp_7       | Not documented |
| kp_8       | Not documented |
| kp_9       | Not documented |
| less       | Not documented |

| f11     | Not documented |
|---------|----------------|
| f12     | Not documented |
| print   | Not documented |
| home    | Not documented |
| pgup    | Not documented |
| pgdn    | Not documented |
| end     | Not documented |
| left    | Not documented |
| up      | Not documented |
| down    | Not documented |
| right   | Not documented |
| insert  | Not documented |
| delete  | Not documented |
| stop    | Not documented |
| again   | Not documented |
| props   | Not documented |
| undo    | Not documented |
| front   | Not documented |
| сору    | Not documented |
| open    | Not documented |
| paste   | Not documented |
| find    | Not documented |
| cut     | Not documented |
| lf      | Not documented |
| help    | Not documented |
| meta_1  | Not documented |
| meta_r  | Not documented |
| compose | Not documented |

'sysrq' was mistakenly added to hack around the fact that the ps2 driver was not generating correct scancodes sequences when 'alt+print' was pressed. This flaw is now fixed and the 'sysrq' key serves no further purpose. Any further use of 'sysrq' will be transparently changed to 'print', so they are effectively synonyms.

**Since:** 1.3.0

**Since:** 2.0

```
KeyValue
                                                                             [Object]
     Represents a keyboard key.
     Members:
                One of "number", "qcode"
     type
     data: int when type is "number"
     data: QKeyCode when type is "qcode"
     Since: 1.3.0
send-key
                                                                          [Command]
     Send keys to guest.
     Arguments:
     keys: array of KeyValue
                An array of KeyValue elements. All KeyValues in this array are simul-
                taneously sent to the guest. A KeyValue.number value is sent directly to
                the guest, while KeyValue.qcode must be a valid QKeyCode value
     hold-time: int (optional)
                time to delay key up events, milliseconds. Defaults to 100
     Returns: Nothing on success If key is unknown or redundant, InvalidParameter
     Since: 1.3.0
     Example:
     -> { "execute": "send-key",
           "arguments": { "keys": [ { "type": "qcode", "data": "ctrl" },
                                       { "type": "qcode", "data": "alt" },
                                       { "type": "qcode", "data": "delete" } ] } }
     <- { "return": {} }
InputButton
                                                                              [Enum]
     Button of a pointer input device (mouse, tablet).
     Values:
     side
                front side button of a 5-button mouse (since 2.9)
                rear side button of a 5-button mouse (since 2.9)
     extra
                Not documented
     left
     middle
                Not documented
                Not documented
     right
                Not documented
     wheel-up
     wheel-down
                Not documented
```

InputAxis [Enum] Position axis of a pointer input device (mouse, tablet). Values: Not documented Not documented **Since:** 2.0 InputKeyEvent [Object] Keyboard input event. Members: key: KeyValue Which key this event is for. down: boolean True for key-down and false for key-up events. **Since:** 2.0 InputBtnEvent [Object] Pointer button input event. Members: button: InputButton Which button this event is for. down: boolean True for key-down and false for key-up events. **Since:** 2.0  ${\tt InputMoveEvent}$ [Object] Pointer motion input event. Members:

axis: InputAxis

Which axis is referenced by value.

value: int

Pointer position. For absolute coordinates the valid range is 0 -> 0x7ffff

**Since:** 2.0

InputEvent [Object]

Input event union.

Members:

type the input type, one of:

- 'key': Input event of Keyboard

- 'btn': Input event of pointer buttons

- 'rel': Input event of relative pointer motion

```
- 'abs': Input event of absolute pointer motion
```

```
data: InputKeyEvent when type is "key" data: InputBtnEvent when type is "btn" data: InputMoveEvent when type is "rel" data: InputMoveEvent when type is "abs"

Since: 2.0
```

### input-send-event

[Command]

Send input event(s) to guest.

### **Arguments:**

head to send event(s) to, in case the display device supports multiple scanouts.

events: array of InputEvent List of InputEvent union.

**Returns:** Nothing on success.

The device and head parameters can be used to send the input event to specific input devices in case (a) multiple input devices of the same kind are added to the virtual machine and (b) you have configured input routing (see docs/multiseat.txt) for those input devices. The parameters work exactly like the device and head properties of input devices. If device is missing, only devices that have no input routing config are admissible. If device is specified, both input devices with and without input routing config are admissible, but devices with input routing config take precedence.

**Since:** 2.6

**Note:** The consoles are visible in the qom tree, under /backend/console[\$index]. They have a device link and head property, so it is possible to map which console belongs to which device and display.

### Example:

1. Press left mouse button.

```
2. Press ctrl-alt-del.
     -> { "execute": "input-send-event",
          "arguments": { "events": [
             { "type": "key", "data" : { "down": true,
               "key": {"type": "qcode", "data": "ctrl" } } },
             { "type": "key", "data" : { "down": true,
               "key": {"type": "qcode", "data": "alt" } } },
             { "type": "key", "data" : { "down": true,
               "key": {"type": "qcode", "data": "delete" } } } ] } }
     <- { "return": {} }
     3. Move mouse pointer to absolute coordinates (20000, 400).
     -> { "execute": "input-send-event",
       "arguments": { "events": [
                     { "type": "abs", "data" : { "axis": "x", "value" : 20000 } },
                     { "type": "abs", "data" : { "axis": "y", "value" : 400 } } ] } }
     <- { "return": {} }
GrabToggleKeys
                                                                         [Enum]
     Keys to toggle input-linux between host and guest.
     Values:
     ctrl-ctrl
               Not documented
     alt-alt
               Not documented
     meta-meta
               Not documented
     scrolllock
               Not documented
     ctrl-scrolllock
               Not documented
     Since: 4.0
                                                                        [Object]
DisplayGTK
     GTK display options.
     Members:
     grab-on-hover: boolean (optional)
               Grab keyboard input on mouse hover.
     zoom-to-fit: boolean (optional)
               Zoom guest display to fit into the host window. When turned off the host
               window will be resized instead. In case the display device can notify the
```

guest on window resizes (virtio-gpu) this will default to "on", assuming the guest will resize the display to match the window size then. Otherwise it defaults to "off". Since 3.1

**Since:** 2.12

### DisplayEGLHeadless

[Object]

EGL headless display options.

**Members:** 

rendernode: string (optional)

Which DRM render node should be used. Default is the first available node on the host.

**Since:** 3.1

DisplayGLMode

[Enum]

Display OpenGL mode.

Values:

off Disable OpenGL (default).

on Use OpenGL, pick context type automatically. Would better be named

'auto' but is called 'on' for backward compatibility with bool type.

core Use OpenGL with Core (desktop) Context.

es Use OpenGL with ES (embedded systems) Context.

**Since:** 3.0

DisplayCurses

[Object]

Curses display options.

Members:

charset: string (optional)

Font charset used by guest (default: CP437).

**Since:** 4.0

DisplayType

[Enum]

Display (user interface) type.

Values:

default The default user interface, selecting from the first available of gtk, sdl,

cocoa, and vnc.

none No user interface or video output display. The guest will still see an

emulated graphics card, but its output will not be displayed to the QEMU

user.

gtk The GTK user interface.

sdl The SDL user interface.

### egl-headless

No user interface, offload GL operations to a local DRI device. Graphical display need to be paired with VNC or Spice. (Since 3.1)

curses

Display video output via curses. For graphics device models which support a text mode, QEMU can display this output using a curses/ncurses interface. Nothing is displayed when the graphics device is in graphical mode or if the graphics device does not support a text mode. Generally only the VGA device models support text mode.

cocoa The Cocoa user interface.

spice-app

Set up a Spice server and run the default associated application to connect to it. The server will redirect the serial console and QEMU monitors. (Since 4.0)

**Since:** 2.12

## ${\tt DisplayOptions}$

[Object]

Display (user interface) options.

**Members:** 

type: DisplayType

Which DisplayType qemu should use.

full-screen: boolean (optional)

Start user interface in fullscreen mode (default: off).

window-close: boolean (optional)

Allow to quit gemu with window close button (default: on).

gl: DisplayGLMode (optional)

Enable OpenGL support (default: off).

The members of DisplayGTK when type is "gtk"

The members of DisplayCurses when type is "curses"

The members of DisplayEGLHeadless when type is "egl-headless"

**Since:** 2.12

### query-display-options

[Command]

Returns information about display configuration

Returns: DisplayOptions

**Since:** 3.1

### QAuthZListPolicy

[Enum]

The authorization policy result

Values:

deny deny access
allow allow access

**Since:** 4.0

QAuthZListFormat [Enum]

The authorization policy match format

Values:

exact an exact string match

glob string with? and \* shell wildcard support

**Since:** 4.0

QAuthZListRule [Object]

A single authorization rule.

Members:

match: string

a string or glob to match against a user identity

policy: QAuthZListPolicy

the result to return if match evaluates to true

format: QAuthZListFormat (optional)

the format of the match rule (default 'exact')

**Since:** 4.0

QAuthZListRuleListHack

[Object]

Not exposed via QMP; hack to generate QAuthZListRuleList for use internally by the code.

Members:

unused: array of QAuthZListRule

Not documented

**Since:** 4.0

# 1.16 Migration

MigrationStats [Object]

Detailed migration status.

Members:

transferred: int

amount of bytes already transferred to the target VM

remaining: int

amount of bytes remaining to be transferred to the target VM

total: int

total amount of bytes involved in the migration process

duplicate: int

number of duplicate (zero) pages (since 1.2)

skipped: int

number of skipped zero pages (since 1.5)

**Since:** 1.2

normal: int number of normal pages (since 1.2) normal-bytes: int number of normal bytes sent (since 1.2) dirty-pages-rate: int number of pages dirtied by second by the guest (since 1.3) mbps: number throughput in megabits/sec. (since 1.6) dirty-sync-count: int number of times that dirty ram was synchronized (since 2.1) postcopy-requests: int The number of page requests received from the destination (since 2.7) page-size: int The number of bytes per page for the various page-based statistics (since 2.10) multifd-bytes: int The number of bytes sent through multifd (since 3.0) pages-per-second: int the number of memory pages transferred per second (Since 4.0) **Since:** 0.14.0 XBZRLECacheStats [Object] Detailed XBZRLE migration cache statistics Members: cache-size: int XBZRLE cache size bytes: int amount of bytes already transferred to the target VM pages: int amount of pages transferred to the target VM cache-miss: int number of cache miss cache-miss-rate: number rate of cache miss (since 2.1) overflow: int number of overflows

**Since:** 2.3

# CompressionStats [Object] Detailed migration compression statistics Members: pages: int amount of pages compressed and transferred to the target VM busy: int count of times that no free thread was available to compress data busy-rate: number rate of thread busy compressed-size: int amount of bytes after compression compression-rate: number rate of compressed size **Since:** 3.1 MigrationStatus [Enum] An enumeration of migration status. Values: none no migration has ever happened. migration process has been initiated. setup cancelling in the process of cancelling migration. cancelled cancelling migration is finished. active in the process of doing migration. postcopy-active like active, but now in postcopy mode. (since 2.5) postcopy-paused during postcopy but paused. (since 3.0) postcopy-recover trying to recover from a paused postcopy. (since 3.0) ${\tt completed}$ migration is finished. failed some error occurred during migration process. VM is in the process of fault tolerance, VM can not get into this state colo unless colo capability is enabled for migration. (since 2.8) pre-switchover Paused before device serialisation. (since 2.11) device During device serialisation when pause-before-switchover is enabled (since 2.11)

# MigrationInfo [Object]

Information about current migration process.

#### Members:

#### status: MigrationStatus (optional)

MigrationStatus describing the current migration status. If this field is not returned, no migration process has been initiated

# ram: MigrationStats (optional)

MigrationStats containing detailed migration status, only returned if status is 'active' or 'completed' (since 1.2)

#### disk: MigrationStats (optional)

MigrationStats containing detailed disk migration status, only returned if status is 'active' and it is a block migration

#### xbzrle-cache: XBZRLECacheStats (optional)

XBZRLECacheStats containing detailed XBZRLE migration statistics, only returned if XBZRLE feature is on and status is 'active' or 'completed' (since 1.2)

# total-time: int (optional)

total amount of milliseconds since migration started. If migration has ended, it returns the total migration time. (since 1.2)

# downtime: int (optional)

only present when migration finishes correctly total downtime in milliseconds for the guest. (since 1.3)

#### expected-downtime: int (optional)

only present while migration is active expected downtime in milliseconds for the guest in last walk of the dirty bitmap. (since 1.3)

#### setup-time: int (optional)

amount of setup time in milliseconds before the iterations begin but after the QMP command is issued. This is designed to provide an accounting of any activities (such as RDMA pinning) which may be expensive, but do not actually occur during the iterative migration rounds themselves. (since 1.6)

# cpu-throttle-percentage: int (optional)

percentage of time guest cpus are being throttled during auto-converge. This is only present when auto-converge has started throttling guest cpus. (Since 2.7)

#### error-desc: string (optional)

the human readable error description string, when status is 'failed'. Clients should not attempt to parse the error strings. (Since 2.7)

# postcopy-blocktime: int (optional)

total time when all vCPU were blocked during postcopy live migration. This is only present when the postcopy-blocktime migration capability is enabled. (Since 3.0)

```
postcopy-vcpu-blocktime: array of int (optional)
                list of the postcopy blocktime per vCPU. This is only present when the
                postcopy-blocktime migration capability is enabled. (Since 3.0)
     compression: CompressionStats (optional)
                migration compression statistics, only returned if compression feature is
                on and status is 'active' or 'completed' (Since 3.1)
     socket-address: array of SocketAddress (optional)
                Only used for tcp, to know what the real port is (Since 4.0)
     Since: 0.14.0
query-migrate
                                                                         [Command]
     Returns information about current migration process. If migration is active there will
     be another json-object with RAM migration status and if block migration is active
     another one with block migration status.
     Returns: MigrationInfo
     Since: 0.14.0
     Example:
     1. Before the first migration
     -> { "execute": "query-migrate" }
     <- { "return": {} }
     2. Migration is done and has succeeded
     -> { "execute": "query-migrate" }
     <- { "return": {
              "status": "completed",
              "total-time": 12345,
              "setup-time":12345,
              "downtime":12345,
              "ram":{
                "transferred":123,
                "remaining":123,
                "total":246,
                "duplicate":123,
                "normal":123,
                "normal-bytes":123456,
                "dirty-sync-count":15
              }
          }
        }
     3. Migration is done and has failed
     -> { "execute": "query-migrate" }
```

```
<- { "return": { "status": "failed" } }
4. Migration is being performed and is not a block migration:
-> { "execute": "query-migrate" }
<- {
      "return":{
         "status": "active",
         "total-time":12345,
         "setup-time":12345,
         "expected-downtime":12345,
         "ram":{
            "transferred":123,
            "remaining":123,
            "total":246,
            "duplicate":123,
            "normal":123,
            "normal-bytes":123456,
            "dirty-sync-count":15
         }
      }
   }
5. Migration is being performed and is a block migration:
-> { "execute": "query-migrate" }
<- {
      "return":{
         "status": "active",
         "total-time":12345,
         "setup-time":12345,
         "expected-downtime":12345,
         "ram":{
            "total":1057024,
            "remaining":1053304,
            "transferred": 3720,
            "duplicate":123,
            "normal":123,
            "normal-bytes":123456,
            "dirty-sync-count":15
         },
         "disk":{
            "total":20971520,
            "remaining":20880384,
            "transferred":91136
         }
      }
```

```
}
6. Migration is being performed and XBZRLE is active:
-> { "execute": "query-migrate" }
<- {
      "return":{
         "status": "active",
         "total-time":12345,
         "setup-time":12345,
         "expected-downtime":12345,
         "ram":{
            "total":1057024,
            "remaining":1053304,
            "transferred": 3720,
            "duplicate":10,
            "normal":3333,
            "normal-bytes":3412992,
            "dirty-sync-count":15
         },
         "xbzrle-cache":{
            "cache-size":67108864,
            "bytes":20971520,
            "pages":2444343,
            "cache-miss":2244,
            "cache-miss-rate":0.123,
            "overflow":34434
         }
      }
  }
```

# MigrationCapability

[Enum]

Migration capabilities enumeration

#### Values:

xbzrle

Migration supports xbzrle (Xor Based Zero Run Length Encoding). This feature allows us to minimize migration traffic for certain work loads, by sending compressed difference of the pages

# rdma-pin-all

Controls whether or not the entire VM memory footprint is mlock()'d on demand or all at once. Refer to docs/rdma.txt for usage. Disabled by default. (since 2.0)

#### zero-blocks

During storage migration encode blocks of zeroes efficiently. This essentially saves 1MB of zeroes per block on the wire. Enabling requires source and target VM to support this feature. To enable it is sufficient to en-

able the capability on the source VM. The feature is disabled by default. (since 1.6)

compress

Use multiple compression threads to accelerate live migration. This feature can help to reduce the migration traffic, by sending compressed pages. Please note that if compress and xbzrle are both on, compress only takes effect in the ram bulk stage, after that, it will be disabled and only xbzrle takes effect, this can help to minimize migration traffic. The feature is disabled by default. (since 2.4)

events generate events for each migration state change (since 2.4)

#### auto-converge

If enabled, QEMU will automatically throttle down the guest to speed up convergence of RAM migration. (since 1.6)

#### postcopy-ram

Start executing on the migration target before all of RAM has been migrated, pulling the remaining pages along as needed. The capacity must have the same setting on both source and target or migration will not even start. NOTE: If the migration fails during postcopy the VM will fail. (since 2.6)

x-colo If enabled, migration will never end, and the state of the VM on the primary side will be migrated continuously to the VM on secondary side, this process is called COarse-Grain LOck Stepping (COLO) for Non-stop Service. (since 2.8)

#### release-ram

if enabled, qemu will free the migrated ram pages on the source during postcopy-ram migration. (since 2.9)

block If enabled, QEMU will also migrate the contents of all block devices.

Default is disabled. A possible alternative uses mirror jobs to a builtin

NBD server on the destination, which offers more flexibility. (Since 2.10)

#### return-path

If enabled, migration will use the return path even for precopy. (since 2.10)

#### pause-before-switchover

Pause outgoing migration before serialising device state and before disabling block IO (since 2.11)

multifd Use more than one fd for migration (since 4.0)

# dirty-bitmaps

If enabled, QEMU will migrate named dirty bitmaps. (since 2.12)

#### postcopy-blocktime

Calculate downtime for postcopy live migration (since 3.0)

#### late-block-activate

If enabled, the destination will not activate block devices (and thus take locks) immediately at the end of migration. (since 3.0)

MigrationParameter

Migration parameters enumeration

[Enum]

```
x-ignore-shared
                If enabled, QEMU will not migrate shared memory (since 4.0)
     Since: 1.2
MigrationCapabilityStatus
                                                                         [Object]
     Migration capability information
     Members:
     capability: MigrationCapability
                capability enum
     state: boolean
                capability state bool
     Since: 1.2
migrate-set-capabilities
                                                                      [Command]
     Enable/Disable the following migration capabilities (like xbzrle)
     Arguments:
     capabilities: array of MigrationCapabilityStatus
                json array of capability modifications to make
     Since: 1.2
     Example:
     -> { "execute": "migrate-set-capabilities" , "arguments":
          { "capabilities": [ { "capability": "xbzrle", "state": true } ] } }
query-migrate-capabilities
                                                                      [Command]
     Returns information about the current migration capabilities status
     Returns: MigrationCapabilitiesStatus
     Since: 1.2
     Example:
     -> { "execute": "query-migrate-capabilities" }
     <- { "return": [
           {"state": false, "capability": "xbzrle"},
            {"state": false, "capability": "rdma-pin-all"},
            {"state": false, "capability": "auto-converge"},
            {"state": false, "capability": "zero-blocks"},
            {"state": false, "capability": "compress"},
            {"state": true, "capability": "events"},
           {"state": false, "capability": "postcopy-ram"},
            {"state": false, "capability": "x-colo"}
        ]}
```

#### Values:

#### announce-initial

Initial delay (in milliseconds) before sending the first announce (Since 4.0)

#### announce-max

Maximum delay (in milliseconds) between packets in the announcement (Since 4.0)

#### announce-rounds

Number of self-announce packets sent after migration (Since 4.0)

#### announce-step

Increase in delay (in milliseconds) between subsequent packets in the announcement (Since 4.0)

#### compress-level

Set the compression level to be used in live migration, the compression level is an integer between 0 and 9, where 0 means no compression, 1 means the best compression speed, and 9 means best compression ratio which will consume more CPU.

#### compress-threads

Set compression thread count to be used in live migration, the compression thread count is an integer between 1 and 255.

# compress-wait-thread

Controls behavior when all compression threads are currently busy. If true (default), wait for a free compression thread to become available; otherwise, send the page uncompressed. (Since 3.1)

#### decompress-threads

Set decompression thread count to be used in live migration, the decompression thread count is an integer between 1 and 255. Usually, decompression is at least 4 times as fast as compression, so set the decompress-threads to the number about 1/4 of compress-threads is adequate.

# cpu-throttle-initial

Initial percentage of time guest cpus are throttled when migration autoconverge is activated. The default value is 20. (Since 2.7)

# cpu-throttle-increment

throttle percentage increase each time auto-converge detects that migration is not making progress. The default value is 10. (Since 2.7)

#### tls-creds

ID of the 'tls-creds' object that provides credentials for establishing a TLS connection over the migration data channel. On the outgoing side of the migration, the credentials must be for a 'client' endpoint, while for the incoming side the credentials must be for a 'server' endpoint. Setting this will enable TLS for all migrations. The default is unset, resulting in unsecured migration at the QEMU level. (Since 2.7)

#### tls-hostname

hostname of the target host for the migration. This is required when using x509 based TLS credentials and the migration URI does not already include a hostname. For example if using fd: or exec: based migration, the hostname must be provided so that the server's x509 certificate identity can be validated. (Since 2.7)

#### tls-authz

ID of the 'authz' object subclass that provides access control checking of the TLS  $\times 509$  certificate distinguished name. This object is only resolved at time of use, so can be deleted and recreated on the fly while the migration server is active. If missing, it will default to denying access (Since 4.0)

#### max-bandwidth

to set maximum speed for migration. maximum speed in bytes per second. (Since 2.8)

#### downtime-limit

set maximum tolerated downtime for migration. maximum downtime in milliseconds (Since 2.8)

# x-checkpoint-delay

The delay time (in ms) between two COLO checkpoints in periodic mode. (Since 2.8)

#### block-incremental

Affects how much storage is migrated when the block migration capability is enabled. When false, the entire storage backing chain is migrated into a flattened image at the destination; when true, only the active qcow2 layer is migrated and the destination must already have access to the same backing chain as was used on the source. (since 2.10)

#### multifd-channels

Number of channels used to migrate data in parallel. This is the same number that the number of sockets used for migration. The default value is 2 (since 4.0)

#### xbzrle-cache-size

cache size to be used by XBZRLE migration. It needs to be a multiple of the target page size and a power of 2 (Since 2.11)

#### max-postcopy-bandwidth

Background transfer bandwidth during postcopy. Defaults to 0 (unlimited). In bytes per second. (Since 3.0)

#### max-cpu-throttle

maximum cpu throttle percentage. Defaults to 99. (Since 3.1)

#### **Since:** 2.4

#### MigrateSetParameters

Members:

[Object]

# announce-initial: int (optional)

Initial delay (in milliseconds) before sending the first announce (Since 4.0)

#### announce-max: int (optional)

Maximum delay (in milliseconds) between packets in the announcement (Since 4.0)

#### announce-rounds: int (optional)

Number of self-announce packets sent after migration (Since 4.0)

#### announce-step: int (optional)

Increase in delay (in milliseconds) between subsequent packets in the announcement (Since 4.0)

# compress-level: int (optional)

compression level

# compress-threads: int (optional)

compression thread count

# compress-wait-thread: boolean (optional)

Controls behavior when all compression threads are currently busy. If true (default), wait for a free compression thread to become available; otherwise, send the page uncompressed. (Since 3.1)

# decompress-threads: int (optional)

decompression thread count

# cpu-throttle-initial: int (optional)

Initial percentage of time guest cpus are throttled when migration autoconverge is activated. The default value is 20. (Since 2.7)

#### cpu-throttle-increment: int (optional)

throttle percentage increase each time auto-converge detects that migration is not making progress. The default value is 10. (Since 2.7)

#### tls-creds: StrOrNull (optional)

ID of the 'tls-creds' object that provides credentials for establishing a TLS connection over the migration data channel. On the outgoing side of the migration, the credentials must be for a 'client' endpoint, while for the incoming side the credentials must be for a 'server' endpoint. Setting this to a non-empty string enables TLS for all migrations. An empty string means that QEMU will use plain text mode for migration, rather than TLS (Since 2.9) Previously (since 2.7), this was reported by omitting tls-creds instead.

#### tls-hostname: StrOrNull (optional)

hostname of the target host for the migration. This is required when using x509 based TLS credentials and the migration URI does not already include a hostname. For example if using fd: or exec: based migration, the hostname must be provided so that the server's x509 certificate identity can be validated. (Since 2.7) An empty string means that QEMU

will use the hostname associated with the migration URI, if any. (Since 2.9) Previously (since 2.7), this was reported by omitting tls-hostname instead.

#### max-bandwidth: int (optional)

to set maximum speed for migration. maximum speed in bytes per second. (Since 2.8)

# downtime-limit: int (optional)

set maximum tolerated downtime for migration. maximum downtime in milliseconds (Since 2.8)

# x-checkpoint-delay: int (optional)

the delay time between two COLO checkpoints. (Since 2.8)

# block-incremental: boolean (optional)

Affects how much storage is migrated when the block migration capability is enabled. When false, the entire storage backing chain is migrated into a flattened image at the destination; when true, only the active qcow2 layer is migrated and the destination must already have access to the same backing chain as was used on the source. (since 2.10)

# multifd-channels: int (optional)

Number of channels used to migrate data in parallel. This is the same number that the number of sockets used for migration. The default value is 2 (since 4.0)

# xbzrle-cache-size: int (optional)

cache size to be used by XBZRLE migration. It needs to be a multiple of the target page size and a power of 2 (Since 2.11)

# max-postcopy-bandwidth: int (optional)

Background transfer bandwidth during postcopy. Defaults to 0 (unlimited). In bytes per second. (Since 3.0)

#### max-cpu-throttle: int (optional)

maximum cpu throttle percentage. The default value is 99. (Since 3.1)

# tls-authz: StrOrNull (optional)

Not documented

**Since:** 2.4

# migrate-set-parameters

[Command]

Set various migration parameters.

Arguments: the members of MigrateSetParameters

```
Since: 2.4
Example:
```

# MigrationParameters

[Object]

The optional members aren't actually optional.

#### Members:

# announce-initial: int (optional)

Initial delay (in milliseconds) before sending the first announce (Since 4.0)

#### announce-max: int (optional)

Maximum delay (in milliseconds) between packets in the announcement (Since 4.0)

#### announce-rounds: int (optional)

Number of self-announce packets sent after migration (Since 4.0)

# announce-step: int (optional)

Increase in delay (in milliseconds) between subsequent packets in the announcement (Since 4.0)

# compress-level: int (optional)

compression level

#### compress-threads: int (optional)

compression thread count

# compress-wait-thread: boolean (optional)

Controls behavior when all compression threads are currently busy. If true (default), wait for a free compression thread to become available; otherwise, send the page uncompressed. (Since 3.1)

# decompress-threads: int (optional)

decompression thread count

#### cpu-throttle-initial: int (optional)

Initial percentage of time guest cpus are throttled when migration autoconverge is activated. (Since 2.7)

#### cpu-throttle-increment: int (optional)

throttle percentage increase each time auto-converge detects that migration is not making progress. (Since 2.7)

# tls-creds: string (optional)

ID of the 'tls-creds' object that provides credentials for establishing a TLS connection over the migration data channel. On the outgoing side of the migration, the credentials must be for a 'client' endpoint, while for the incoming side the credentials must be for a 'server' endpoint. An empty string means that QEMU will use plain text mode for migration, rather than TLS (Since 2.7) Note: 2.8 reports this by omitting tls-creds instead.

#### tls-hostname: string (optional)

host name of the target host for the migration. This is required when using  $\rm x509$  based TLS credentials and the migration URI does not already include a hostname. For example if using fd: or exec: based migration, the hostname must be provided so that the server's x509 certificate identity can be validated. (Since 2.7) An empty string means that QEMU will use the hostname associated with the migration URI, if any. (Since 2.9) Note: 2.8 reports this by omitting tls-hostname instead.

#### tls-authz: string (optional)

ID of the 'authz' object subclass that provides access control checking of the TLS x509 certificate distinguished name. (Since 4.0)

#### max-bandwidth: int (optional)

to set maximum speed for migration. maximum speed in bytes per second. (Since 2.8)

# downtime-limit: int (optional)

set maximum tolerated downtime for migration. maximum downtime in milliseconds (Since 2.8)

# x-checkpoint-delay: int (optional)

the delay time between two COLO checkpoints. (Since 2.8)

# block-incremental: boolean (optional)

Affects how much storage is migrated when the block migration capability is enabled. When false, the entire storage backing chain is migrated into a flattened image at the destination; when true, only the active qcow2 layer is migrated and the destination must already have access to the same backing chain as was used on the source. (since 2.10)

# multifd-channels: int (optional)

Number of channels used to migrate data in parallel. This is the same number that the number of sockets used for migration. The default value is 2 (since 4.0)

# xbzrle-cache-size: int (optional)

cache size to be used by XBZRLE migration. It needs to be a multiple of the target page size and a power of 2 (Since 2.11)

#### max-postcopy-bandwidth: int (optional)

Background transfer bandwidth during postcopy. Defaults to 0 (unlimited). In bytes per second. (Since 3.0)

# max-cpu-throttle: int (optional)

maximum cpu throttle percentage. Defaults to 99. (Since 3.1)

#### **Since:** 2.4

# query-migrate-parameters

[Command]

Returns information about the current migration parameters

Returns: MigrationParameters

# Since: 2.4 Example:

```
-> { "execute": "query-migrate-parameters" }
```

# client\_migrate\_info

[Command]

Set migration information for remote display. This makes the server ask the client to automatically reconnect using the new parameters once migration finished successfully. Only implemented for SPICE.

# **Arguments:**

```
protocol: string
           must be "spice"
hostname: string
           migration target hostname
port: int (optional)
           spice tcp port for plaintext channels
tls-port: int (optional)
           spice tcp port for tls-secured channels
cert-subject: string (optional)
           server certificate subject
Since: 0.14.0
Example:
-> { "execute": "client_migrate_info",
     "arguments": { "protocol": "spice",
                      "hostname": "virt42.lab.kraxel.org",
                      "port": 1234 } }
<- { "return": {} }
```

# migrate-start-postcopy

[Command]

Followup to a migration command to switch the migration to postcopy mode. The postcopy-ram capability must be set on both source and destination before the original migration command.

```
Since: 2.5
Example:
-> { "execute": "migrate-start-postcopy" }
<- { "return": {} }</pre>
```

**Since:** 2.8

MIGRATION [Event] Emitted when a migration event happens **Arguments:** status: MigrationStatus MigrationStatus describing the current migration status. **Since:** 2.4 Example: <- {"timestamp": {"seconds": 1432121972, "microseconds": 744001}, "event": "MIGRATION", "data": {"status": "completed"} } MIGRATION\_PASS [Event] Emitted from the source side of a migration at the start of each pass (when it syncs the dirty bitmap) **Arguments:** pass: int An incrementing count (starting at 1 on the first pass) **Since:** 2.6 Example: { "timestamp": {"seconds": 1449669631, "microseconds": 239225}, "event": "MIGRATION\_PASS", "data": {"pass": 2} } COLOMessage [Enum] The message transmission between Primary side and Secondary side. Values: checkpoint-ready Secondary VM (SVM) is ready for checkpointing checkpoint-request Primary VM (PVM) tells SVM to prepare for checkpointing checkpoint-reply SVM gets PVM's checkpoint request vmstate-send VM's state will be sent by PVM. vmstate-size The total size of VMstate. vmstate-received VM's state has been received by SVM. vmstate-loaded VM's state has been loaded by SVM.

request

COLOMode [Enum] The COLO current mode. Values: none COLO is disabled. COLO node in primary side. primary secondary COLO node in slave side. **Since:** 2.8 FailoverStatus [Enum] An enumeration of COLO failover status Values: no failover has ever happened none got failover requirement but not handled require active in the process of doing failover completed finish the process of failover restart the failover process, from 'none' -> 'completed' (Since 2.9) relaunch **Since:** 2.8 COLO\_EXIT [Event] Emitted when VM finishes COLO mode due to some errors happening or at the request of users. **Arguments:** mode: COLOMode report COLO mode when COLO exited. reason: COLOExitReason describes the reason for the COLO exit. **Since:** 3.1 Example: <- { "timestamp": {"seconds": 2032141960, "microseconds": 417172}, "event": "COLO\_EXIT", "data": {"mode": "primary", "reason": "request" } } COLOExitReason [Enum] The reason for a COLO exit. Values: This state does not occur in the failover has never happened. none COLO\_EXIT event, and is only visible in the result of query-colo-status.

COLO exit is due to an external request.

error COLO exit is due to an internal error.

processing

COLO is currently handling a failover (since 4.0).

**Since:** 3.1

#### x-colo-lost-heartbeat

[Command]

Tell qemu that heartbeat is lost, request it to do takeover procedures. If this command is sent to the PVM, the Primary side will exit COLO mode. If sent to the Secondary, the Secondary side will run failover work, then takes over server operation to become the service VM.

**Since:** 2.8

# Example:

```
-> { "execute": "x-colo-lost-heartbeat" }
<- { "return": {} }</pre>
```

# migrate\_cancel

[Command]

Cancel the current executing migration process.

Returns: nothing on success

**Notes:** This command succeeds even if there is no migration process running.

**Since:** 0.14.0

#### **Example:**

```
-> { "execute": "migrate_cancel" }
<- { "return": {} }</pre>
```

# migrate-continue

[Command]

Continue migration when it's in a paused state.

# **Arguments:**

# state: MigrationStatus

The state the migration is currently expected to be in

Returns: nothing on success

**Since:** 2.11

# Example:

# migrate\_set\_downtime

[Command]

Set maximum tolerated downtime for migration.

# **Arguments:**

#### value: number

maximum downtime in seconds

```
Returns: nothing on success
     Notes: This command is deprecated in favor of 'migrate-set-parameters'
     Since: 0.14.0
     Example:
     -> { "execute": "migrate_set_downtime", "arguments": { "value": 0.1 } }
     <- { "return": {} }
                                                                        [Command]
migrate_set_speed
     Set maximum speed for migration.
     Arguments:
     value: int
                maximum speed in bytes per second.
     Returns: nothing on success
     Notes: This command is deprecated in favor of 'migrate-set-parameters'
     Since: 0.14.0
     Example:
     -> { "execute": "migrate_set_speed", "arguments": { "value": 1024 } }
     <- { "return": {} }
migrate-set-cache-size
                                                                        [Command]
     Set cache size to be used by XBZRLE migration
     Arguments:
     value: int
                cache size in bytes
     The size will be rounded down to the nearest power of 2. The cache size can be
     modified before and during ongoing migration
     Returns: nothing on success
     Notes: This command is deprecated in favor of 'migrate-set-parameters'
     Since: 1.2
     Example:
     -> { "execute": "migrate-set-cache-size",
           "arguments": { "value": 536870912 } }
     <- { "return": {} }
                                                                        [Command]
query-migrate-cache-size
     Query migration XBZRLE cache size
     Returns: XBZRLE cache size in bytes
     Notes: This command is deprecated in favor of 'query-migrate-parameters'
     Since: 1.2
     Example:
     -> { "execute": "query-migrate-cache-size" }
     <- { "return": 67108864 }
```

migrate [Command]

Migrates the current running guest to another Virtual Machine.

#### **Arguments:**

uri: string

the Uniform Resource Identifier of the destination VM

blk: boolean (optional)

do block migration (full disk copy)

inc: boolean (optional)

incremental disk copy migration

detach: boolean (optional)

this argument exists only for compatibility reasons and is ignored by  $\operatorname{QEMU}$ 

resume: boolean (optional)

resume one paused migration, default "off". (since 3.0)

**Returns:** nothing on success

**Since:** 0.14.0

#### Notes:

- 1. The 'query-migrate' command should be used to check migration's progress and final result (this information is provided by the 'status' member)
- 2. All boolean arguments default to false
- 3. The user Monitor's "detach" argument is invalid in QMP and should not be used

#### Example:

```
-> { "execute": "migrate", "arguments": { "uri": "tcp:0:4446" } } <- { "return": {} }
```

# migrate-incoming

[Command]

Start an incoming migration, the genu must have been started with -incoming defer

# **Arguments:**

uri: string

The Uniform Resource Identifier identifying the source or address to listen on

**Returns:** nothing on success

**Since:** 2.3

#### Notes:

- 1. It's a bad idea to use a string for the uri, but it needs to stay compatible with -incoming and the format of the uri is already exposed above libvirt.
- 2. QEMU must be started with -incoming defer to allow migrate-incoming to be used.
- 3. The uri format is the same as for -incoming

# Example:

#### xen-save-devices-state

[Command]

Save the state of all devices to file. The RAM and the block devices of the VM are not saved by this command.

#### **Arguments:**

# filename: string

the file to save the state of the devices to as binary data. See xen-save-devices-state.txt for a description of the binary format.

#### live: boolean (optional)

Optional argument to ask QEMU to treat this command as part of a live migration. Default to true. (since 2.11)

**Returns:** Nothing on success

# **Since:** 1.1

# Example:

# xen-set-replication

[Command]

Enable or disable replication.

#### **Arguments:**

# enable: boolean

true to enable, false to disable.

#### primary: boolean

true for primary or false for secondary.

#### failover: boolean (optional)

true to do failover, false to stop. but cannot be specified if 'enable' is true, default value is false.

Returns: nothing.

#### Example:

```
-> { "execute": "xen-set-replication",
          "arguments": {"enable": true, "primary": false} }
<- { "return": {} }
Since: 2.9</pre>
```

If: defined(CONFIG\_REPLICATION)

**Since:** 3.1

# ReplicationStatus [Object] The result format for 'query-xen-replication-status'. Members: error: boolean true if an error happened, false if replication is normal. desc: string (optional) the human readable error description string, when error is 'true'. **Since:** 2.9 If: defined(CONFIG\_REPLICATION) query-xen-replication-status [Command] Query replication status while the vm is running. Returns: A ReplicationResult object showing the status. Example: -> { "execute": "query-xen-replication-status" } <- { "return": { "error": false } } **Since:** 2.9 If: defined(CONFIG\_REPLICATION) [Command] xen-colo-do-checkpoint Xen uses this command to notify replication to trigger a checkpoint. Returns: nothing. Example: -> { "execute": "xen-colo-do-checkpoint" } <- { "return": {} } **Since:** 2.9 If: defined(CONFIG\_REPLICATION) **COLOStatus** [Object] The result format for 'query-colo-status'. Members: mode: COLOMode COLO running mode. If COLO is running, this field will return 'primary' or 'secondary'. last-mode: COLOMode COLO last running mode. If COLO is running, this field will return same like mode field, after failover we can use this field to get last colo mode. (since 4.0)reason: COLOExitReason describes the reason for the COLO exit.

grouped

```
query-colo-status
                                                                         [Command]
     Query COLO status while the vm is running.
     Returns: A COLOStatus object showing the status.
     Example:
     -> { "execute": "query-colo-status" }
     <- { "return": { "mode": "primary", "reason": "request" } }
     Since: 3.1
migrate-recover
                                                                         [Command]
     Provide a recovery migration stream URI.
     Arguments:
     uri: string
                the URI to be used for the recovery of migration stream.
     Returns: nothing.
     Example:
     -> { "execute": "migrate-recover",
           "arguments": { "uri": "tcp:192.168.1.200:12345" } }
     <- { "return": {} }
     Since: 3.0
                                                                         [Command]
migrate-pause
     Pause a migration. Currently it only supports postcopy.
     Returns: nothing.
     Example:
     -> { "execute": "migrate-pause" }
     <- { "return": {} }
     Since: 3.0
1.17 Transactions
Abort
                                                                            [Object]
     This action can be used to test transaction failure.
     Since: 1.6
ActionCompletionMode
                                                                             [Enum]
     An enumeration of Transactional completion modes.
     Values:
     individual
                Do not attempt to cancel any other Actions if any Actions fail after the
                Transaction request succeeds. All Actions that can complete successfully
                will do so without waiting on others. This is the default.
```

If any Action fails after the Transaction succeeds, cancel all Actions. Actions do not complete until all Actions are ready to complete. May be

rejected by Actions that do not support this completion mode.

#### **Since:** 2.5

#### TransactionAction

[Object]

A discriminated record of operations that can be performed with transaction. Action type can be:

- abort: since 1.6
- block-dirty-bitmap-add: since 2.5
- block-dirty-bitmap-clear: since 2.5
- block-dirty-bitmap-enable: since 4.0
- block-dirty-bitmap-disable: since 4.0
- block-dirty-bitmap-merge: since 4.0
- blockdev-backup: since 2.3
- blockdev-snapshot: since 2.5
- blockdev-snapshot-internal-sync: since 1.7
- blockdev-snapshot-sync: since 1.1
- drive-backup: since 1.6

#### Members:

```
One of "abort", "block-dirty-bitmap-add", "block-dirty-bitmap-clear",

"block-dirty-bitmap-enable", "block-dirty-bitmap-disable",

"block-dirty-bitmap-merge", "blockdev-backup", "blockdev-snapshot",

"blockdev-snapshot-internal-sync", "blockdev-snapshot-sync",

"drive-backup"
```

data: Abort when type is "abort"

data: BlockDirtyBitmapAdd when type is "block-dirty-bitmap-add"

data: BlockDirtyBitmap when type is "block-dirty-bitmap-clear"

data: BlockDirtyBitmap when type is "block-dirty-bitmap-enable"

data: BlockDirtyBitmap when type is "block-dirty-bitmap-disable"

data: BlockDirtyBitmapMerge when type is "block-dirty-bitmap-merge"

data: BlockdevBackup when type is "blockdev-backup"

data: BlockdevSnapshot when type is "blockdev-snapshot"

data: BlockdevSnapshotInternal when type is

"blockdev-snapshot-internal-sync"

data: BlockdevSnapshotSync when type is "blockdev-snapshot-sync"

data: DriveBackup when type is "drive-backup"

**Since:** 1.1

# TransactionProperties

[Object]

Optional arguments to modify the behavior of a Transaction.

#### **Members:**

```
completion-mode: ActionCompletionMode (optional)
```

Controls how jobs launched asynchronously by Actions will complete or fail as a group. See ActionCompletionMode for details.

transaction [Command]

Executes a number of transactionable QMP commands atomically. If any operation fails, then the entire set of actions will be abandoned and the appropriate error returned.

For external snapshots, the dictionary contains the device, the file to use for the new snapshot, and the format. The default format, if not specified, is qcow2.

Each new snapshot defaults to being created by QEMU (wiping any contents if the file already exists), but it is also possible to reuse an externally-created file. In the latter case, you should ensure that the new image file has the same contents as the current one; QEMU cannot perform any meaningful check. Typically this is achieved by using the current image file as the backing file for the new image.

On failure, the original disks pre-snapshot attempt will be used.

For internal snapshots, the dictionary contains the device and the snapshot's name. If an internal snapshot matching name already exists, the request will be rejected. Only some image formats support it, for example, qcow2, rbd, and sheepdog.

On failure, qemu will try delete the newly created internal snapshot in the transaction. When an I/O error occurs during deletion, the user needs to fix it later with qemu-img or other command.

# **Arguments:**

actions: array of TransactionAction

List of TransactionAction; information needed for the respective operations.

properties: TransactionProperties (optional)

structure of additional options to control the execution of the transaction. See TransactionProperties for additional detail.

**Returns:** nothing on success

Errors depend on the operations of the transaction

**Note:** The transaction aborts on the first failure. Therefore, there will be information on only one failed operation returned in an error condition, and subsequent actions will not have been attempted.

# Since: 1.1 Example:

```
"snapshot-file": "/some/place/my-image2",
                                               "mode": "existing",
                                               "format": "qcow2" } },
               { "type": "blockdev-snapshot-internal-sync", "data" : {
                                               "device": "ide-hd2",
                                               "name": "snapshot0" } } ] } }
     <- { "return": {} }
1.18 Tracing
TraceEventState
                                                                             [Enum]
     State of a tracing event.
     Values:
     unavailable
                The event is statically disabled.
     disabled
                The event is dynamically disabled.
                The event is dynamically enabled.
     enabled
     Since: 2.2
TraceEventInfo
                                                                             [Object]
     Information of a tracing event.
     Members:
     name: string
                Event name.
     state: TraceEventState
                Tracing state.
     vcpu: boolean
                Whether this is a per-vCPU event (since 2.7).
     An event is per-vCPU if it has the "vcpu" property in the "trace-events" files.
     Since: 2.2
                                                                         [Command]
trace-event-get-state
     Query the state of events.
     Arguments:
     name: string
                Event name pattern (case-sensitive glob).
     vcpu: int (optional)
                The vCPU to query (any by default; since 2.7).
     Returns: a list of TraceEventInfo for the matching events
     An event is returned if:
      - its name matches the name pattern, and
```

[Command]

- if vcpu is given, the event has the "vcpu" property.

Therefore, if vcpu is given, the operation will only match per-vCPU events, returning their state on the specified vCPU. Special case: if name is an exact match, vcpu is given and the event does not have the "vcpu" property, an error is returned.

# **Since:** 2.2

# Example:

Set the dynamic tracing state of events.

# **Arguments:**

name: string

trace-event-set-state

Event name pattern (case-sensitive glob).

enable: boolean

Whether to enable tracing.

ignore-unavailable: boolean (optional)

Do not match unavailable events with name.

vcpu: int (optional)

The vCPU to act upon (all by default; since 2.7).

An event's state is modified if:

- its name matches the name pattern, and
- if vcpu is given, the event has the "vcpu" property.

Therefore, if vcpu is given, the operation will only match per-vCPU events, setting their state on the specified vCPU. Special case: if name is an exact match, vcpu is given and the event does not have the "vcpu" property, an error is returned.

**Since:** 2.2

#### Example:

# 1.19 QMP introspection

#### query-qmp-schema

[Command]

Command query-qmp-schema exposes the QMP wire ABI as an array of SchemaInfo. This lets QMP clients figure out what commands and events are available in this QEMU, and their parameters and results.

However, the SchemaInfo can't reflect all the rules and restrictions that apply to QMP. It's interface introspection (figuring out what's there), not interface specification. The specification is in the QAPI schema.

Furthermore, while we strive to keep the QMP wire format backwards-compatible across qemu versions, the introspection output is not guaranteed to have the same stability. For example, one version of qemu may list an object member as an optional non-variant, while another lists the same member only through the object's variants; or the type of a member may change from a generic string into a specific enum or from one specific type into an alternate that includes the original type alongside something else.

**Returns:** array of SchemaInfo, where each element describes an entity in the ABI: command, event, type, ...

The order of the various SchemaInfo is unspecified; however, all names are guaranteed to be unique (no name will be duplicated with different meta-types).

**Note:** the QAPI schema is also used to help define **internal** interfaces, by defining QAPI types. These are not part of the QMP wire ABI, and therefore not returned by this command.

**Since:** 2.5

# SchemaMetaType

[Enum]

This is a SchemaInfo's meta type, i.e. the kind of entity it describes.

#### Values:

builtin a predefined type such as 'int' or 'bool'.

enum an enumeration type

array an array type

object an object type (struct or union)

alternate

an alternate type

command a QMP command

event a QMP event

**Since:** 2.5

# SchemaInfo

[Object]

#### **Members:**

name: string

the entity's name, inherited from base. The SchemaInfo is always referenced by this name. Commands and events have the name defined in the QAPI schema. Unlike command and event names, type names are not part of the wire ABI. Consequently, type names are meaningless strings here, although they are still guaranteed unique regardless of meta-type.

#### meta-type: SchemaMetaType

the entity's meta type, inherited from base.

The members of SchemaInfoBuiltin when meta-type is "builtin"

The members of SchemaInfoEnum when meta-type is "enum"

The members of SchemaInfoArray when meta-type is "array"

The members of SchemaInfoObject when meta-type is "object"

The members of SchemaInfoAlternate when meta-type is "alternate"

The members of SchemaInfoCommand when meta-type is "command"

The members of SchemaInfoEvent when meta-type is "event"

Additional members depend on the value of meta-type.

**Since:** 2.5

#### SchemaInfoBuiltin

[Object]

Additional SchemaInfo members for meta-type 'builtin'.

#### Members:

json-type: JSONType

the JSON type used for this type on the wire.

**Since:** 2.5

#### **JSONType**

[Enum]

The four primitive and two structured types according to RFC 8259 section 1, plus 'int' (split off 'number'), plus the obvious top type 'value'.

#### Values:

string Not documented

number Not documented

int Not documented

boolean Not documented

null Not documented

object Not documented

array Not documented

value Not documented

**Since:** 2.5

#### SchemaInfoEnum

[Object]

Additional SchemaInfo members for meta-type 'enum'.

#### Members:

values: array of string

the enumeration type's values, in no particular order.

Values of this type are JSON string on the wire.

# SchemaInfoArray

[Object]

Additional SchemaInfo members for meta-type 'array'.

#### Members:

element-type: string

the array type's element type.

Values of this type are JSON array on the wire.

**Since:** 2.5

# SchemaInfoObject

[Object]

Additional SchemaInfo members for meta-type 'object'.

#### Members:

members: array of SchemaInfoObjectMember

the object type's (non-variant) members, in no particular order.

tag: string (optional)

the name of the member serving as type tag. An element of members with this name must exist.

variants: array of SchemaInfoObjectVariant (optional)

variant members, i.e. additional members that depend on the type tag's value. Present exactly when tag is present. The variants are in no particular order, and may even differ from the order of the values of the enum type of the tag.

features: array of string (optional)

names of features associated with the type, in no particular order. (since: 4.1)

Values of this type are JSON object on the wire.

**Since:** 2.5

#### SchemaInfoObjectMember

[Object]

An object member.

#### Members:

name: string

the member's name, as defined in the QAPI schema.

type: string

the name of the member's type.

default: value (optional)

default when used as command parameter. If absent, the parameter is mandatory. If present, the value must be null. The parameter is optional, and behavior when it's missing is not specified here. Future extension: if present and non-null, the parameter is optional, and defaults to this value.

# SchemaInfoObjectVariant

[Object]

The variant members for a value of the type tag.

Members:

case: string

a value of the type tag.

type: string

the name of the object type that provides the variant members when the type tag has value case.

**Since:** 2.5

#### SchemaInfoAlternate

[Object]

Additional SchemaInfo members for meta-type 'alternate'.

Members:

members: array of SchemaInfoAlternateMember

the alternate type's members, in no particular order. The members' wire encoding is distinct, see docs/devel/qapi-code-gen.txt section Alternate types.

On the wire, this can be any of the members.

**Since:** 2.5

#### SchemaInfoAlternateMember

[Object]

An alternate member.

Members:

type: string

the name of the member's type.

**Since:** 2.5

#### SchemaInfoCommand

[Object]

Additional SchemaInfo members for meta-type 'command'.

Members:

arg-type: string

the name of the object type that provides the command's parameters.

ret-type: string

the name of the command's result type.

allow-oob: boolean (optional)

whether the command allows out-of-band execution, defaults to false

(Since: 2.12)

**TODO:** success-response (currently irrelevant, because it's QGA, not QMP)

SchemaInfoEvent [Object]

Additional SchemaInfo members for meta-type 'event'.

#### Members:

arg-type: string

the name of the object type that provides the event's parameters.

**Since:** 2.5

# 1.20 QEMU Object Model (QOM)

# ObjectPropertyInfo

[Object]

#### Members:

name: string

the name of the property

type: string

the type of the property. This will typically come in one of four forms:

- 1) A primitive type such as 'u8', 'u16', 'bool', 'str', or 'double'. These types are mapped to the appropriate JSON type.
- 2) A child type in the form 'child<subtype>' where subtype is a qdev device type name. Child properties create the composition tree.
- 3) A link type in the form 'link<subtype>' where subtype is a qdev device type name. Link properties form the device model graph.

description: string (optional)

if specified, the description of the property.

# **Since:** 1.2

qom-list [Command]

This command will list any properties of a object given a path in the object model.

# **Arguments:**

path: string

the path within the object model. See qom-get for a description of this parameter.

Returns: a list of ObjectPropertyInfo that describe the properties of the object.

# Since: 1.2 Example:

[Command]

qom-get [Command]

This command will get a property from a object model path and return the value.

#### **Arguments:**

# path: string

The path within the object model. There are two forms of supported paths—absolute and partial paths.

Absolute paths are derived from the root object and can follow child<> or link<> properties. Since they can follow link<> properties, they can be arbitrarily long. Absolute paths look like absolute filenames and are prefixed with a leading slash.

Partial paths look like relative filenames. They do not begin with a prefix. The matching rules for partial paths are subtle but designed to make specifying objects easy. At each level of the composition tree, the partial path is matched as an absolute path. The first match is not returned. At least two matches are searched for. A successful result is only returned if only one match is found. If more than one match is found, a flag is return to indicate that the match was ambiguous.

```
property: string
```

The property name to read

**Returns:** The property value. The type depends on the property type. child<> and link<> properties are returned as #str pathnames. All integer property types (u8, u16, etc) are returned as #int.

# Since: 1.2 Example:

```
1. Use absolute path
```

This command will set a property from a object model path.

#### **Arguments:**

qom-set

```
path: string
```

see qom-get for a description of this parameter

```
property: string
                 the property name to set
     value: value
                 a value who's type is appropriate for the property type. See qom-get for
                 a description of type mapping.
     Since: 1.2
     Example:
     -> { "execute": "qom-set",
           "arguments": { "path": "/machine",
                            "property": "graphics",
                            "value": false } }
     <- { "return": {} }
ObjectTypeInfo
                                                                               [Object]
     This structure describes a search result from qom-list-types
     Members:
     name: string
                 the type name found in the search
     abstract: boolean (optional)
                 the type is abstract and can't be directly instantiated. Omitted if false.
                 (since 2.10)
     parent: string (optional)
                 Name of parent type, if any (since 2.10)
     Since: 1.1
qom-list-types
                                                                           [Command]
     This command will return a list of types given search parameters
     Arguments:
     implements: string (optional)
                 if specified, only return types that implement this type name
     abstract: boolean (optional)
                 if true, include abstract types in the results
     Returns: a list of ObjectTypeInfo or an empty list if no results are found
     Since: 1.1
qom-list-properties
                                                                           [Command]
     List properties associated with a QOM object.
     Arguments:
     typename: string
```

the type name of an object

**Note:** objects can create properties at runtime, for example to describe links between different devices and/or objects. These properties are not included in the output of this command.

**Returns:** a list of ObjectPropertyInfo describing object properties

```
Since: 2.12
```

```
object-add
                                                                        [Command]
     Create a QOM object.
     Arguments:
     qom-type: string
                the class name for the object to be created
     id: string
                the name of the new object
     props: value (optional)
                a dictionary of properties to be passed to the backend
     Returns: Nothing on success Error if qom-type is not a valid class name
     Since: 2.0
     Example:
     -> { "execute": "object-add",
           "arguments": { "qom-type": "rng-random", "id": "rng1",
                           "props": { "filename": "/dev/hwrng" } } }
     <- { "return": {} }
object-del
                                                                        [Command]
     Remove a QOM object.
     Arguments:
     id: string
                the name of the QOM object to remove
     Returns: Nothing on success Error if id is not a valid id for a QOM object
     Since: 2.0
     Example:
     -> { "execute": "object-del", "arguments": { "id": "rng1" } }
     <- { "return": {} }
```

# 1.21 Device infrastructure (qdev)

#### device-list-properties

[Command]

List properties associated with a device.

# **Arguments:**

```
typename: string
```

the type name of a device

Returns: a list of ObjectPropertyInfo describing a devices properties

**Note:** objects can create properties at runtime, for example to describe links between different devices and/or objects. These properties are not included in the output of this command.

**Since:** 1.2

device\_add [Command]

# **Arguments:**

```
driver: string
```

the name of the new device's driver

bus: string (optional)
the device's parent bus (device tree path)

id: string (optional)

the device's ID, must be unique

Additional arguments depend on the type.

Add a device.

#### Notes:

- 1. For detailed information about this command, please refer to the 'docs/qdev-device-use.txt' file.
- 2. It's possible to list device properties by running QEMU with the "-device DE-VICE,help" command-line argument, where DEVICE is the device's name

#### Example:

**TODO:** This command effectively bypasses QAPI completely due to its "additional arguments" business. It shouldn't have been added to the schema in this form. It should be gapified properly, or replaced by a properly gapified command.

**Since:** 0.13

device\_del [Command]

Remove a device from a guest

# Arguments:

```
id: string
```

the device's ID or QOM path

Returns: Nothing on success If id is not a valid device, DeviceNotFound

**Notes:** When this command completes, the device may not be removed from the guest. Hot removal is an operation that requires guest cooperation. This command merely requests that the guest begin the hot removal process. Completion of the

device removal process is signaled with a DEVICE\_DELETED event. Guest reset will automatically complete removal for all devices.

```
Since: 0.14.0
Example:
```

### DEVICE\_DELETED

[Event]

[Enum]

Emitted whenever the device removal completion is acknowledged by the guest. At this point, it's safe to reuse the specified device ID. Device removal can be initiated by the guest or by HMP/QMP commands.

## **Arguments:**

# 1.22 Machines

CpuInfoArch

An enumeration of cpu types that enable additional information during query-cpus and query-cpus-fast.

#### Values:

```
s390 since 2.12
riscv since 2.12
x86 Not documented
sparc Not documented
ppc Not documented
mips Not documented
tricore Not documented
```

other Not documented

**Since:** 2.6

CpuInfo [Object]

Information about a virtual CPU

Members:

CPU: int the index of the virtual CPU

current: boolean

this only exists for backwards compatibility and should be ignored

halted: boolean

true if the virtual CPU is in the halt state. Halt usually refers to a processor specific low power mode.

qom\_path: string

path to the CPU object in the QOM tree (since 2.4)

thread\_id: int

ID of the underlying host thread

props: CpuInstanceProperties (optional)

properties describing to which node/socket/core/thread virtual CPU belongs to, provided if supported by board (since 2.10)

arch: CpuInfoArch

architecture of the cpu, which determines which additional fields will be listed (since 2.6)

The members of CpuInfoX86 when arch is "x86"

The members of CpuInfoSPARC when arch is "sparc"

The members of CpuInfoPPC when arch is "ppc"

The members of CpuInfoMIPS when arch is "mips"

The members of CpuInfoTricore when arch is "tricore"

The members of CpuInfoS390 when arch is "s390"

The members of CpuInfoRISCV when arch is "riscv"

**Since:** 0.14.0

**Notes:** halted is a transient state that changes frequently. By the time the data is sent to the client, the guest may no longer be halted.

CpuInfoX86 [Object]

Additional information about a virtual i386 or x86\_64 CPU

Members:

pc: int the 64-bit instruction pointer

**Since:** 2.6

CpuInfoSPARC [Object]

Additional information about a virtual SPARC CPU

Members:

pc: int the PC component of the instruction pointer

npc: int the NPC component of the instruction pointer

**Since:** 2.6

CpuInfoPPC [Object]

Additional information about a virtual PPC CPU

Members:

nip: int the instruction pointer

**Since:** 2.6

CpuInfoMIPS [Object]

Additional information about a virtual MIPS CPU

Members:

PC: int the instruction pointer

**Since:** 2.6

CpuInfoTricore [Object]

Additional information about a virtual Tricore CPU

Members:

PC: int the instruction pointer

**Since:** 2.6

CpuInfoRISCV [Object]

Additional information about a virtual RISCV CPU

Members:

pc: int the instruction pointer

Since 2.12

CpuS390State [Enum]

An enumeration of cpu states that can be assumed by a virtual S390 CPU

Values:

uninitialized

Not documented

stopped Not documented

check-stop

Not documented

operating

Not documented

load Not documented

**Since:** 2.12

CpuInfoS390 [Object]

Additional information about a virtual S390 CPU

Members:

 $\begin{tabular}{ll} cpu-state: CpuS390State\\ the virtual CPU's state\\ \end{tabular}$ 

**Since:** 2.12

query-cpus [Command]

Returns a list of information about each virtual CPU.

This command causes vCPU threads to exit to userspace, which causes a small interruption to guest CPU execution. This will have a negative impact on realtime guests and other latency sensitive guest workloads. It is recommended to use query-cpus-fast instead of this command to avoid the vCPU interruption.

Returns: a list of CpuInfo for each virtual CPU

**Since:** 0.14.0

# Example:

```
-> { "execute": "query-cpus" }
<- { "return": [
         {
            "CPU":0,
            "current": true,
            "halted":false,
            "qom_path":"/machine/unattached/device[0]",
            "arch": "x86",
            "pc":3227107138,
             "thread_id":3134
         },
         {
            "CPU":1,
            "current":false,
            "halted":true,
            "qom_path": "/machine/unattached/device[2]",
            "arch": "x86",
            "pc":7108165,
            "thread_id":3135
         }
      ]
```

**Notes:** This interface is deprecated (since 2.12.0), and it is strongly recommended that you avoid using it. Use query-cpus-fast to obtain information about virtual CPUs.

CpuInfoFast [Object]

Information about a virtual CPU

#### Members:

cpu-index: int

index of the virtual CPU

qom-path: string

path to the CPU object in the QOM tree

thread-id: int

ID of the underlying host thread

props: CpuInstanceProperties (optional)

properties describing to which node/socket/core/thread virtual CPU belongs to, provided if supported by board

arch: CpuInfoArch

base architecture of the cpu; deprecated since 3.0.0 in favor of target

target: SysEmuTarget

the QEMU system emulation target, which determines which additional fields will be listed (since 3.0)

The members of CpuInfoS390 when target is "s390x"

**Since:** 2.12

# query-cpus-fast

[Command]

Returns information about all virtual CPUs. This command does not incur a performance penalty and should be used in production instead of query-cpus.

Returns: list of CpuInfoFast

Since: 2.12 Example:

```
-> { "execute": "query-cpus-fast" }
<- { "return": [
        {
            "thread-id": 25627,
            "props": {
                 "core-id": 0,
                "thread-id": 0,
                "socket-id": 0
            },
            "qom-path": "/machine/unattached/device[0]",
            "arch": "x86",
            "target": "x86_64",
            "cpu-index": 0
        },
            "thread-id": 25628,
            "props": {
                "core-id": 0,
                "thread-id": 0,
```

```
"socket-id": 1
                   },
                   "qom-path": "/machine/unattached/device[2]",
                   "arch": "x86",
                   "target": "x86_64",
                   "cpu-index": 1
              }
          ]
      }
cpu-add
                                                                          [Command]
      Adds CPU with specified ID.
      Arguments:
      id: int
                 ID of CPU to be created, valid values [0..max_cpus)
      Returns: Nothing on success
      Since: 1.5
      Note: This command is deprecated. The 'device_add' command should be used
      instead. See the 'query-hotpluggable-cpus' command for details.
      Example:
      -> { "execute": "cpu-add", "arguments": { "id": 2 } }
      <- { "return": {} }
MachineInfo
                                                                             [Object]
      Information describing a machine.
      Members:
      name: string
                 the name of the machine
      alias: string (optional)
                 an alias for the machine name
      is-default: boolean (optional)
                 whether the machine is default
      cpu-max: int
                 maximum number of CPUs supported by the machine type (since 1.5.0)
      hotpluggable-cpus: boolean
                 cpu hotplug via -device is supported (since 2.7.0)
      numa-mem-supported: boolean
                 true if '-numa node,mem' option is supported by the machine type and
                 false otherwise (since 4.1)
      deprecated: boolean
                 if true, the machine type is deprecated and may be removed in future ver-
                 sions of QEMU according to the QEMU deprecation policy (since 4.1.0)
      Since: 1.2.0
```

query-machines [Command] Return a list of supported machines Returns: a list of MachineInfo Since: 1.2.0 CurrentMachineParams [Object] Information describing the running machine parameters. Members: wakeup-suspend-support: boolean true if the machine supports wake up from suspend **Since:** 4.0 query-current-machine [Command] Return information on the current virtual machine. Returns: CurrentMachineParams **Since:** 4.0 NumaOptionsType [Enum] Values: node NUMA nodes configuration dist NUMA distance configuration (since 2.10) property based CPU(s) to node mapping (Since: 2.10) cpu **Since:** 2.1 NumaOptions [Object] A discriminated record of NUMA options. (for OptsVisitor) Members: type: NumaOptionsType Not documented The members of NumaNodeOptions when type is "node" The members of NumaDistOptions when type is "dist" The members of NumaCpuOptions when type is "cpu" **Since:** 2.1 NumaNodeOptions [Object] Create a guest NUMA node. (for OptsVisitor) Members: nodeid: int (optional)

NUMA node ID (increase by 1 from 0 if omitted)

VCPUs belonging to this node (assign VCPUS round-robin if omitted)

cpus: array of int (optional)

mem: int (optional)

memory size of this node; mutually exclusive with memdev. Equally divide total memory among nodes if both mem and memdev are omitted.

memdev: string (optional)

memory backend object. If specified for one node, it must be specified for all nodes.

**Since:** 2.1

# NumaDistOptions

[Object]

Set the distance between 2 NUMA nodes.

### Members:

src: int source NUMA node.

dst: int destination NUMA node.

val: int NUMA distance from source node to destination node. When a node is

unreachable from another node, set the distance between them to 255.

**Since:** 2.10

# X86CPURegister32

[Enum]

A X86 32-bit register

### Values:

| EAX | Not documented |
|-----|----------------|
| EBX | Not documented |
| ECX | Not documented |
| EDX | Not documented |
| ESP | Not documented |
| EBP | Not documented |
| ESI | Not documented |
| EDI | Not documented |
|     |                |

**Since:** 1.5

### X86CPUFeatureWordInfo

[Object]

Information about a X86 CPU feature word

### **Members:**

cpuid-input-eax: int

Input EAX value for CPUID instruction for that feature word

cpuid-input-ecx: int (optional)

Input ECX value for CPUID instruction for that feature word

cpuid-register: X86CPURegister32

Output register containing the feature bits

features: int

value of output register, containing the feature bits

**Since:** 1.5

## DummyForceArrays

[Object]

Not used by QMP; hack to let us use X86CPUFeatureWordInfoList internally

Members:

unused: array of X86CPUFeatureWordInfo

Not documented

**Since:** 2.5

NumaCpuOptions

[Object]

Option "-numa cpu" overrides default cpu to node mapping. It accepts the same set of cpu properties as returned by query-hotpluggable-cpus. props, where node-id could be used to override default node mapping.

Members:

The members of CpuInstanceProperties

**Since:** 2.10

HostMemPolicy

[Enum]

Host memory policy types

Values:

bind

default

restore default policy, remove any nondefault policy

preferred

set the preferred host nodes for allocation

a strict policy that restricts memory allocation to the host nodes specified

interleave

memory allocations are interleaved across the set of host nodes specified

**Since:** 2.1

Memdev

[Object]

Information about memory backend

Members:

id: string (optional)

backend's ID if backend has 'id' property (since 2.9)

size: int memory backend size

merge: boolean

enables or disables memory merge support

dump: boolean

includes memory backend's memory in a core dump or not

```
prealloc: boolean
                enables or disables memory preallocation
     host-nodes: array of int
                host nodes for its memory policy
     policy: HostMemPolicy
                memory policy of memory backend
     Since: 2.1
query-memdev
                                                                        [Command]
     Returns information for all memory backends.
     Returns: a list of Memdev.
     Since: 2.1
     Example:
     -> { "execute": "query-memdev" }
     <- { "return": [
             {
               "id": "mem1",
               "size": 536870912,
               "merge": false,
               "dump": true,
               "prealloc": false,
               "host-nodes": [0, 1],
               "policy": "bind"
             },
             {
               "size": 536870912,
               "merge": false,
               "dump": true,
               "prealloc": true,
               "host-nodes": [2, 3],
               "policy": "preferred"
             }
          ]
        }
CpuInstanceProperties
                                                                           [Object]
     List of properties to be used for hotplugging a CPU instance, it should be passed by
     management with device-add command when a CPU is being hotplugged.
     Members:
     node-id: int (optional)
                NUMA node ID the CPU belongs to
     socket-id: int (optional)
```

socket number within node/board the CPU belongs to

die-id: int (optional)

```
die number within node/board the CPU belongs to (Since 4.1)
     core-id: int (optional)
                core number within die the CPU belongs to# thread-id: thread number
                within core the CPU belongs to
     thread-id: int (optional)
                Not documented
     Note: currently there are 5 properties that could be present but management should
     be prepared to pass through other properties with device_add command to allow for
     future interface extension. This also requires the filed names to be kept in sync with
     the properties passed to -device/device_add.
     Since: 2.7
HotpluggableCPU
                                                                            [Object]
     Members:
     type: string
                CPU object type for usage with device_add command
     props: CpuInstanceProperties
                list of properties to be used for hotplugging CPU
     vcpus-count: int
                number of logical VCPU threads HotpluggableCPU provides
     qom-path: string (optional)
                link to existing CPU object if CPU is present or omitted if CPU is not
                present.
     Since: 2.7
query-hotpluggable-cpus
                                                                         [Command]
     TODO: Better documentation; currently there is none.
     Returns: a list of HotpluggableCPU objects.
     Since: 2.7
     Example:
     For pseries machine type started with -smp 2,cores=2,maxcpus=4 -cpu POWER8:■
     -> { "execute": "query-hotpluggable-cpus" }
     <- {"return": [
           { "props": { "core": 8 }, "type": "POWER8-spapr-cpu-core",
             "vcpus-count": 1 },
           { "props": { "core": 0 }, "type": "POWER8-spapr-cpu-core",
             "vcpus-count": 1, "qom-path": "/machine/unattached/device[0]"}
         ]}'
     For pc machine type started with -smp 1, maxcpus=2:
```

```
-> { "execute": "query-hotpluggable-cpus" }
<- {"return": [
     {
        "type": "qemu64-x86_64-cpu", "vcpus-count": 1,
        "props": {"core-id": 0, "socket-id": 1, "thread-id": 0}
     },
     {
        "qom-path": "/machine/unattached/device[0]",
        "type": "qemu64-x86_64-cpu", "vcpus-count": 1,
        "props": {"core-id": 0, "socket-id": 0, "thread-id": 0}
    }
  ]}
For s390x-virtio-ccw machine type started with -smp 1,maxcpus=2 -cpu qemu
(Since: 2.11):
-> { "execute": "query-hotpluggable-cpus" }
<- {"return": [
     {
        "type": "qemu-s390x-cpu", "vcpus-count": 1,
        "props": { "core-id": 1 }
     },
        "qom-path": "/machine/unattached/device[0]",
        "type": "qemu-s390x-cpu", "vcpus-count": 1,
        "props": { "core-id": 0 }
     }
  1}
```

set-numa-node [Command]

Runtime equivalent of '-numa' CLI option, available at preconfigure stage to configure numa mapping before initializing machine.

Since 3.0

Arguments: the members of NumaOptions

### CpuModelInfo

[Object]

Virtual CPU model.

A CPU model consists of the name of a CPU definition, to which delta changes are applied (e.g. features added/removed). Most magic values that an architecture might require should be hidden behind the name. However, if required, architectures can expose relevant properties.

#### Members:

```
name: string
the name of the CPU definition the model is based on
props: value (optional)
a dictionary of QOM properties to be applied
```

**Since:** 2.8.0

## CpuModelExpansionType

[Enum]

An enumeration of CPU model expansion types.

#### Values:

static

Expand to a static CPU model, a combination of a static base model name and property delta changes. As the static base model will never change, the expanded CPU model will be the same, independent of QEMU version, machine type, machine options, and accelerator options. Therefore, the resulting model can be used by tooling without having to specify a compatibility machine - e.g. when displaying the "host" model. The static CPU models are migration-safe.

full

Expand all properties. The produced model is not guaranteed to be migration-safe, but allows tooling to get an insight and work with model details.

Note: When a non-migration-safe CPU model is expanded in static mode, some features enabled by the CPU model may be omitted, because they can't be implemented by a static CPU model definition (e.g. cache info passthrough and PMU passthrough in x86). If you need an accurate representation of the features enabled by a non-migration-safe CPU model, use full. If you need a static representation that will keep ABI compatibility even when changing QEMU version or machine-type, use static (but keep in mind that some features may be omitted).

**Since:** 2.8.0

# CpuModelCompareResult

[Enum]

An enumeration of CPU model comparison results. The result is usually calculated using e.g. CPU features or CPU generations.

#### Values:

#### incompatible

If model A is incompatible to model B, model A is not guaranteed to run where model B runs and the other way around.

#### identical

If model A is identical to model B, model A is guaranteed to run where model B runs and the other way around.

superset If model A is a superset of model B, model B is guaranteed to run where model A runs. There are no guarantees about the other way.

subset If model A is a subset of model B, model A is guaranteed to run where model B runs. There are no guarantees about the other way.

**Since:** 2.8.0

## CpuModelBaselineInfo

[Object]

The result of a CPU model baseline.

#### Members:

#### model: CpuModelInfo

the baselined CpuModelInfo.

**Since:** 2.8.0

If: defined(TARGET\_S390X)

## CpuModelCompareInfo

[Object]

The result of a CPU model comparison.

#### Members:

result: CpuModelCompareResult

The result of the compare operation.

responsible-properties: array of string

List of properties that led to the comparison result not being identical.

responsible-properties is a list of QOM property names that led to both CPUs not being detected as identical. For identical models, this list is empty. If a QOM property is read-only, that means there's no known way to make the CPU models identical. If the special property name "type" is included, the models are by definition not identical and cannot be made identical.

**Since:** 2.8.0

If: defined(TARGET\_S390X)

### query-cpu-model-comparison

[Command]

Compares two CPU models, returning how they compare in a specific configuration. The results indicates how both models compare regarding runnability. This result can be used by tooling to make decisions if a certain CPU model will run in a certain configuration or if a compatible CPU model has to be created by baselining.

Usually, a CPU model is compared against the maximum possible CPU model of a certain configuration (e.g. the "host" model for KVM). If that CPU model is identical or a subset, it will run in that configuration.

The result returned by this command may be affected by:

- QEMU version: CPU models may look different depending on the QEMU version. (Except for CPU models reported as "static" in query-cpu-definitions.)
- machine-type: CPU model may look different depending on the machine-type. (Except for CPU models reported as "static" in query-cpu-definitions.)
- machine options (including accelerator): in some architectures, CPU models may look different depending on machine and accelerator options. (Except for CPU models reported as "static" in query-cpu-definitions.)
- "-cpu" arguments and global properties: arguments to the -cpu option and global properties may affect expansion of CPU models. Using query-cpu-model-expansion while using these is not advised.

Some architectures may not support comparing CPU models. s390x supports comparing CPU models.

## **Arguments:**

modela: CpuModelInfo

Not documented

modelb: CpuModelInfo

Not documented

**Returns:** a CpuModelBaselineInfo. Returns an error if comparing CPU models is not supported, if a model cannot be used, if a model contains an unknown cpu definition name, unknown properties or properties with wrong types.

**Note:** this command isn't specific to s390x, but is only implemented on this architecture currently.

**Since:** 2.8.0

If: defined(TARGET\_S390X)

## query-cpu-model-baseline

[Command]

Baseline two CPU models, creating a compatible third model. The created model will always be a static, migration-safe CPU model (see "static" CPU model expansion for details).

This interface can be used by tooling to create a compatible CPU model out two CPU models. The created CPU model will be identical to or a subset of both CPU models when comparing them. Therefore, the created CPU model is guaranteed to run where the given CPU models run.

The result returned by this command may be affected by:

- QEMU version: CPU models may look different depending on the QEMU version. (Except for CPU models reported as "static" in query-cpu-definitions.)
- machine-type: CPU model may look different depending on the machine-type. (Except for CPU models reported as "static" in query-cpu-definitions.)
- machine options (including accelerator): in some architectures, CPU models may look different depending on machine and accelerator options. (Except for CPU models reported as "static" in query-cpu-definitions.)
- "-cpu" arguments and global properties: arguments to the -cpu option and global properties may affect expansion of CPU models. Using query-cpu-model-expansion while using these is not advised.

Some architectures may not support baselining CPU models. s390x supports baselining CPU models.

#### **Arguments:**

modela: CpuModelInfo

Not documented

modelb: CpuModelInfo

Not documented

**Returns:** a CpuModelBaselineInfo. Returns an error if baselining CPU models is not supported, if a model cannot be used, if a model contains an unknown cpu definition name, unknown properties or properties with wrong types.

**Note:** this command isn't specific to s390x, but is only implemented on this architecture currently.

**Since:** 2.8.0

If: defined(TARGET\_S390X)

# CpuModelExpansionInfo

[Object]

The result of a cpu model expansion.

Members:

model: CpuModelInfo

the expanded CpuModelInfo.

**Since:** 2.8.0

If: defined(TARGET\_S390X) || defined(TARGET\_I386)

## query-cpu-model-expansion

[Command]

Expands a given CPU model (or a combination of CPU model + additional options) to different granularities, allowing tooling to get an understanding what a specific CPU model looks like in QEMU under a certain configuration.

This interface can be used to query the "host" CPU model.

The data returned by this command may be affected by:

- QEMU version: CPU models may look different depending on the QEMU version. (Except for CPU models reported as "static" in query-cpu-definitions.)
- machine-type: CPU model may look different depending on the machine-type. (Except for CPU models reported as "static" in query-cpu-definitions.)
- machine options (including accelerator): in some architectures, CPU models may look different depending on machine and accelerator options. (Except for CPU models reported as "static" in query-cpu-definitions.)
- "-cpu" arguments and global properties: arguments to the -cpu option and global properties may affect expansion of CPU models. Using query-cpu-model-expansion while using these is not advised.

Some architectures may not support all expansion types. s390x supports "full" and "static".

### **Arguments:**

 $\verb"type: CpuModelExpansionType"$ 

Not documented

model: CpuModelInfo

Not documented

**Returns:** a CpuModelExpansionInfo. Returns an error if expanding CPU models is not supported, if the model cannot be expanded, if the model contains an unknown CPU definition name, unknown properties or properties with a wrong type. Also returns an error if an expansion type is not supported.

**Since:** 2.8.0

If: defined(TARGET\_S390X) || defined(TARGET\_I386)

#### CpuDefinitionInfo

[Object]

Virtual CPU definition.

Members:

name: string

the name of the CPU definition

## migration-safe: boolean (optional)

whether a CPU definition can be safely used for migration in combination with a QEMU compatibility machine when migrating between different QEMU versions and between hosts with different sets of (hardware or software) capabilities. If not provided, information is not available and callers should not assume the CPU definition to be migration-safe. (since 2.8)

#### static: boolean

whether a CPU definition is static and will not change depending on QEMU version, machine type, machine options and accelerator options. A static model is always migration-safe. (since 2.8)

## unavailable-features: array of string (optional)

List of properties that prevent the CPU model from running in the current host. (since 2.8)

### typename: string

Type name that can be used as argument to device-list-properties, to introspect properties configurable using -cpu or -global. (since 2.9)

### alias-of: string (optional)

Name of CPU model this model is an alias for. The target of the CPU model alias may change depending on the machine type. Management software is supposed to translate CPU model aliases in the VM configuration, because aliases may stop being migration-safe in the future (since 4.1)

unavailable-features is a list of QOM property names that represent CPU model attributes that prevent the CPU from running. If the QOM property is read-only, that means there's no known way to make the CPU model run in the current host. Implementations that choose not to provide specific information return the property name "type". If the property is read-write, it means that it MAY be possible to run the CPU model in the current host if that property is changed. Management software can use it as hints to suggest or choose an alternative for the user, or just to generate meaningful error messages explaining why the CPU model can't be used. If unavailable-features is an empty list, the CPU model is runnable using the current host and machine-type. If unavailable-features is not present, runnability information for the CPU is not available.

**Since:** 1.2.0

If: defined(TARGET\_PPC) || defined(TARGET\_ARM) || defined(TARGET\_I386) ||
defined(TARGET\_S390X) || defined(TARGET\_MIPS)

# query-cpu-definitions

[Command]

Return a list of supported virtual CPU definitions

Returns: a list of CpuDefInfo

**Since:** 1.2.0

If: defined(TARGET\_PPC) || defined(TARGET\_ARM) || defined(TARGET\_I386) ||
defined(TARGET\_S390X) || defined(TARGET\_MIPS)

## 1.23 Miscellanea

# qmp\_capabilities

[Command]

Enable QMP capabilities.

Arguments:

### **Arguments:**

```
enable: array of QMPCapability (optional)
```

An optional list of QMPCapability values to enable. The client must not enable any capability that is not mentioned in the QMP greeting message. If the field is not provided, it means no QMP capabilities will be enabled. (since 2.12)

### Example:

Notes: This command is valid exactly when first connecting: it must be issued before any other command will be accepted, and will fail once the monitor is accepting other commands. (see qemu docs/interop/qmp-spec.txt)

The QMP client needs to explicitly enable QMP capabilities, otherwise all the QMP capabilities will be turned off by default.

**Since:** 0.13

#### QMPCapability

[Enum]

Enumeration of capabilities to be advertised during initial client connection, used for agreeing on particular QMP extension behaviors.

## Values:

oob

QMP ability to support out-of-band requests. (Please refer to qmp-spec.txt for more information on OOB)

**Since:** 2.12

### VersionTriple

[Object]

A three-part version number.

### Members:

major: int

The major version number.

minor: int

The minor version number.

micro: int

The micro version number.

**Since:** 2.4

VersionInfo [Object]

A description of QEMU's version.

#### **Members:**

### qemu: VersionTriple

The version of QEMU. By current convention, a micro version of 50 signifies a development branch. A micro version greater than or equal to 90 signifies a release candidate for the next minor version. A micro version of less than 50 signifies a stable release.

package: string

QEMU will always set this field to an empty string. Downstream versions of QEMU should set this to a non-empty string. The exact format depends on the downstream however it highly recommended that a unique name is used.

**Since:** 0.14.0

query-version

[Command]

Returns the current version of QEMU.

Returns: A VersionInfo object describing the current version of QEMU.

**Since:** 0.14.0

```
Example:
```

CommandInfo [Object]

Information about a QMP command

Members:

name: string

The command name

**Since:** 0.14.0

query-commands

[Command]

Return a list of supported QMP commands by this server

Returns: A list of CommandInfo for all supported commands

**Since:** 0.14.0

## Example:

**Note:** This example has been shortened as the real response is too long.

## LostTickPolicy

[Enum]

Policy for handling lost ticks in timer devices.

#### Values:

discard

throw away the missed tick(s) and continue with future injection normally. Guest time may be delayed, unless the OS has explicit handling of lost ticks

delay continue to deliver ticks at the normal rate. Guest time will be delayed due to the late tick

slew deliver ticks at a higher rate to catch up with the missed tick. The guest time should not be delayed once catchup is complete.

**Since:** 2.0

add\_client

[Command]

Allow client connections for VNC, Spice and socket based character devices to be passed in to QEMU via SCM\_RIGHTS.

#### **Arguments:**

protocol: string

protocol name. Valid names are "vnc", "spice" or the name of a character device (eg. from -chardev id=XXXX)

fdname: string

file descriptor name previously passed via 'getfd' command

skipauth: boolean (optional)

whether to skip authentication. Only applies to "vnc" and "spice" protocols

tls: boolean (optional)

whether to perform TLS. Only applies to the "spice" protocol

**Returns:** nothing on success.

**Since:** 0.14.0

```
Example:
     -> { "execute": "add_client", "arguments": { "protocol": "vnc",
                                                       "fdname": "myclient" } }
     <- { "return": {} }
NameInfo
                                                                            [Object]
     Guest name information.
     Members:
     name: string (optional)
                The name of the guest
     Since: 0.14.0
query-name
                                                                         [Command]
     Return the name information of a guest.
     Returns: NameInfo of the guest
     Since: 0.14.0
     Example:
     -> { "execute": "query-name" }
     <- { "return": { "name": "qemu-name" } }
KvmInfo
                                                                            [Object]
     Information about support for KVM acceleration
     Members:
     enabled: boolean
                true if KVM acceleration is active
     present: boolean
                true if KVM acceleration is built into this executable
     Since: 0.14.0
query-kvm
                                                                         [Command]
     Returns information about KVM acceleration
     Returns: KvmInfo
     Since: 0.14.0
     Example:
     -> { "execute": "query-kvm" }
     <- { "return": { "enabled": true, "present": true } }
UuidInfo
                                                                            [Object]
     Guest UUID information (Universally Unique Identifier).
     Members:
     UUID: string
                the UUID of the guest
     Since: 0.14.0
     Notes: If no UUID was specified for the guest, a null UUID is returned.
```

```
[Command]
query-uuid
     Query the guest UUID information.
     Returns: The UuidInfo for the guest
     Since: 0.14.0
     Example:
     -> { "execute": "query-uuid" }
     <- { "return": { "UUID": "550e8400-e29b-41d4-a716-446655440000" } }
EventInfo
                                                                             [Object]
     Information about a QMP event
     Members:
     name: string
                 The event name
     Since: 1.2.0
                                                                         [Command]
query-events
     Return information on QMP events.
     Returns: A list of EventInfo.
     Since: 1.2.0
     Note: This command is deprecated, because its output doesn't reflect compile-time
     configuration. Use query-qmp-schema instead.
     Example:
     -> { "execute": "query-events" }
           "return": [
               {
                   "name": "SHUTDOWN"
               },
                   "name": "RESET"
               }
            ]
     Note: This example has been shortened as the real response is too long.
IOThreadInfo
                                                                             [Object]
     Information about an iothread
     Members:
     id: string
                 the identifier of the iothread
     thread-id: int
                 ID of the underlying host thread
```

```
poll-max-ns: int
                 maximum polling time in ns, 0 means polling is disabled (since 2.9)
     poll-grow: int
                 how many ns will be added to polling time, 0 means that it's not config-
                 ured (since 2.9)
     poll-shrink: int
                 how many ns will be removed from polling time, 0 means that it's not
                 configured (since 2.9)
     Since: 2.0
query-iothreads
                                                                            [Command]
     Returns a list of information about each iothread.
     Note: this list excludes the QEMU main loop thread, which is not declared using the
     -object in thread command-line option. It is always the main thread of the process.
     Returns: a list of IOThreadInfo for each iothread
     Since: 2.0
     Example:
     -> { "execute": "query-iothreads" }
     <- { "return": [
                {
                   "id": "iothread0",
                   "thread-id":3134
                },
                {
                   "id":"iothread1",
                   "thread-id":3135
                }
            ]
         }
                                                                               [Object]
```

BalloonInfo

Information about the guest balloon device.

#### Members:

actual: int

the number of bytes the balloon currently contains

**Since:** 0.14.0

query-balloon [Command]

Return information about the balloon device.

Returns: BalloonInfo on success

If the balloon driver is enabled but not functional because the KVM kernel module cannot support it, KvmMissingCap

If no balloon device is present, DeviceNotActive

```
Since: 0.14.0
     Example:
     -> { "execute": "query-balloon" }
     <- { "return": {
                "actual": 1073741824,
         }
BALLOON_CHANGE
                                                                               [Event]
     Emitted when the guest changes the actual BALLOON level. This value is equivalent
     to the actual field return by the 'query-balloon' command
     Arguments:
     actual: int
                 actual level of the guest memory balloon in bytes
     Note: this event is rate-limited.
     Since: 1.2
     Example:
     <- { "event": "BALLOON_CHANGE",
           "data": { "actual": 944766976 },
           "timestamp": { "seconds": 1267020223, "microseconds": 435656 } }
PciMemoryRange
                                                                              [Object]
     A PCI device memory region
     Members:
     base: int the starting address (guest physical)
     limit: int
                 the ending address (guest physical)
     Since: 0.14.0
PciMemoryRegion
                                                                              [Object]
     Information about a PCI device I/O region.
     Members:
     bar: int the index of the Base Address Register for this region
     type: string
                 'io' if the region is a PIO region 'memory' if the region is a MMIO region
     size: int memory size
     prefetch: boolean (optional)
                 if type is 'memory', true if the memory is prefetchable
     mem_type_64: boolean (optional)
                 if type is 'memory', true if the BAR is 64-bit
     address: int
                 Not documented
     Since: 0.14.0
```

PciBusInfo [Object]

Information about a bus of a PCI Bridge device

**Members:** 

number: int

primary bus interface number. This should be the number of the bus the device resides on.

secondary: int

secondary bus interface number. This is the number of the main bus for the bridge

subordinate: int

This is the highest number bus that resides below the bridge.

io\_range: PciMemoryRange

The PIO range for all devices on this bridge

memory\_range: PciMemoryRange

The MMIO range for all devices on this bridge

prefetchable\_range: PciMemoryRange

The range of prefetchable MMIO for all devices on this bridge

**Since:** 2.4

PciBridgeInfo [Object]

Information about a PCI Bridge device

Members:

bus: PciBusInfo

information about the bus the device resides on

devices: array of PciDeviceInfo (optional)

a list of PciDeviceInfo for each device on this bridge

**Since:** 0.14.0

PciDeviceClass [Object]

Information about the Class of a PCI device

Members:

desc: string (optional)

a string description of the device's class

class: int

the class code of the device

**Since:** 2.4

PciDeviceId [Object]

Information about the Id of a PCI device

**Members:** 

device: int

the PCI device id

vendor: int

the PCI vendor id

subsystem: int (optional)

the PCI subsystem id (since 3.1)

subsystem-vendor: int (optional)

the PCI subsystem vendor id (since 3.1)

**Since:** 2.4

PciDeviceInfo [Object]

Information about a PCI device

Members:

bus: int the bus number of the device

slot: int the slot the device is located in

function: int

the function of the slot used by the device

class\_info: PciDeviceClass

the class of the device

id: PciDeviceId

the PCI device id

irq: int (optional)

if an IRQ is assigned to the device, the IRQ number

qdev\_id: string

the device name of the PCI device

pci\_bridge: PciBridgeInfo (optional)

if the device is a PCI bridge, the bridge information

regions: array of PciMemoryRegion

a list of the PCI I/O regions associated with the device

Notes: the contents of class\_info.desc are not stable and should only be treated as

informational.

**Since:** 0.14.0

PciInfo [Object]

Information about a PCI bus

Members:

bus: int the bus index

devices: array of PciDeviceInfo

a list of devices on this bus

**Since:** 0.14.0

query-pci [Command]

Return information about the PCI bus topology of the guest.

**Returns:** a list of PciInfo for each PCI bus. Each bus is represented by a json-object, which has a key with a json-array of all PCI devices attached to it. Each device is represented by a json-object.

```
Since: 0.14.0 Example:
```

```
-> { "execute": "query-pci" }
<- { "return": [
         {
            "bus": 0,
            "devices": [
               {
                   "bus": 0,
                   "qdev_id": "",
                   "slot": 0,
                   "class_info": {
                      "class": 1536,
                      "desc": "Host bridge"
                  },
                   "id": {
                      "device": 32902,
                      "vendor": 4663
                  },
                   "function": 0,
                   "regions": [
                  ]
               },
               {
                   "bus": 0,
                   "qdev_id": "",
                   "slot": 1,
                   "class_info": {
                      "class": 1537,
                      "desc": "ISA bridge"
                  },
                   "id": {
                      "device": 32902,
                      "vendor": 28672
                  },
                   "function": 0,
                   "regions": [
                  ]
               },
                   "bus": 0,
```

```
"qdev_id": "",
   "slot": 1,
   "class_info": {
      "class": 257,
      "desc": "IDE controller"
   },
   "id": {
      "device": 32902,
      "vendor": 28688
   },
   "function": 1,
   "regions": [
      {
         "bar": 4,
         "size": 16,
         "address": 49152,
         "type": "io"
      }
   ]
},
{
   "bus": 0,
   "qdev_id": "",
   "slot": 2,
   "class_info": {
      "class": 768,
      "desc": "VGA controller"
   },
   "id": {
      "device": 4115,
      "vendor": 184
   },
   "function": 0,
   "regions": [
      {
         "prefetch": true,
         "mem_type_64": false,
         "bar": 0,
         "size": 33554432,
         "address": 4026531840,
         "type": "memory"
      },
         "prefetch": false,
         "mem_type_64": false,
         "bar": 1,
         "size": 4096,
```

```
"address": 4060086272,
                   "type": "memory"
                },
                {
                   "prefetch": false,
                   "mem_type_64": false,
                   "bar": 6,
                   "size": 65536,
                   "address": -1,
                   "type": "memory"
                }
            ]
         },
         {
             "bus": 0,
             "qdev_id": "",
             "irq": 11,
             "slot": 4,
             "class_info": {
                "class": 1280,
                "desc": "RAM controller"
            },
             "id": {
                "device": 6900,
                "vendor": 4098
            },
             "function": 0,
             "regions": [
                {
                   "bar": 0,
                   "size": 32,
                   "address": 49280,
                   "type": "io"
            ]
         }
      ]
   }
]
```

**Note:** This example has been shortened as the real response is too long.

11000 This example has been shortened as the real response is too long.

quit

[Command]

This command will cause the QEMU process to exit gracefully. While every attempt is made to send the QMP response before terminating, this is not guaranteed. When using this interface, a premature EOF would not be unexpected.

**Since:** 0.14.0

## Example:

```
-> { "execute": "quit" } <- { "return": {} }
```

stop

[Command]

Stop all guest VCPU execution.

**Since:** 0.14.0

**Notes:** This function will succeed even if the guest is already in the stopped state. In "inmigrate" state, it will ensure that the guest remains paused once migration finishes, as if the -S option was passed on the command line.

### Example:

```
-> { "execute": "stop" } <- { "return": {} }
```

# system\_reset

[Command]

Performs a hard reset of a guest.

**Since:** 0.14.0

# Example:

```
-> { "execute": "system_reset" } <- { "return": {} }
```

## system\_powerdown

[Command]

Requests that a guest perform a powerdown operation.

**Since:** 0.14.0

**Notes:** A guest may or may not respond to this command. This command returning does not indicate that a guest has accepted the request or that it has shut down. Many guests will respond to this command by prompting the user in some way.

#### Example:

```
-> { "execute": "system_powerdown" }
<- { "return": {} }</pre>
```

#### memsave

[Command]

Save a portion of guest memory to a file.

### **Arguments:**

val: int the virtual address of the guest to start from

size: int the size of memory region to save

filename: string

the file to save the memory to as binary data

cpu-index: int (optional)

the index of the virtual CPU to use for translating the virtual address

(defaults to CPU 0)

**Returns:** Nothing on success **Since:** 0.14.0 **Notes:** Errors were not reliably returned until 1.1 Example: -> { "execute": "memsave", "arguments": { "val": 10, "size": 100, "filename": "/tmp/virtual-mem-dump" } } <- { "return": {} } [Command] pmemsave Save a portion of guest physical memory to a file. **Arguments:** the physical address of the guest to start from val: int size: int the size of memory region to save filename: string the file to save the memory to as binary data **Returns:** Nothing on success **Since:** 0.14.0 **Notes:** Errors were not reliably returned until 1.1 Example: -> { "execute": "pmemsave", "arguments": { "val": 10, "size": 100, "filename": "/tmp/physical-mem-dump" } } <- { "return": {} } [Command] cont Resume guest VCPU execution. **Since:** 0.14.0 Returns: If successful, nothing Notes: This command will succeed if the guest is currently running. It will also succeed if the guest is in the "inmigrate" state; in this case, the effect of the command is to make sure the guest starts once migration finishes, removing the effect of the -S command line option if it was passed. Example: -> { "execute": "cont" } <- { "return": {} } x-exit-preconfig [Command] Exit from "preconfig" state

This command makes QEMU exit the preconfig state and proceed with VM initialization using configuration data provided on the command line and via the QMP monitor during the preconfig state. The command is only available during the preconfig state (i.e. when the –preconfig command line option was in use).

Since 3.0

Returns: nothing

### Example:

```
-> { "execute": "x-exit-preconfig" }
<- { "return": {} }</pre>
```

### system\_wakeup

[Command]

Wake up guest from suspend. If the guest has wake-up from suspend support enabled (wakeup-suspend-support flag from query-current-machine), wake-up guest from suspend if the guest is in SUSPENDED state. Return an error otherwise.

**Since:** 1.1

**Returns:** nothing.

**Note:** prior to 4.0, this command does nothing in case the guest isn't suspended.

### Example:

```
-> { "execute": "system_wakeup" } <- { "return": {} }
```

# inject-nmi

[Command]

Injects a Non-Maskable Interrupt into the default CPU (x86/s390) or all CPUs (ppc64). The command fails when the guest doesn't support injecting.

Returns: If successful, nothing

**Since:** 0.14.0

**Note:** prior to 2.1, this command was only supported for x86 and s390 VMs

### Example:

```
-> { "execute": "inject-nmi" } <- { "return": {} }
```

balloon

[Command]

Request the balloon driver to change its balloon size.

#### **Arguments:**

value: int

the target size of the balloon in bytes

**Returns:** Nothing on success If the balloon driver is enabled but not functional because the KVM kernel module cannot support it, KvmMissingCap If no balloon device is present, DeviceNotActive

**Notes:** This command just issues a request to the guest. When it returns, the balloon size may not have changed. A guest can change the balloon size independent of this command.

**Since:** 0.14.0

#### Example:

```
-> { "execute": "balloon", "arguments": { "value": 536870912 } } <- { "return": {} }
```

#### human-monitor-command

[Command]

Execute a command on the human monitor and return the output.

### **Arguments:**

```
command-line: string
```

the command to execute in the human monitor

cpu-index: int (optional)

The CPU to use for commands that require an implicit CPU

**Returns:** the output of the command as a string

**Since:** 0.14.0

**Notes:** This command only exists as a stop-gap. Its use is highly discouraged. The semantics of this command are not guaranteed: this means that command names, arguments and responses can change or be removed at ANY time. Applications that rely on long term stability guarantees should NOT use this command.

Known limitations:

- This command is stateless, this means that commands that depend on state information (such as getfd) might not work
- Commands that prompt the user for data don't currently work

## Example:

change

[Command]

This command is multiple commands multiplexed together.

#### **Arguments:**

device: string

This is normally the name of a block device but it may also be 'vnc'. when it's 'vnc', then sub command depends on target

target: string

If device is a block device, then this is the new filename. If device is 'vnc', then if the value 'password' selects the vnc change password command. Otherwise, this specifies a new server URI address to listen to for VNC connections.

arg: string (optional)

If device is a block device, then this is an optional format to open the device with. If device is 'vnc' and target is 'password', this is the new VNC password to set. See change-vnc-password for additional notes.

**Returns:** Nothing on success. If device is not a valid block device, DeviceNotFound **Notes:** This interface is deprecated, and it is strongly recommended that you avoid using it. For changing block devices, use blockdev-change-medium; for changing VNC parameters, use change-vnc-password.

<- { "return": {} }

```
Since: 0.14.0
     Example:
     1. Change a removable medium
     -> { "execute": "change",
           "arguments": { "device": "ide1-cd0",
                           "target": "/srv/images/Fedora-12-x86_64-DVD.iso" } }
     <- { "return": {} }
     2. Change VNC password
     -> { "execute": "change",
           "arguments": { "device": "vnc", "target": "password",
                           "arg": "foobar1" } }
     <- { "return": {} }
xen-set-global-dirty-log
                                                                         [Command]
     Enable or disable the global dirty log mode.
     Arguments:
     enable: boolean
                true to enable, false to disable.
     Returns: nothing
     Since: 1.3
     Example:
     -> { "execute": "xen-set-global-dirty-log",
           "arguments": { "enable": true } }
     <- { "return": {} }
                                                                         [Command]
getfd
     Receive a file descriptor via SCM rights and assign it a name
     Arguments:
     fdname: string
                file descriptor name
     Returns: Nothing on success
     Since: 0.14.0
     Notes: If fdname already exists, the file descriptor assigned to it will be closed and
     replaced by the received file descriptor.
     The 'closefd' command can be used to explicitly close the file descriptor when it is no
     longer needed.
     Example:
     -> { "execute": "getfd", "arguments": { "fdname": "fd1" } }
```

closefd [Command] Close a file descriptor previously passed via SCM rights **Arguments:** fdname: string file descriptor name **Returns:** Nothing on success **Since:** 0.14.0 Example: -> { "execute": "closefd", "arguments": { "fdname": "fd1" } } <- { "return": {} } MemoryInfo [Object] Actual memory information in bytes. Members: base-memory: int size of "base" memory specified with command line option -m. plugged-memory: int (optional) size of memory that can be hot-unplugged. This field is omitted if target doesn't support memory hotplug (i.e. CONFIG\_MEM\_DEVICE not defined at build time). **Since:** 2.11.0 query-memory-size-summary [Command] Return the amount of initially allocated and present hotpluggable (if enabled) memory in bytes. Example: -> { "execute": "query-memory-size-summary" } <- { "return": { "base-memory": 4294967296, "plugged-memory": 0 } } **Since:** 2.11.0 AddfdInfo [Object] Information about a file descriptor that was added to an fd set. Members: fdset-id: int The ID of the fd set that fd was added to. The file descriptor that was received via SCM rights and added to the fd fd: int set. **Since:** 1.2.0 add-fd [Command] Add a file descriptor, that was passed via SCM rights, to an fd set. **Arguments:** fdset-id: int (optional) The ID of the fd set to add the file descriptor to.

```
opaque: string (optional)
                 A free-form string that can be used to describe the fd.
     Returns: AddfdInfo on success
     If file descriptor was not received, FdNotSupplied
     If fdset-id is a negative value, InvalidParameterValue
     Notes: The list of fd sets is shared by all monitor connections.
     If fdset-id is not specified, a new fd set will be created.
     Since: 1.2.0
     Example:
     -> { "execute": "add-fd", "arguments": { "fdset-id": 1 } }
     <- { "return": { "fdset-id": 1, "fd": 3 } }
remove-fd
                                                                             [Command]
     Remove a file descriptor from an fd set.
     Arguments:
     fdset-id: int
                 The ID of the fd set that the file descriptor belongs to.
     fd: int (optional)
                 The file descriptor that is to be removed.
     Returns: Nothing on success If fdset-id or fd is not found, FdNotFound
     Since: 1.2.0
     Notes: The list of fd sets is shared by all monitor connections.
     If fd is not specified, all file descriptors in fdset-id will be removed.
     Example:
     -> { "execute": "remove-fd", "arguments": { "fdset-id": 1, "fd": 3 } }
     <- { "return": {} }
FdsetFdInfo
                                                                                [Object]
     Information about a file descriptor that belongs to an fd set.
     Members:
     fd: int
                 The file descriptor value.
     opaque: string (optional)
                 A free-form string that can be used to describe the fd.
     Since: 1.2.0
FdsetInfo
                                                                                [Object]
     Information about an fd set.
     Members:
     fdset-id: int
                 The ID of the fd set.
```

**Since:** 1.2.0

```
fds: array of FdsetFdInfo
                 A list of file descriptors that belong to this fd set.
     Since: 1.2.0
query-fdsets
                                                                          [Command]
     Return information describing all fd sets.
     Returns: A list of FdsetInfo
     Since: 1.2.0
     Note: The list of fd sets is shared by all monitor connections.
     Example:
     -> { "execute": "query-fdsets" }
     <- { "return": [
             {
                "fds": [
                  {
                    "fd": 30,
                    "opaque": "rdonly:/path/to/file"
                  },
                  {
                    "fd": 24,
                    "opaque": "rdwr:/path/to/file"
               ],
               "fdset-id": 1
             },
             {
               "fds": [
                  {
                    "fd": 28
                  },
                  {
                    "fd": 29
                  }
               ],
               "fdset-id": 0
           ]
        }
TargetInfo
                                                                             [Object]
     Information describing the QEMU target.
     Members:
     arch: SysEmuTarget
                the target architecture
```

query-target [Command]

Return information about the target for this QEMU

Returns: TargetInfo

**Since:** 1.2.0

#### AcpiTableOptions

[Object]

Specify an ACPI table on the command line to load.

At most one of file and data can be specified. The list of files specified by any one of them is loaded and concatenated in order. If both are omitted, data is implied.

Other fields / optargs can be used to override fields of the generic ACPI table header; refer to the ACPI specification 5.0, section 5.2.6 System Description Table Header. If a header field is not overridden, then the corresponding value from the concatenated blob is used (in case of file), or it is filled in with a hard-coded value (in case of data).

String fields are copied into the matching ACPI member from lowest address upwards, and silently truncated / NUL-padded to length.

#### Members:

```
sig: string (optional)
           table signature / identifier (4 bytes)
rev: int (optional)
           table revision number (dependent on signature, 1 byte)
oem_id: string (optional)
           OEM identifier (6 bytes)
oem_table_id: string (optional)
           OEM table identifier (8 bytes)
oem_rev: int (optional)
           OEM-supplied revision number (4 bytes)
asl_compiler_id: string (optional)
           identifier of the utility that created the table (4 bytes)
asl_compiler_rev: int (optional)
           revision number of the utility that created the table (4 bytes)
file: string (optional)
           colon (:) separated list of pathnames to load and concatenate as table
           data. The resultant binary blob is expected to have an ACPI table header.
           At least one file is required. This field excludes data.
```

# data: string (optional) colon (:) ser

colon (:) separated list of pathnames to load and concatenate as table data. The resultant binary blob must not have an ACPI table header. At least one file is required. This field excludes file.

#### **Since:** 1.5

#### CommandLineParameterType

[Enum]

Possible types for an option parameter.

Values:

string accepts a character string

boolean accepts "on" or "off"

number accepts a number

size accepts a number followed by an optional suffix (K)ilo, (M)ega, (G)iga,

(T)era

**Since:** 1.5

#### CommandLineParameterInfo

[Object]

Details about a single parameter of a command line option.

Members:

name: string

parameter name

type: CommandLineParameterType

parameter CommandLineParameterType

help: string (optional)

human readable text string, not suitable for parsing.

default: string (optional)

default value string (since 2.1)

**Since:** 1.5

#### CommandLineOptionInfo

[Object]

Details about a command line option, including its list of parameter details

**Members:** 

option: string

option name

 ${\tt parameters: array\ of\ CommandLineParameterInfo}$ 

an array of CommandLineParameterInfo

**Since:** 1.5

#### query-command-line-options

[Command]

Query command line option schema.

**Arguments:** 

option: string (optional)

option name

Returns: list of CommandLineOptionInfo for all options (or for the given option).

Returns an error if the given option doesn't exist.

**Since:** 1.5

```
Example:
     -> { "execute": "query-command-line-options",
           "arguments": { "option": "option-rom" } }
     <- { "return": [
              {
                  "parameters": [
                       {
                           "name": "romfile",
                           "type": "string"
                       },
                       {
                           "name": "bootindex",
                           "type": "number"
                  ],
                  "option": "option-rom"
              }
          ]
        }
PCDIMMDeviceInfo
                                                                           [Object]
     PCDIMMDevice state information
     Members:
     id: string (optional)
                device's ID
     addr: int physical address, where device is mapped
     size: int size of memory that the device provides
     slot: int slot number at which device is plugged in
     node: int NUMA node number where device is plugged in
     memdev: string
                memory backend linked with device
     hotplugged: boolean
                true if device was hotplugged
     hotpluggable: boolean
                true if device if could be added/removed while machine is running
     Since: 2.1
VirtioPMEMDeviceInfo
                                                                           [Object]
     VirtioPMEM state information
     Members:
     id: string (optional)
                device's ID
```

```
memaddr: int
                physical address in memory, where device is mapped
     size: int size of memory that the device provides
     memdev: string
                memory backend linked with device
     Since: 4.1
MemoryDeviceInfo
                                                                           [Object]
     Union containing information about a memory device
     nvdimm is included since 2.12. virtio-pmem is included since 4.1.
     Members:
                One of "dimm", "nvdimm", "virtio-pmem"
     type
     data: PCDIMMDeviceInfo when type is "dimm"
     data: PCDIMMDeviceInfo when type is "nvdimm"
     data: VirtioPMEMDeviceInfo when type is "virtio-pmem"
     Since: 2.1
                                                                        [Command]
query-memory-devices
     Lists available memory devices and their state
     Since: 2.1
     Example:
     -> { "execute": "query-memory-devices" }
     <- { "return": [ { "data":
                              { "addr": 5368709120,
                                "hotpluggable": true,
                                "hotplugged": true,
                                "id": "d1",
                                "memdev": "/objects/memX",
                                "node": 0,
                                "size": 1073741824,
                                "slot": 0},
                          "type": "dimm"
                        } ] }
MEM_UNPLUG_ERROR
                                                                            [Event]
     Emitted when memory hot unplug error occurs.
     Arguments:
     device: string
                device name
     msg: string
                Informative message
```

```
Since: 2.4
     Example:
     <- { "event": "MEM_UNPLUG_ERROR"
          "data": { "device": "dimm1",
                     "msg": "acpi: device unplug for unsupported device"
          },
          "timestamp": { "seconds": 1265044230, "microseconds": 450486 } }
ACPISlotType
                                                                           [Enum]
     Values:
     DIMM
                memory slot
                logical CPU slot (since 2.7)
     CPU
ACPIOSTInfo
                                                                          [Object]
     OSPM Status Indication for a device For description of possible values of source and
     status fields see "_OST (OSPM Status Indication)" chapter of ACPI5.0 spec.
     Members:
     device: string (optional)
                device ID associated with slot
     slot: string
                slot ID, unique per slot of a given slot-type
     slot-type: ACPISlotType
                type of the slot
     source: int
                an integer containing the source event
     status: int
                an integer containing the status code
     Since: 2.1
query-acpi-ospm-status
                                                                       [Command]
     Return a list of ACPIOSTInfo for devices that support status reporting via ACPI
     _OST method.
     Since: 2.1
     Example:
     -> { "execute": "query-acpi-ospm-status" }
     <- { "return": [ { "device": "d1", "slot": "0", "slot-type": "DIMM", "source": 1, "sta
                       { "slot": "1", "slot-type": "DIMM", "source": 0, "status": 0},
                       { "slot": "2", "slot-type": "DIMM", "source": 0, "status": 0},
                       { "slot": "3", "slot-type": "DIMM", "source": 0, "status": 0}
        ]}
```

### ACPI\_DEVICE\_OST [Event] Emitted when guest executes ACPI \_OST method. **Arguments:** info: ACPIOSTInfo **OSPM Status Indication Since:** 2.1 Example: <- { "event": "ACPI\_DEVICE\_OST", "data": { "device": "d1", "slot": "0", "slot-type": "DIMM", "source": 1, "status": 0 } } ReplayMode [Enum] Mode of the replay subsystem. Values: normal execution mode. Replay or record are not enabled. none record mode. All non-deterministic data is written into the replay log. record replay mode. Non-deterministic data required for system execution is play read from the log. **Since:** 2.5 xen-load-devices-state [Command] Load the state of all devices from file. The RAM and the block devices of the VM are not loaded by this command. **Arguments:** filename: string the file to load the state of the devices from as binary data. See xen-savedevices-state.txt for a description of the binary format. **Since:** 2.7 Example: -> { "execute": "xen-load-devices-state", "arguments": { "filename": "/tmp/resume" } } <- { "return": {} } GuidInfo [Object] GUID information. Members: guid: string the globally unique identifier **Since:** 2.9 query-vm-generation-id [Command] Show Virtual Machine Generation ID **Since:** 2.9

RTC\_CHANGE [Event]

Emitted when the guest changes the RTC time.

#### **Arguments:**

#### offset: int

offset between base RTC clock (as specified by -rtc base), and new RTC clock value

Note: This event is rate-limited.

**Since:** 0.13.0

#### Example:

#### rtc-reset-reinjection

[Command]

[Enum]

This command will reset the RTC interrupt reinjection backlog. Can be used if another mechanism to synchronize guest time is in effect, for example QEMU guest agent's guest-set-time command.

#### **Since:** 2.1

#### **Example:**

```
-> { "execute": "rtc-reset-reinjection" }
<- { "return": {} }
If: defined(TARGET_I386)</pre>
```

SevState
An enumeration of SEV state information used during query-sev.

#### Values:

uninit The guest is uninitialized.

#### launch-update

The guest is currently being launched; plaintext data and register state is being imported.

#### launch-secret

The guest is currently being launched; ciphertext data is being imported.

running The guest is fully launched or migrated in.

#### send-update

The guest is currently being migrated out to another machine.

#### receive-update

The guest is currently being migrated from another machine.

```
Since: 2.12
     If: defined(TARGET_I386)
SevInfo
                                                                          [Object]
     Information about Secure Encrypted Virtualization (SEV) support
     Members:
     enabled: boolean
                true if SEV is active
     api-major: int
                SEV API major version
     api-minor: int
                SEV API minor version
     build-id: int
                SEV FW build id
     policy: int
                SEV policy value
     state: SevState
                SEV guest state
     handle: int
                SEV firmware handle
     Since: 2.12
     If: defined(TARGET_I386)
                                                                       [Command]
query-sev
     Returns information about SEV
     Returns: SevInfo
     Since: 2.12
     Example:
     -> { "execute": "query-sev" }
     <- { "return": { "enabled": true, "api-major" : 0, "api-minor" : 0,
                        "build-id" : 0, "policy" : 0, "state" : "running",
                        "handle" : 1 } }
     If: defined(TARGET_I386)
SevLaunchMeasureInfo
                                                                          [Object]
     SEV Guest Launch measurement information
     Members:
     data: string
                the measurement value encoded in base64
     Since: 2.12
     If: defined(TARGET_I386)
```

```
query-sev-launch-measure
                                                                        [Command]
     Query the SEV guest launch information.
     Returns: The SevLaunchMeasureInfo for the guest
     Since: 2.12
     Example:
     -> { "execute": "query-sev-launch-measure" }
     <- { "return": { "data": "418LXeN1SPUD1XPJG5966/8%YZ" } }
     If: defined(TARGET_I386)
SevCapability
                                                                           [Object]
     The struct describes capability for a Secure Encrypted Virtualization feature.
     Members:
     pdh: string
                Platform Diffie-Hellman key (base64 encoded)
     cert-chain: string
                PDH certificate chain (base64 encoded)
     cbitpos: int
                C-bit location in page table entry
     reduced-phys-bits: int
                Number of physical Address bit reduction when SEV is enabled
     Since: 2.12
     If: defined(TARGET_I386)
query-sev-capabilities
                                                                        [Command]
     This command is used to get the SEV capabilities, and is supported on AMD X86
     platforms only.
     Returns: SevCapability objects.
     Since: 2.12
     Example:
     -> { "execute": "query-sev-capabilities" }
     <- { "return": { "pdh": "8CCDD8DDD", "cert-chain": "888CCCDDDEE",
                        "cbitpos": 47, "reduced-phys-bits": 5}}
     If: defined(TARGET_I386)
dump-skeys
                                                                        [Command]
     Dump guest's storage keys
     Arguments:
     filename: string
                the path to the file to dump to
     This command is only supported on s390 architecture.
     Since: 2.5
```

#### Example:

#### GICCapability

[Object]

The struct describes capability for a specific GIC (Generic Interrupt Controller) version. These bits are not only decided by QEMU/KVM software version, but also decided by the hardware that the program is running upon.

#### **Members:**

version: int

version of GIC to be described. Currently, only 2 and 3 are supported.

emulated: boolean

whether current QEMU/hardware supports emulated GIC device in user space.

kernel: boolean

whether current QEMU/hardware supports hardware accelerated GIC device in kernel.

**Since:** 2.6

If: defined(TARGET\_ARM)

#### query-gic-capabilities

[Command]

This command is ARM-only. It will return a list of GICCapability objects that describe its capability bits.

**Returns:** a list of GICCapability objects.

**Since:** 2.6

#### Example:

#### AudiodevPerDirectionOptions

[Object]

General audio backend options that are used for both playback and recording.

#### **Members:**

```
fixed-settings: boolean (optional)
```

use fixed settings for host input/output. When off, frequency, channels and format must not be specified (default true)

frequency: int (optional)

frequency to use when using fixed settings (default 44100)

channels: int (optional)

number of channels when using fixed settings (default 2)

voices: int (optional) number of voices to use (default 1) format: AudioFormat (optional) sample format to use when using fixed settings (default s16) buffer-length: int (optional) the buffer length in microseconds **Since:** 4.0 AudiodevGenericOptions [Object] Generic driver-specific options. Members: in: AudiodevPerDirectionOptions (optional) options of the capture stream out: AudiodevPerDirectionOptions (optional) options of the playback stream **Since:** 4.0 AudiodevAlsaPerDirectionOptions [Object] Options of the ALSA backend that are used for both playback and recording. Members: dev: string (optional) the name of the ALSA device to use (default 'default') period-length: int (optional) the period length in microseconds try-poll: boolean (optional) attempt to use poll mode, falling back to non-polling access on failure (default true) The members of AudiodevPerDirectionOptions **Since:** 4.0 AudiodevAlsaOptions [Object] Options of the ALSA audio backend. Members: in: AudiodevAlsaPerDirectionOptions (optional) options of the capture stream out: AudiodevAlsaPerDirectionOptions (optional) options of the playback stream threshold: int (optional) set the threshold (in microseconds) when playback starts **Since:** 4.0

### AudiodevCoreaudioPerDirectionOptions [Object] Options of the Core Audio backend that are used for both playback and recording. Members: buffer-count: int (optional) number of buffers The members of AudiodevPerDirectionOptions **Since:** 4.0 AudiodevCoreaudioOptions [Object] Options of the coreaudio audio backend. Members: in: AudiodevCoreaudioPerDirectionOptions (optional) options of the capture stream out: AudiodevCoreaudioPerDirectionOptions (optional) options of the playback stream **Since:** 4.0 AudiodevDsoundOptions [Object] Options of the DirectSound audio backend. Members: in: AudiodevPerDirectionOptions (optional) options of the capture stream out: AudiodevPerDirectionOptions (optional) options of the playback stream latency: int (optional) add extra latency to playback in microseconds (default 10000) **Since:** 4.0 AudiodevOssPerDirectionOptions [Object] Options of the OSS backend that are used for both playback and recording. Members: dev: string (optional) file name of the OSS device (default '/dev/dsp') buffer-count: int (optional) number of buffers try-poll: boolean (optional)

attempt to use poll mode, falling back to non-polling access on failure

The members of AudiodevPerDirectionOptions

(default true)

**Since:** 4.0

## Audiodev0ss0ptions [Object] Options of the OSS audio backend. Members: in: AudiodevOssPerDirectionOptions (optional) options of the capture stream out: AudiodevOssPerDirectionOptions (optional) options of the playback stream try-mmap: boolean (optional) try using memory-mapped access, falling back to non-memory-mapped access on failure (default true) exclusive: boolean (optional) open device in exclusive mode (vmix won't work) (default false) dsp-policy: int (optional) set the timing policy of the device (between 0 and 10, where smaller number means smaller latency but higher CPU usage) or -1 to use fragment mode (option ignored on some platforms) (default 5) **Since:** 4.0 AudiodevPaPerDirectionOptions [Object] Options of the Pulseaudio backend that are used for both playback and recording. Members: name: string (optional) name of the sink/source to use latency: int (optional) latency you want PulseAudio to achieve in microseconds (default 15000) The members of AudiodevPerDirectionOptions **Since:** 4.0 AudiodevPaOptions [Object] Options of the PulseAudio audio backend. Members: in: AudiodevPaPerDirectionOptions (optional) options of the capture stream out: AudiodevPaPerDirectionOptions (optional) options of the playback stream

PulseAudio server address (default: let PulseAudio choose)

**Since:** 4.0

server: string (optional)

#### AudiodevWavOptions

Options of the wav audio backend.

#### Members:

in: AudiodevPerDirectionOptions (optional)

options of the capture stream

out: AudiodevPerDirectionOptions (optional)

options of the playback stream

path: string (optional)

name of the wav file to record (default 'qemu.wav')

**Since:** 4.0

#### AudioFormat

An enumeration of possible audio formats.

Not documented u8 s8 Not documented Not documented u16 s16 Not documented Not documented u32 Not documented s32

**Since:** 4.0

#### AudiodevDriver

[Enum] An enumeration of possible audio backend drivers.

### Values:

Not documented none

Not documented alsa

coreaudio

Not documented

Not documented dsound

Not documented oss

Not documented рa

sdl Not documented

spice Not documented

wav Not documented

**Since:** 4.0

[Object]

[Enum]

Audiodev [Object]

Options of an audio backend.

#### Members:

id: string

identifier of the backend

driver: AudiodevDriver

the backend driver to use

timer-period: int (optional)

timer period (in microseconds, 0: use lowest possible)

The members of AudiodevGenericOptions when driver is "none"

The members of AudiodevAlsaOptions when driver is "alsa"

The members of AudiodevCoreaudioOptions when driver is "coreaudio"

The members of AudiodevDsoundOptions when driver is "dsound"

The members of AudiodevOssOptions when driver is "oss"

The members of AudiodevPaOptions when driver is "pa"

The members of AudiodevGenericOptions when driver is "sdl"

The members of AudiodevGenericOptions when driver is "spice"

The members of AudiodevWavOptions when driver is "wav"

**Since:** 4.0

# Commands and Events Index

| $\mathbf{A}$                                                 | $\mathbf{C}$           |
|--------------------------------------------------------------|------------------------|
| ACPI_DEVICE_OST                                              | change 246             |
| add-fd                                                       | change-backing-file    |
| add_client                                                   | change-vnc-password    |
| announce-self                                                | chardev-add            |
|                                                              | chardev-change         |
| _                                                            | chardev-remove         |
| В                                                            | chardev-send-break     |
| balloon                                                      | client_migrate_info    |
| BALLOON_CHANGE                                               | closefd                |
| block-commit                                                 | COLO_EXIT              |
| block-dirty-bitmap-add                                       | cont                   |
| block-dirty-bitmap-clear                                     | cpu-add                |
| block-dirty-bitmap-disable                                   |                        |
| block-dirty-bitmap-enable57                                  |                        |
| ${\tt block-dirty-bitmap-merge$                              | D                      |
| ${\tt block-dirty-bitmap-remove$                             | D                      |
| block-job-cancel                                             | device-list-properties |
| block-job-complete                                           | device_add             |
| block-job-dismiss                                            | device_del             |
| block-job-finalize                                           | DEVICE_DELETED         |
| block-job-pause                                              | DEVICE_TRAY_MOVED      |
| block-job-resume                                             | drive-backup           |
| block-job-set-speed                                          | drive-mirror           |
| block-latency-histogram-set 31                               | dump-guest-memory      |
| block-set-write-threshold                                    | dump-skeys             |
| block-stream                                                 | DUMP_COMPLETED         |
| block_passwd43                                               |                        |
| block_resize                                                 |                        |
| block_set_io_throttle                                        | $\mathbf{E}$           |
| BLOCK_IMAGE_CORRUPTED                                        |                        |
| BLOCK_IO_ERROR                                               | eject                  |
| BLOCK_JOB_CANCELLED                                          | expire_password        |
| BLOCK_JOB_COMPLETED                                          |                        |
| BLOCK_JOB_ERROR                                              |                        |
| BLOCK_JOB_PENDING                                            | G                      |
| BLOCK_JOB_READY                                              | 0.45                   |
| BLOCK_WRITE_THRESHOLD                                        | getfd                  |
| blockdev-add         92           blockdev-backup         50 | GUEST_PANICKED         |
| blockdev-change-medium                                       |                        |
| blockdev-close-tray                                          | **                     |
| blockdev-create                                              | H                      |
| blockdev-del94                                               | human-monitor-command  |
| blockdev-insert-medium                                       |                        |
| blockdev-mirror                                              |                        |
| blockdev-open-tray                                           | I                      |
| blockdev-remove-medium                                       | 1                      |
| blockdev-snapshot                                            | inject-nmi             |
| blockdev-snapshot-delete-internal-sync 116                   | input-send-event       |
| blockdev-snapshot-internal-sync                              |                        |
| blockdev-snapshot-sync47                                     |                        |

| J                         | Q                                            |     |
|---------------------------|----------------------------------------------|-----|
| job-cancel                | qmp_capabilities                             | 231 |
| job-complete              | qom-get                                      |     |
| job-dismiss               | qom-list                                     | 209 |
| job-finalize              | qom-list-properties                          | 211 |
| job-pause                 | qom-list-types                               | 211 |
| job-resume                | qom-set                                      |     |
| JOB_STATUS_CHANGE         | query-acpi-ospm-status                       |     |
|                           | query-balloon                                |     |
|                           | query-block                                  |     |
| M                         | query-block-jobs                             |     |
| 171                       | query-blockstats                             |     |
| MEM_UNPLUG_ERROR          | query-chardev                                |     |
| memsave                   | query-chardev-backends     query-colo-status |     |
| migrate 197               | query-command-line-options                   |     |
| migrate-continue          | query-commands                               |     |
| migrate-incoming          | query-cpu-definitions                        |     |
| migrate-pause 200         | query-cpu-model-baseline                     |     |
| migrate-recover           | query-cpu-model-comparison                   |     |
| migrate-set-cache-size    | query-cpu-model-expansion                    |     |
| migrate-set-capabilities  | query-cpus                                   |     |
| migrate-set-parameters    | query-cpus-fast                              |     |
| migrate-start-postcopy    | query-current-machine                        | 220 |
| migrate_cancel 195        | query-display-options                        | 176 |
| migrate_set_downtime      | query-dump                                   | 132 |
| migrate_set_speed         | query-dump-guest-memory-capability           | 133 |
| MIGRATION                 | query-events                                 |     |
| MIGRATION_PASS            | query-fdsets                                 |     |
|                           | query-gic-capabilities                       |     |
|                           | query-hotpluggable-cpus                      |     |
| N                         | query-iothreads                              |     |
|                           | query-jobs                                   |     |
| nbd-server-add            | query-kvm                                    |     |
| nbd-server-remove         | query-machines                               |     |
| nbd-server-start          | query-memdev                                 |     |
| nbd-server-stop           | query-memory-devices                         |     |
| netdev_add                | query-memory-size-summary     query-mice     |     |
| netdev_del                | query-migrate                                |     |
| NIC_RX_FILTER_CHANGED     | query-migrate-cache-size                     |     |
|                           | query-migrate-capabilities                   |     |
|                           | query-migrate-parameters                     |     |
| 0                         | query-name                                   |     |
| object-add                | query-named-block-nodes                      |     |
| object-del                | query-pci                                    |     |
| object del                | query-pr-managers                            |     |
|                           | query-qmp-schema                             |     |
| D                         | query-rocker                                 | 146 |
| P                         | query-rocker-of-dpa-flows                    | 149 |
| pmemsave                  | query-rocker-of-dpa-groups                   |     |
| POWERDOWN                 | query-rocker-ports                           |     |
| PR_MANAGER_STATUS_CHANGED | query-rx-filter                              |     |
|                           | query-sev                                    |     |
|                           | query-sev-capabilities                       |     |
|                           | query-sev-launch-measure                     |     |
|                           | query-spice                                  |     |
|                           | query-status                                 | 9   |

| query-target       251         query-tpm       153         query-tpm-models       151         query-tpm-types       152         query-uuid       235         query-version       232         query-vm-generation-id       256         query-vnc       162         query-vnc-servers       163         query-xen-replication-status       199         quit       242         QUORUM_FAILURE       120         QUORUM_REPORT RAD       130 | SUSPEND       10         SUSPEND_DISK       11         system_powerdown       243         system_reset       243         system_wakeup       245         T       trace-event-get-state       203         trace-event-set-state       204         transaction       202                                                                                                    |
|----------------------------------------------------------------------------------------------------|----------------------------------------------------------------------------------------------------|
| QUORUM_REPORT_BAD                                                                                                    | $\mathbf{V}$                                                                                                    |
| RDMA_GID_STATUS_CHANGED       145         remove-fd       249         RESET       10                                                                                                    | VNC_CONNECTED         163           VNC_DISCONNECTED         164           VNC_INITIALIZED         164           VSERPORT_CHANGE         130                                                                                                    |
| RESUME       10         ringbuf-read       123                                                                                                    | $\mathbf{W}$                                                                                                    |
| ringbuf Tead       123         ringbuf-write       123         rtc-reset-reinjection       257         RTC_CHANGE       257                                                                                                    | WAKEUP       11         watchdog-set-action       12         WATCHDOG       11                                                                                                    |
| $\mathbf{S}$                                                                                                    | X                                                                                                    |
| screendump       154         send-key       171         set-numa-node       225         set_link       133         set_password       153         SHUTDOWN       9         SPICE_CONNECTED       157         SPICE_DISCONNECTED       158         SPICE_INITIALIZED       158         SPICE_MIGRATE_COMPLETED       159         ************************************                                                                     | x-blockdev-change       113         x-blockdev-reopen       93         x-blockdev-set-iothread       113         x-colo-lost-heartbeat       195         x-debug-block-dirty-bitmap-sha256       58         x-debug-query-block-graph       53         x-exit-preconfig       244         xen-colo-do-checkpoint       199         xen-load-devices-state       256         xen-save-devices-state       198 |
| $\begin{array}{cccccccccccccccccccccccccccccccccccc$                                                                                                    | xen-set-global-dirty-log         247           xen-set-replication         198                                                                                                    |

| A                                                                        |                                 |    |
|--------------------------------------------------------------------------|---------------------------------|----|
| $\mathbf{A}$                                                             | BlockdevDiscardOptions          |    |
| Abort                                                                    | BlockdevDriver                  |    |
| ACPIOSTInfo                                                              | BlockDeviceInfo                 |    |
| ACPISlotType                                                             | BlockDeviceIoStatus             |    |
| AcpiTableOptions                                                         | BlockDeviceMapEntry             |    |
| ActionCompletionMode                                                     | BlockDeviceStats                |    |
| AddfdInfo                                                                | BlockDeviceTimedStats           |    |
| AnnounceParameters                                                       | BlockdevOnError                 |    |
| Audiodev                                                                 | BlockdevOptions                 |    |
| AudiodevAlsaOptions                                                      | BlockdevOptionsBlkdebug         | 80 |
| AudiodevAlsaPerDirectionOptions                                          | BlockdevOptionsBlklogwrites     |    |
| AudiodevCoreaudioOptions                                                 | BlockdevOptionsBlkverify        | 82 |
| AudiodevCoreaudioPerDirectionOptions 262                                 | BlockdevOptionsCurlBase         | 86 |
| AudiodevDriver                                                           | BlockdevOptionsCurlFtp          | 88 |
| AudiodevDsoundOptions                                                    | BlockdevOptionsCurlFtps         | 88 |
| AudiodevGenericOptions                                                   | BlockdevOptionsCurlHttp         | 87 |
| AudiodevOssOptions                                                       | BlockdevOptionsCurlHttps        | 87 |
| AudiodevOssPerDirectionOptions                                           | BlockdevOptionsFile             | 70 |
| AudiodevPaOptions                                                        | BlockdevOptionsGenericCOWFormat |    |
| AudiodevPaPerDirectionOptions                                            | BlockdevOptionsGenericFormat    | 72 |
| AudiodevPerDirectionOptions                                              | BlockdevOptionsGluster          |    |
| AudiodevWavOptions                                                       | BlockdevOptionsIscsi            |    |
| AudioFormat                                                              | BlockdevOptionsLUKS             |    |
|                                                                          | BlockdevOptionsNbd              |    |
|                                                                          | BlockdevOptionsNfs              |    |
| В                                                                        | BlockdevOptionsNull             |    |
| BalloonInfo                                                              | BlockdevOptionsNVMe             |    |
| BiosAtaTranslation                                                       | BlockdevOptionsQcow             |    |
|                                                                          | BlockdevOptionsQcow2            |    |
| BlkdebugEvent         77           BlkdebugInjectErrorOptions         80 | BlockdevOptionsQuorum           |    |
| BlkdebugIOType                                                           | BlockdevOptionsRaw              |    |
| BlkdebugSetStateOptions                                                  | BlockdevOptionsRbd              |    |
| BlockdevAioOptions                                                       | BlockdevOptionsReplication      |    |
| BlockdevBackup                                                           | BlockdevOptionsSheepdog         |    |
| BlockdevCacheInfo                                                        | BlockdevOptionsSsh              |    |
| BlockdevCacheOptions                                                     | BlockdevOptionsThrottle         |    |
| BlockdevChangeReadOnlyMode                                               | BlockdevOptionsVVFAT            |    |
| BlockdevCreateOptions                                                    | BlockdevOptionsVxHS             |    |
| BlockdevCreateOptionsFile                                                | BlockdevQcow2Encryption         |    |
| BlockdevCreateOptionsGluster 94                                          | BlockdevQcow2EncryptionFormat   |    |
| BlockdevCreateOptionsLUKS95                                              | BlockdevQcow2Version            |    |
| BlockdevCreateOptionsNfs95                                               | BlockdevQcowEncryption          |    |
| BlockdevCreateOptionsParallels95                                         | BlockdevQcowEncryptionFormat    |    |
| BlockdevCreateOptionsQcow96                                              | BlockdevRef                     |    |
|                                                                          | BlockdevRefOrNull               | -  |
| BlockdevCreateOptionsQcow2                                               | BlockdevSnapshot                | -  |
| BlockdevCreateOptionsQed                                                 | BlockdevSnapshotInternal        | 15 |
| BlockdevCreateOptionsRbd                                                 | BlockdevSnapshotSync            |    |
| BlockdevCreateOptionsSheepdog                                            | BlockdevVhdxSubformat           |    |
| $\begin{tabular}{lllllllllllllllllllllllllllllllllll$                    | BlockdevVmdkAdapterType         |    |
| BlockdevCreateOptionsVhdx                                                | BlockdevVmdkSubformat           |    |
| BlockdevCreateOptionsVmdk                                                | BlockdevVpcSubformat            |    |
| BlockdevCreateOptionsVpc                                                 | BlockDirtyBitmap                |    |
| RlockdevDetect7eroesOntions 68                                           |                                 | 56 |
|                                                                          |                                 |    |

| BlockDirtyBitmapMerge56                                              | CpuS390State                |
|----------------------------------------------------------------------|-----------------------------|
| BlockDirtyBitmapMergeSource                                          | CurrentMachineParams        |
| BlockDirtyBitmapSha256                                               |                             |
| BlockDirtyInfo30                                                     |                             |
| BlockErrorAction                                                     | D                           |
| BlockInfo                                                            | D                           |
| BlockIOThrottle61                                                    | DataFormat                  |
| BlockJobInfo                                                         | DirtyBitmapStatus           |
| BlockLatencyHistogramInfo                                            | DisplayCurses               |
| BlockMeasureInfo                                                     | DisplayEGLHeadless          |
| BlockPermission                                                      | DisplayGLMode               |
| BlockStats                                                           | DisplayGTK                  |
|                                                                      | DisplayOptions              |
|                                                                      | DisplayType                 |
| $\mathbf{C}$                                                         | DriveBackup                 |
| Chandan Danian d                                                     | DriveMirror                 |
| ChardevBackend                                                       | DummyForceArrays            |
| ChardevBackendInfo                                                   | DumpGuestMemoryCapability   |
| ChardevCommon                                                        | DumpGuestMemoryFormat       |
| ChardevFile                                                          | DumpQueryResult             |
| ChardevHostdev                                                       | DumpStatus                  |
| ChardevInfo                                                          | Damps datas 102             |
| ChardevMux                                                           |                             |
| ChardevReturn                                                        | _                           |
| ChardevRingbuf                                                       | $\mathbf E$                 |
| ChardevSocket                                                        | EventInfo                   |
| ChardevSpiceChannel                                                  | Eventinio                   |
| ChardevSpicePort                                                     |                             |
| ChardevStdio                                                         | _                           |
| ChardevUdp                                                           | $\mathbf{F}$                |
| ChardevVC                                                            | FailoverStatus              |
| COLOExitReason                                                       |                             |
| COLOMessage                                                          | FdsetFdInfo                 |
| COLOMode                                                             | FdsetInfo                   |
| COLOStatus                                                           | FloppyDriveType             |
| CommandInfo                                                          |                             |
| CommandLineOptionInfo                                                |                             |
| CommandLineParameterInfo                                             | G                           |
| CommandLineParameterType                                             | 0.00                        |
| CompressionStats         179           CpuDefinitionInfo         229 | GICCapability               |
| CpuInfo         215                                                  | GrabToggleKeys              |
| CpuInfoArch         213                                              | GuestPanicAction            |
| CpuInfoFast                                                          | GuestPanicInformation       |
| CpuInfoMIPS                                                          | GuestPanicInformationHyperV |
| CpuInfoPPC                                                           | GuestPanicInformationS390   |
| CpuInfoRISCV         216                                             | GuestPanicInformationType   |
| CpuInfoS390                                                          | GuidInfo                    |
| CpuInfoSPARC                                                         |                             |
| CpuInfoTricore         216                                           |                             |
| CpuInfoX86                                                           | H                           |
| CpuInstanceProperties                                                | H+MD-12                     |
| CpuModelBaselineInfo                                                 | HostMemPolicy               |
| CpuModelCompareInfo                                                  | HotpluggableCPU224          |
| CpuModelCompareResult                                                |                             |
| CpuModelExpansionInfo                                                |                             |
| CpuModelExpansionType                                                |                             |
| CpuModelInfo         225                                             |                             |
| -r                                                                   |                             |

| I                                                                                                    | ${f N}$                    |
|----------------------------------------------------------------------------------------------------|----------------------------|
| ImageCheck                                                                                                    | NameInfo                   |
| ImageInfo                                                                                                    | NbdServerRemoveMode        |
| ImageInfoSpecific                                                                                                    | NetClientDriver            |
| ${\tt ImageInfoSpecificQCow2$                                                                                                    | Netdev 140                 |
| ${\tt ImageInfoSpecificQCow2Encryption$                                                                                                    | NetdevBridgeOptions 139    |
| ${\tt ImageInfoSpecificQCow2EncryptionBase} \dots 23$                                                                                           | NetdevHubPortOptions       |
| ${\tt ImageInfoSpecificVmdk} \dots \dots 24$                                                                                                    | NetdevL2TPv3Options 137    |
| ${\tt InetSocketAddress$                                                                                                    | NetdevNetmapOptions 139    |
| ${\tt InetSocketAddressBase} \dots \dots \dots \dots \dots \dots \dots \dots \dots \dots \dots \dots \dots \dots \dots \dots \dots \dots \dots$ | NetdevSocketOptions 137    |
| InputAxis                                                                                                    | NetdevTapOptions           |
| InputBtnEvent                                                                                                    | NetdevUserOptions          |
| InputButton                                                                                                    | NetdevVdeOptions           |
| InputEvent                                                                                                    | NetdevVhostUserOptions     |
| InputKeyEvent                                                                                                    | NetFilterDirection142      |
| InputMoveEvent                                                                                                    | NetLegacy141               |
| IoOperationType                                                                                                    | NetLegacyNicOptions 134    |
| IOThreadInfo                                                                                                    | NetLegacyOptions141        |
| IscsiHeaderDigest                                                                                                    | NetLegacyOptionsType 141   |
| IscsiTransport         83                                                                                                    | NetworkAddressFamily5      |
|                                                                                                    | NewImageMode44             |
| J                                                                                                    | NFSServer86                |
|                                                                                                    | NFSTransport85             |
| JobInfo                                                                                                    | NumaCpuOptions             |
| JobStatus                                                                                                    | NumaDistOptions            |
| JobType                                                                                                    | NumaNodeOptions220         |
| JobVerb                                                                                                    | NumaOptions                |
| JSONType                                                                                                    | NumaOptionsType            |
| K                                                                                                    |                            |
|                                                                                                    | 0                          |
| KeyValue                                                                                                    | 01 i + P                   |
| KvmInfo                                                                                                    | ObjectPropertyInfo         |
|                                                                                                    | ObjectTypeInfo             |
| L                                                                                                    | OffAutoPCIBAR              |
| _                                                                                                    | OnOffAuto                  |
| LostTickPolicy                                                                                                    | OnOffSplit 2               |
| M                                                                                                    | Р                          |
|                                                                                                    | Г                          |
| MachineInfo                                                                                                    | PCDIMMDeviceInfo253        |
| MapEntry                                                                                                    | PciBridgeInfo              |
| Memdev                                                                                                    | PciBusInfo                 |
| MemoryDeviceInfo                                                                                                    | PciDeviceClass             |
| MemoryInfo                                                                                                    | PciDeviceId                |
| MigrateSetParameters                                                                                                    | PciDeviceInfo              |
| MigrationCapability                                                                                                    | PCIELinkSpeed3             |
| MigrationCapabilityStatus                                                                                                    | PCIELinkWidth3             |
| MigrationInfo                                                                                                    | PciInfo                    |
| MigrationParameter                                                                                                    | PciMemoryRange         237 |
| MigrationParameters                                                                                                    | PciMemoryRegion237         |
| MigrationStats                                                                                                    | PreallocMode 111           |
| MigrationStatus                                                                                                    | PRManagerInfo 115          |
| MirrorCopyMode                                                                                                    | -                          |
| MirrorSyncMode 42                                                                                                    |                            |

| Q                             | $\mathbf{S}$                                             |
|-------------------------------|----------------------------------------------------------|
| QapiErrorClass 1              | \$390CrashReason                                         |
| QAuthZListFormat              | SchemaInfo                                               |
| QAuthZListPolicy              | SchemaInfoAlternate                                      |
| QAuthZListRule                | SchemaInfoAlternateMember                                |
| QAuthZListRuleListHack        | SchemaInfoArray                                          |
| Qcow2BitmapInfo               | SchemaInfoBuiltin                                        |
| Qcow2BitmapInfoFlags          | SchemaInfoCommand                                        |
| Qcow20verlapCheckFlags        | SchemaInfoEnum                                           |
| Qcow2OverlapCheckMode72       | SchemaInfoEvent                                          |
| Qcow20verlapChecks            | SchemaInfoObject                                         |
| QCryptoBlockCreateOptions17   | SchemaInfoObjectMember                                   |
| QCryptoBlockCreateOptionsLUKS | SchemaInfoObjectVariant                                  |
| QCryptoBlockFormat            | SchemaMetaType         205                               |
| QCryptoBlockInfo              | SevCapability                                            |
| QCryptoBlockInfoBase          | SevInfo                                                  |
| QCryptoBlockInfoLUKS          | SevLaunchMeasureInfo                                     |
| QCryptoBlockInfoLUKSSlot      | SevState                                                 |
| QCryptoBlockOpenOptions       | ${\tt SheepdogRedundancy$                                |
| QCryptoBlockOptionsBase       | SheepdogRedundancyErasureCoded 100                       |
| QCryptoBlockOptionsLUKS       | SheepdogRedundancyFull                                   |
| QCryptoBlockOptionsQCow       | SheepdogRedundancyType99                                 |
| QCryptoCipherAlgorithm        | ShutdownCause8                                           |
| QCryptoCipherMode             | SnapshotInfo                                             |
| QCryptoHashAlgorithm          | SocketAddress                                            |
| QCryptoIVGenAlgorithm         | SocketAddressLegacy6                                     |
| QCryptoSecretFormat           | SocketAddressType                                        |
| QCryptoTLSCredsEndpoint       | SpiceBasicInfo                                           |
| QKeyCode                      | SpiceChannel                                             |
| QMPCapability                 | SpiceInfo                                                |
| QuorumOpType                  | SpiceQueryMouseMode                                      |
| QuorumReadPattern         82  | SpiceServerInfo                                          |
| quot amiteata avverii         | SshHostKeyCheck                                          |
|                               | SshHostKeyCheckHashType                                  |
| D                             | SshHostKeyCheckMode                                      |
| $\mathbf{R}$                  | SshHostKeyHash         76           StatusInfo         9 |
| RbdAuthMode                   |                                                          |
| ReplayMode                    | String                                                   |
| ReplicationMode               | SysEmuTarget 4                                           |
| ReplicationStatus             | by Simulating et                                         |
| RockerOfDpaFlow               |                                                          |
| RockerOfDpaFlowAction         | T                                                        |
| RockerOfDpaFlowKey            | _                                                        |
| RockerOfDpaFlowMask           | TargetInfo                                               |
| RockerOfDpaGroup              | ThrottleLimits                                           |
| RockerPort                    | TPMEmulatorOptions                                       |
| RockerPortAutoneg             | TPMInfo                                                  |
| RockerPortDuplex              | TpmModel                                                 |
| RockerSwitch                  | TPMPassthroughOptions                                    |
| RunState 7                    | TpmType                                                  |
| RxFilterInfo                  | TpmTypeOptions                                           |
| RxState                       | TraceEventInfo                                           |
|                               | TraceEventState                                          |
|                               | TransactionAction                                        |
|                               | TransactionProperties                                    |

| $\mathbf{U}$         | VncVencryptSubAuth       |
|----------------------|--------------------------|
| UnixSocketAddress6   | VsockSocketAddress6      |
| UuidInfo             |                          |
|                      | $\mathbf{W}$             |
| $\mathbf{V}$         | WatchdogAction 11        |
| VersionInfo          |                          |
| VersionTriple        | X                        |
| VirtioPMEMDeviceInfo | Λ                        |
| VncBasicInfo         | X86CPUFeatureWordInfo221 |
| VncClientInfo 159    | X86CPURegister32221      |
| VncInfo              | XBZRLECacheStats         |
| VncInfo2             | XDbgBlockGraph           |
| VncPrimaryAuth       | XDbgBlockGraphEdge       |
| VncServerInfo 159    | XDbgBlockGraphNode       |
| VncServerInfo2       | XDbgBlockGraphNodeType   |